**Neue Energie aus Wuppertal Band 27**

## **Karl Friedrich Schäfer**

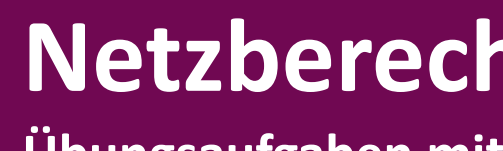

## **nung Übungsaufgaben mit Lösungen**

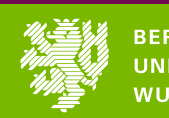

**BERGISCHE UNIVERSITÄT NUPPERTAL** 

**Karl Friedrich Schäfer Netzberechnung - Übungsaufgaben**

Karl Friedrich Schäfer

Netzberechnung - Übungsaufgaben

**27**

## **Netzberechnung**

## **Übungsaufgaben mit Lösungen**

Elektrische Energieversorgungsnetze sind wesentliche Bausteine bei der Umgestaltung der Energieversorgungssysteme im Rahmen der Energiewende. In diesem Buch werden Übungsbeispiele mit ausführlichen Lösungen zu den wichtigsten Netzberechnungsverfahren angegeben.

## **Der Inhalt**

- Bestimmung der quasioptimalen Eliminationsreihenfolge
- Leistungsflussberechnung nach Newton-Raphson
- Schnelle, entkoppelte Leistungsflussberechnung nach Stott
- Genäherte Wirkleistungsflussberechnung
- State Estimation
- Ersatzdarstellung von Nachbarnetzen nach Ward
- Blindleistungs-Spannungs-Optimierung
- Kurzschlussstromberechnung nach VDE0102
- Kurzschlussstromberechnung nach Takahashi

## **Der Autor**

**Dr.-Ing. Karl Friedrich Schäfer**, Studium Elektrische Energietechnik TU Darmstadt, Promotion Bergische Universität Wuppertal, anschließend Tätigkeit bei der RWE Energie AG.

Er ist Leiter der Koordinierungsstelle *Nachhaltige Energieversorgung*  an der Bergischen Universität Wuppertal, Akademischer Direktor der Fakultät *Elektrotechnik*, stellvertretender Leiter des Lehrstuhls für *Elektrische Energieversorgungstechnik* und Lehrbeauftragter für die Fächer *Regenerative Energiequellen* und *Theorie der Netzberechnung*.

ISBN: 978-3-750279-10-0

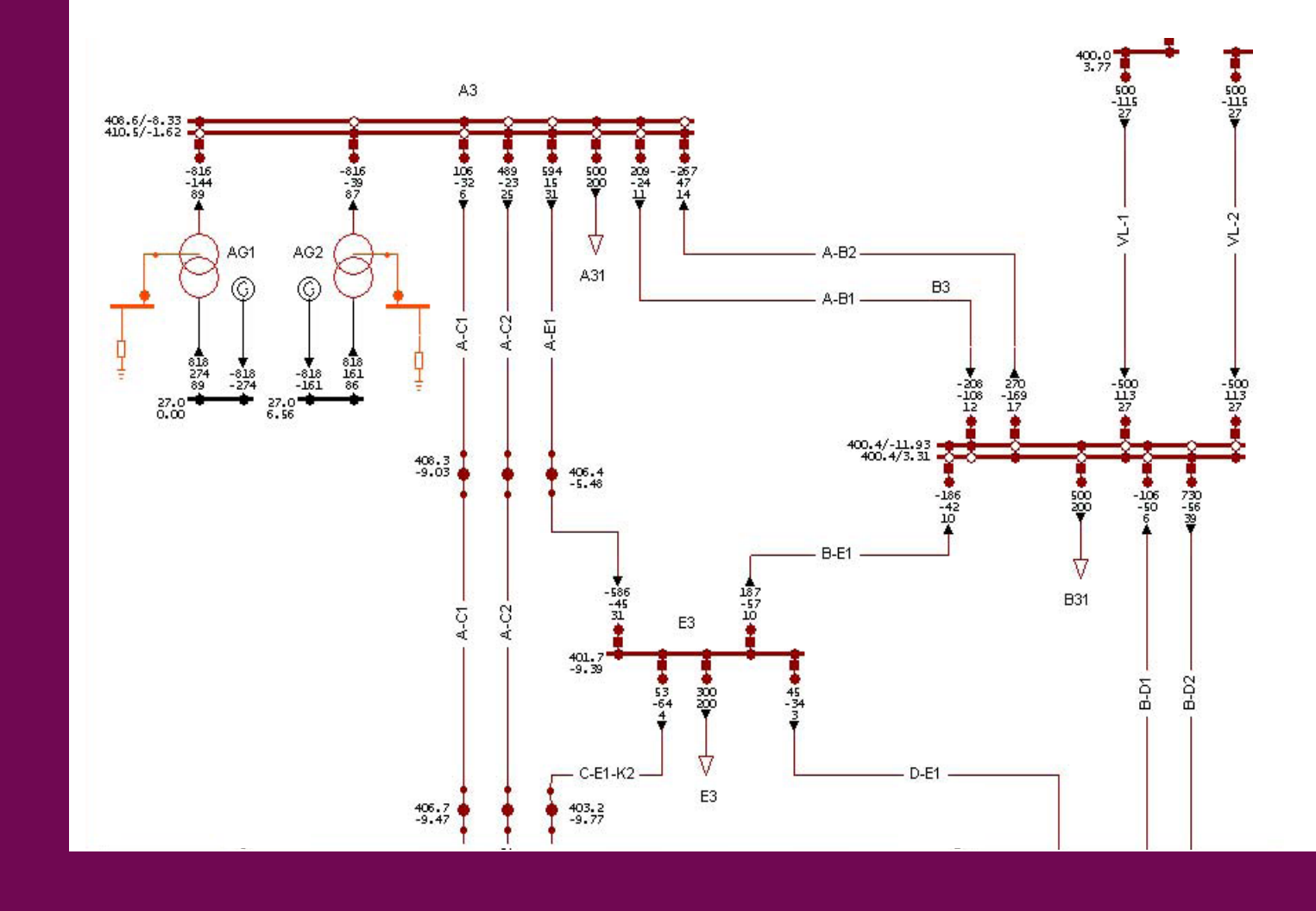

Karl Friedrich Schäfer

# **Netzberechnung**

## Übungsaufgaben mit Lösungen

Anmerkung: die Lösungen sind nur in der Printversion enthalten

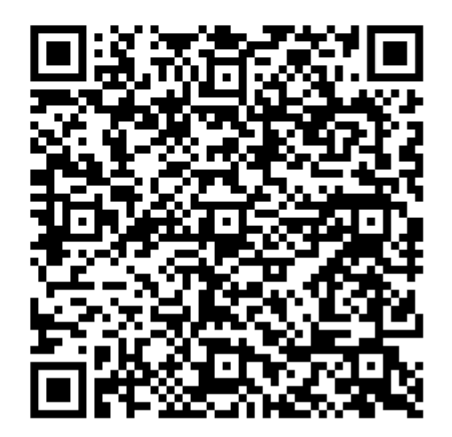

## NEUE ENERGIE AUS WUPPERTAL

Schriftenreihe des Lehrstuhls für Elektrische Energieversorgungstechnik der Bergischen Universität Wuppertal (Herausgeber: Univ.-Prof. Dr.-Ing. Markus Zdrallek)

### **Impressum**

Schäfer, Karl Friedrich: Netzberechnung - Übungsaufgaben mit Lösungen

Neue Energie aus Wuppertal, Band 27, 1. Auflage 2020

Copyright: © 2020 Karl Friedrich Schäfer, alle Rechte vorbehalten

Druck und Verlag: epubli GmbH, Berlin, www.epubli.de

ISBN: 978-3-750279-10-0

Bildquelle: Grafik Karl Friedrich Schäfer

## **Vorwort**

Mit dem vorliegenden Übungsbuch sollen die in meinem Fachbuch "Netzberechnung", Springer Vieweg Verlag, beschriebenen Verfahren zur Berechnung elektrischer Energieversorgungsnetze anhand konkreter Beispiele erläutert werden. Die Bearbeitung der Übungsbeispiele orientiert sich an den Beschreibungen der entsprechenden Verfahren in diesem Buch. Die Übungsbeispiele können jedoch auch allgemein und davon unabhängig zur Nachbearbeitung entsprechender Verfahren genutzt werden.

Die Aufgaben sind in der Regel mit manueller Rechnung lösbar. Nur in wenigen Ausnahmefällen (z.B. die Lösung des linearisierten Gleichungssystems bei der NR-Leistungsflussrechnung) wird auf eine rechnerbasierte Teillösung zurückgegriffen, die man mit entsprechendem Aufwand jedoch auch manuell lösen könnte.

Um den Umfang dieses Buches zu begrenzen, wurden nur grundlegende und für eine manuelle Nachrechnung geeignete Übungsbeispiele ausgewählt.

In einem eigenen Kapitel werden zu wesentlichen Themenbereichen der Netzberechnung kleine Wissenstests ("Quickies") mit den zugehörigen Lösungen angegeben. Mit diesen Tests kann ad hoc der persönliche Wissensstand, auch als Selbsttest, zu den jeweiligen Themen abgefragt werden.

Dieses Buch eignet sich daher besonders als Unterstützung entsprechender Lehrveranstaltungen zum Einüben und Vertiefen der Vorlesungsinhalte.

Die vorliegende Übungssammlung ist im Rahmen von einschlägigen Vorlesungen an der Universität Wuppertal entstanden. Mein Dank gilt allen Kollegen, die am Entwurf, der Ausarbeitung und der Weiterentwicklung dieser Übungsbeispiele mitgewirkt haben.

Wuppertal im Sommer 2020 Karl Friedrich Schäfer

## Inhalt

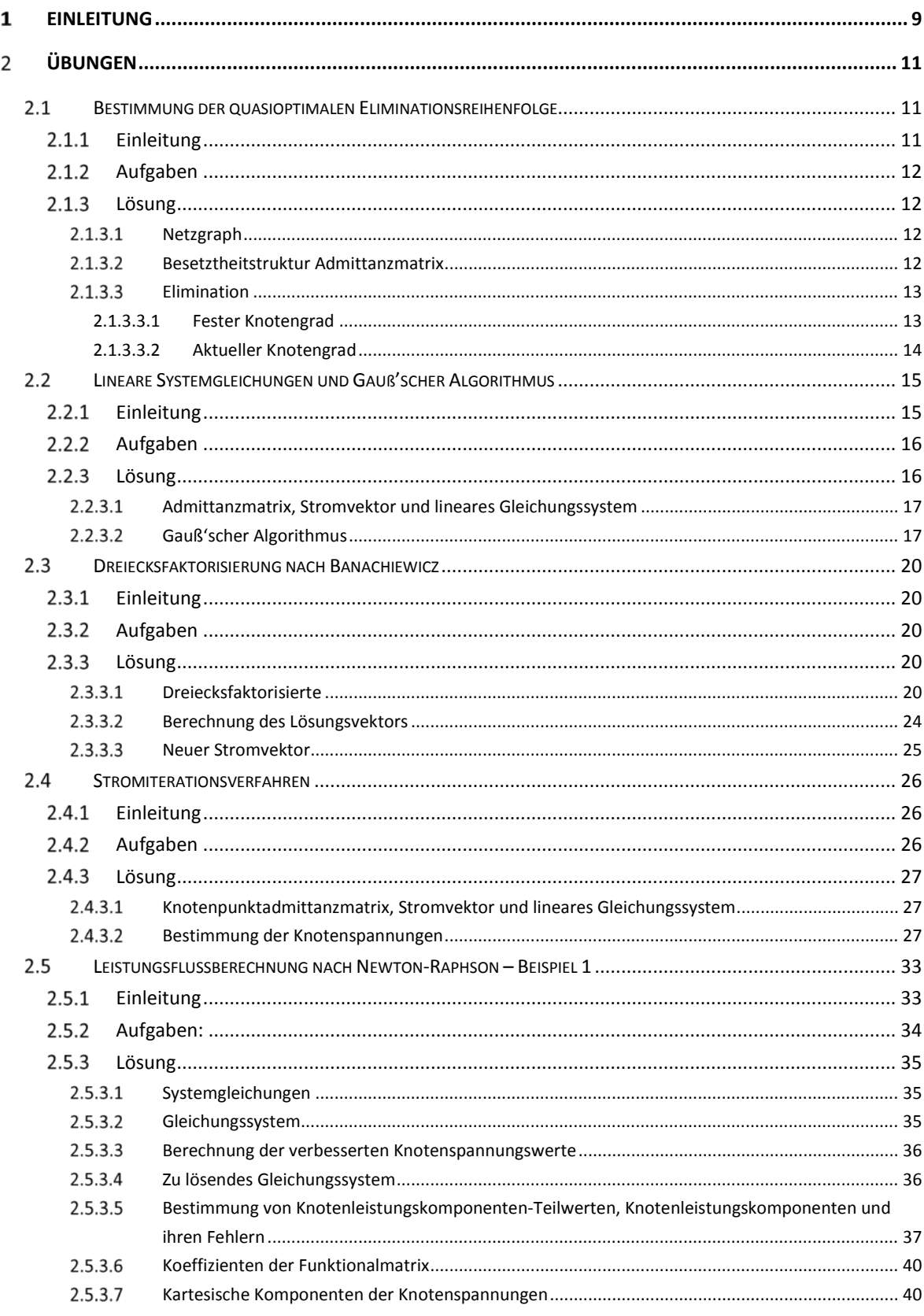

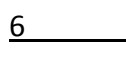

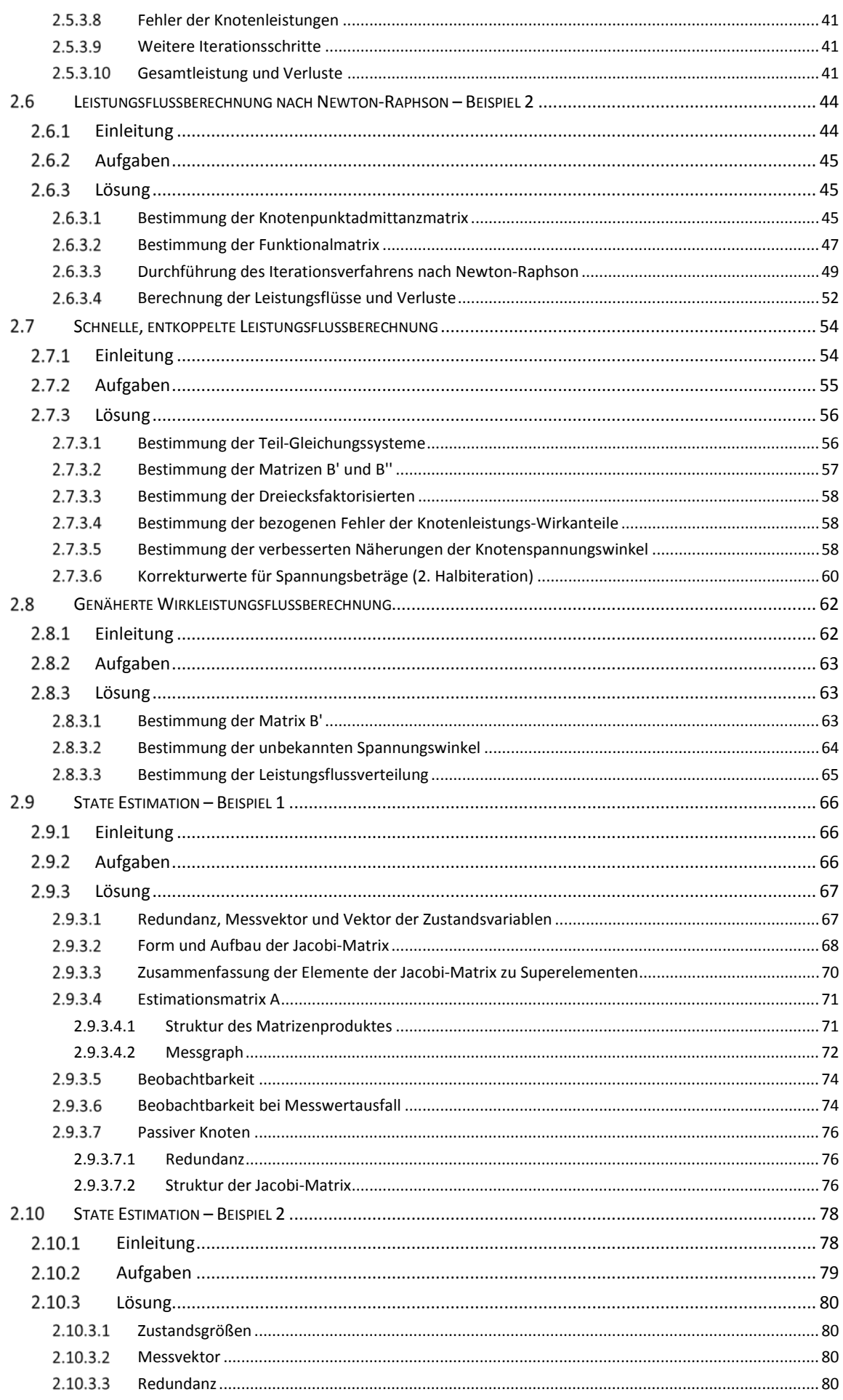

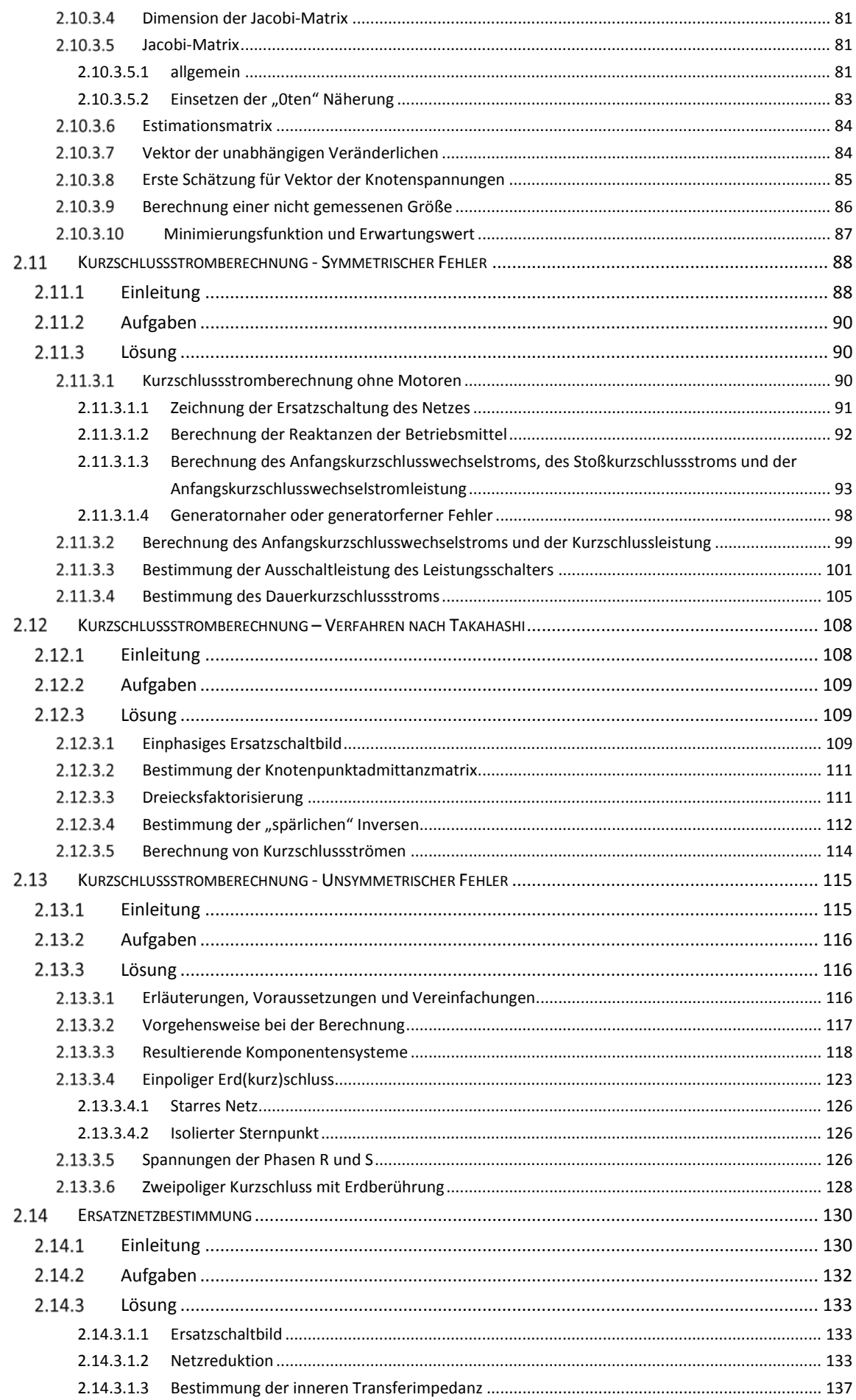

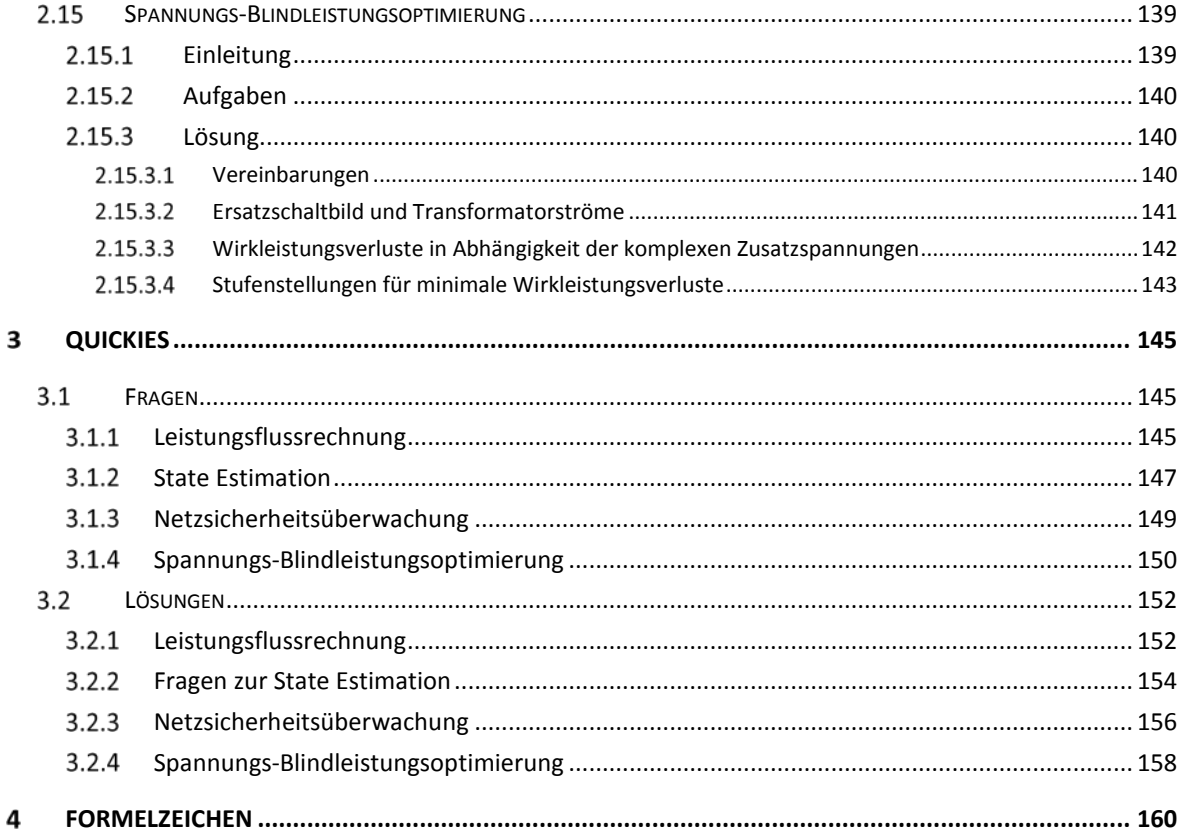

## 1 Einleitung

Numerische Verfahren zur Berechnung von elektrischen Energieversorgungsnetzen sind unverzichtbare Hilfsmittel bei der Planung und Betrieb dieser technisch komplexen Systeme. Die Berechnungsverfahren basieren im Wesentlichen auf der Formulierung der entsprechenden Aufgabenstellungen mit Hilfe mathematischer Modelle der physikalischen Prozesse sowie auf der Lösung der Aufgaben mit geeigneten Rechenverfahren.

Neben den Standardverfahren wie Leistungsfluss- und Kurzschlussstromberechnung sowie State Estimation erfahren auch weitere rechnergestützte Lösungsansätze wie Netzengpassmanagementsysteme, Expertensysteme oder Zustandsoptimierungsverfahren zunehmende Verbreitung.

In diesem Buch werden einige charakteristische Berechnungsbeispiele zu den wesentlichen Berechnungsverfahren für elektrische Energieversorgungsnetze vorgestellt. Diese Verfahren kommen regelmäßig auf entsprechenden Rechnerinstallationen zum Einsatz. In diesem Buch werden Übungsbeispiele zu

- Bestimmung der quasioptimalen Eliminationsreihenfolge
- Lösung linearer Gleichungssysteme mit Gauß'scher Elimination
- Dreiecksfaktorisierung nach Banachiewicz
- Stromiterationsverfahren
- Leistungsflussberechnung nach Newton-Raphson
- Schnelle, entkoppelte Leistungsflussberechnung nach Stott
- Genäherte Wirkleistungsflussberechnung
- State Estimation
- Ersatzdarstellung von Nachbarnetzen nach Ward
- Blindleistungs-Spannungs-Optimierung
- Kurzschlussstromberechnung nach VDE0102
- Kurzschlussstromberechnung nach Takahashi

## vorgestellt.

In den Übungsbeispielen werden keine realen Netze nachgebildet. Diese wären schlicht und einfach zu groß (Anzahl der Komponenten) für ein manuell nachrechenbares Übungsbeispiel. Ein zweiter Grund dafür, nur kleine Rechenbeispiele mit wenigen Knoten zu wählen ist die Nachvollziehbarkeit der Lösung. Hierzu gehört auch, dass in den einzelnen Beispielen bewusst Vereinfachungen eingeführt wurden, um die Aufgabe auf das Wesentliche zu konzentrieren.

Mit kleinen Beispielnetzen können auch Tests bei der Entwicklung von Rechenprogrammen durchgeführt werden. Bei der Fehlerbehebung ist es dem Programmentwickler mit kleinen Testnetzen u. U. möglich, Zwischenergebnisse manuell nachzuberechnen und so evtl. vorhandene Programmfehler einzugrenzen und zu beheben.

Nachteilig der kleinen Beispielnetze ist dagegen, dass bei ihnen die charakteristische Eigenschaft der Schwachbesetztheit von Systemdateien (z. B. der Knotenpunktadmittanzmatrix) realer Netzgrößen nicht auftritt. Dies lässt sich jedoch grundsätzlich nicht vermeiden. Bei den in diesem Buch angegebenen Lösungen wenden daher die Techniken zur Behandlung schwach besetzter Matrizen (sparse matrix techniques) nicht angewandt.

Wegen der Eindeutigkeit werden für die einzelnen Phasen des Drehstromsystems in einigen Übungsbeispielen die nicht mehr normgerechten Bezeichnungen R-S-T anstelle L1-L2-L2 verwendet.

## 2 Übungen

## $2.1$ Bestimmung der quasioptimalen Eliminationsreihenfolge

### **Einleitung**  $2.1.1$

Um die schwache Besetztheit der Admittanzmatrix zu erhalten und dadurch den Rechenaufwand zur Lösung des Gleichungssystems möglichst gering zu halten, kommt der Eliminationsreihenfolge eine sehr große Bedeutung zu.

Für das 220/110-kV-Netz nach [Bild 1](#page-11-0) mit 8 Knoten und 9 Zweigen soll das nachfolgend beschriebene Verfahren, bei dem die Elimination topologisch simuliert wird, angewendet werden.

Als Kriterium für die Eliminationsreihenfolge wird der jeweils aktuelle Knotengrad G<sub>K</sub> gewählt. Es wird dann derjenige Knoten eliminiert, dessen Knotengrad unter Berücksichtigung der vorherigen Eliminationsschritte am kleinsten ist. Bei gleichem Knotengrad soll der Knoten mit der kleineren Knotennummer eliminiert werden.

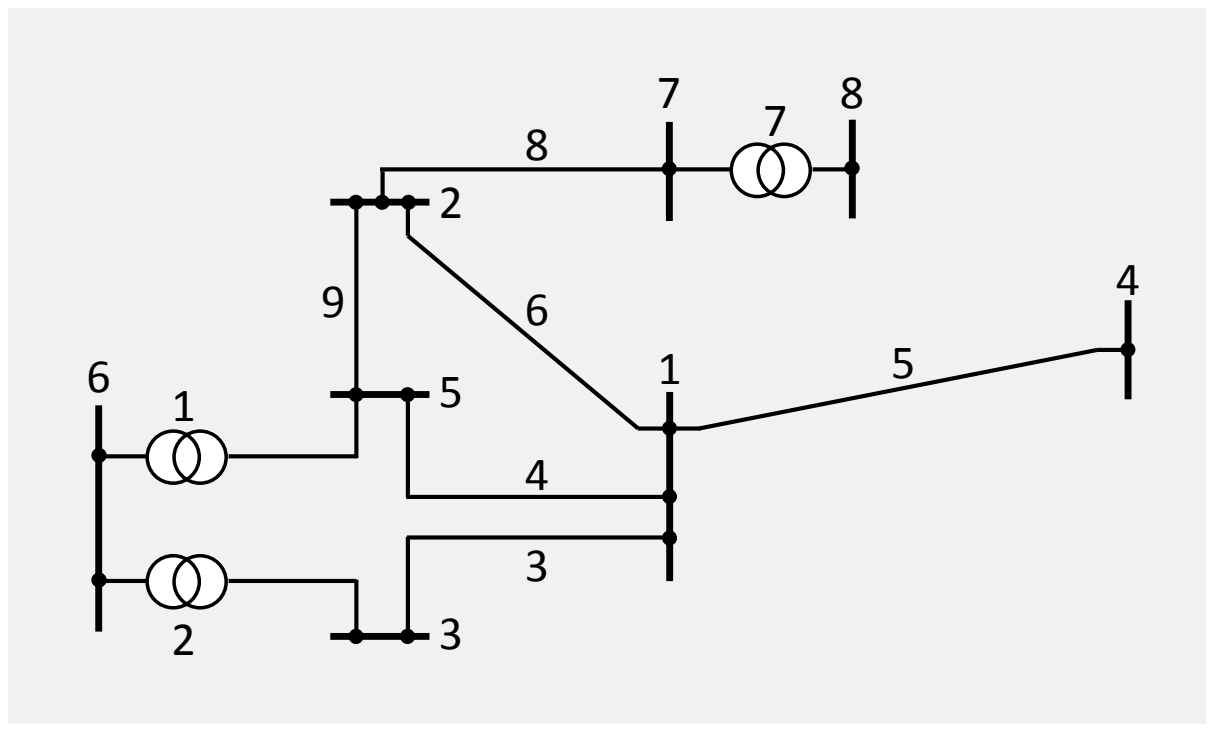

<span id="page-11-0"></span>**Bild 1** Beispielnetz mit Knoten- und Zweignummern

#### $2.1.2$ Aufgaben

- 1 Zeichnen Sie den Graphen des gegebenen Netzes.
- 2 Ermitteln Sie die Besetztheitstruktur der Admittanzmatrix.
- 3 Bestimmen Sie die entstehenden Fill-in-Terme, wenn topologisch die Elimination für das gegebene Netz durchgeführt wird.

Zeichnen Sie für jeden Eliminationsschritt den verbleibenden Graphen und tragen Sie die entstehenden Fill-in-Elemente in die Admittanzmatrix ein.

- 3.1 Die Eliminationsreihenfolge ist entsprechend der Knotennummerierung aus Bild 1 zu wählen.
- 3.2 Das Kriterium für die Reihenfolge ist der während der Elimination jeweils aktuelle Knotengrad.

#### $2.1.3$ Lösung

#### $2.1.3.1$ Netzgraph

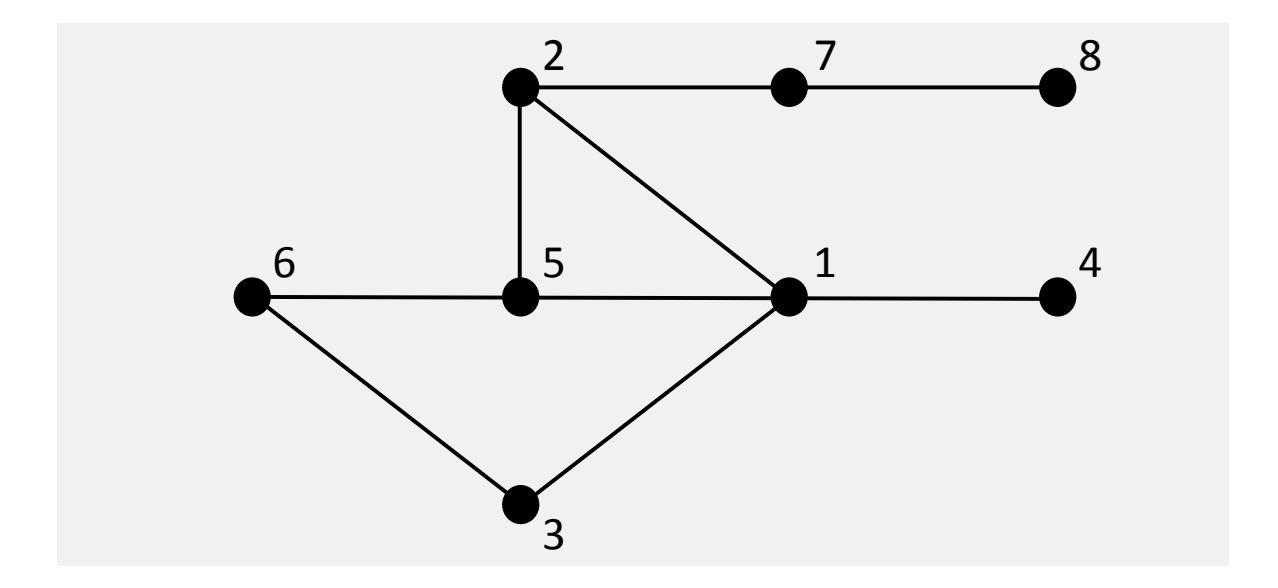

#### $2.1.3.2$ **Besetztheitstruktur Admittanzmatrix**

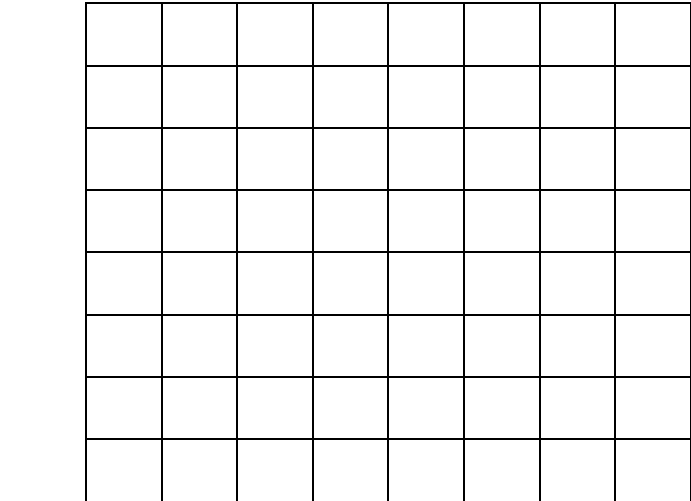

## 2.1.3.3 Elimination

## 2.1.3.3.1 Fester Knotengrad

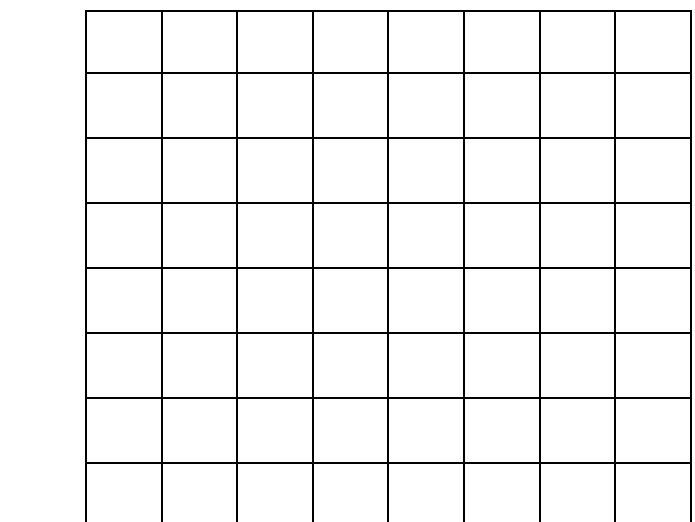

## 2.1.3.3.2 Aktueller Knotengrad

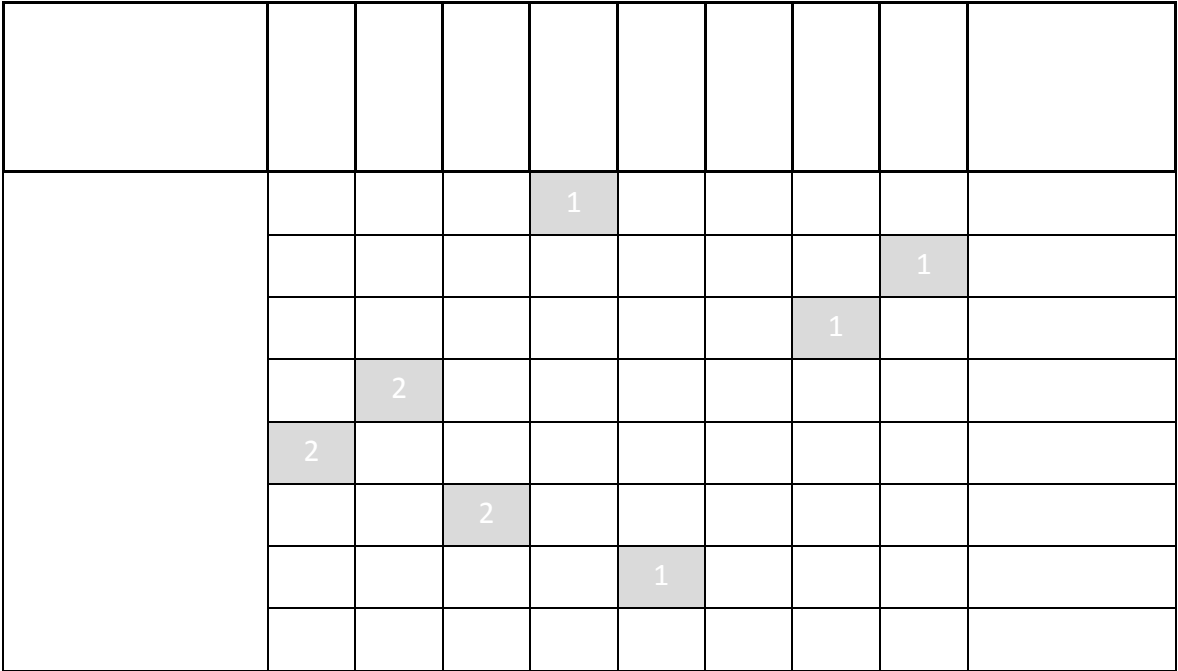

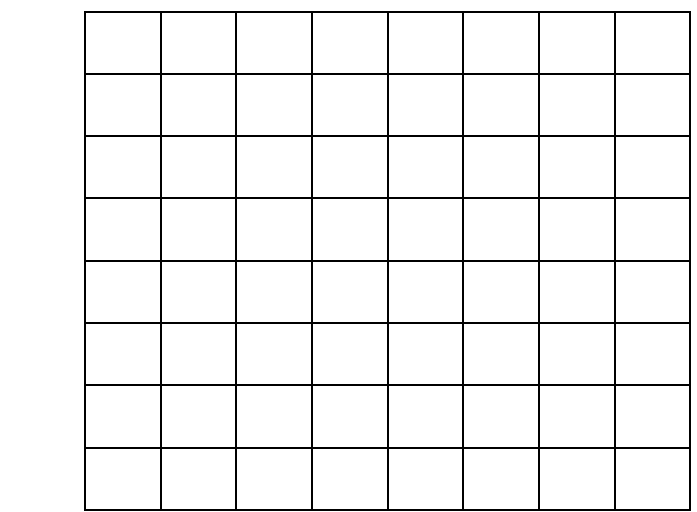

## $2.2$ Lineare Systemgleichungen und Gauß'scher **Algorithmus**

### $2.2.1$ Einleitung

Gegeben ist das in [Bild 3](#page-15-0) dargestellte, als (wirkleistungs)verlustfrei angenommene 110-kV-Netz.

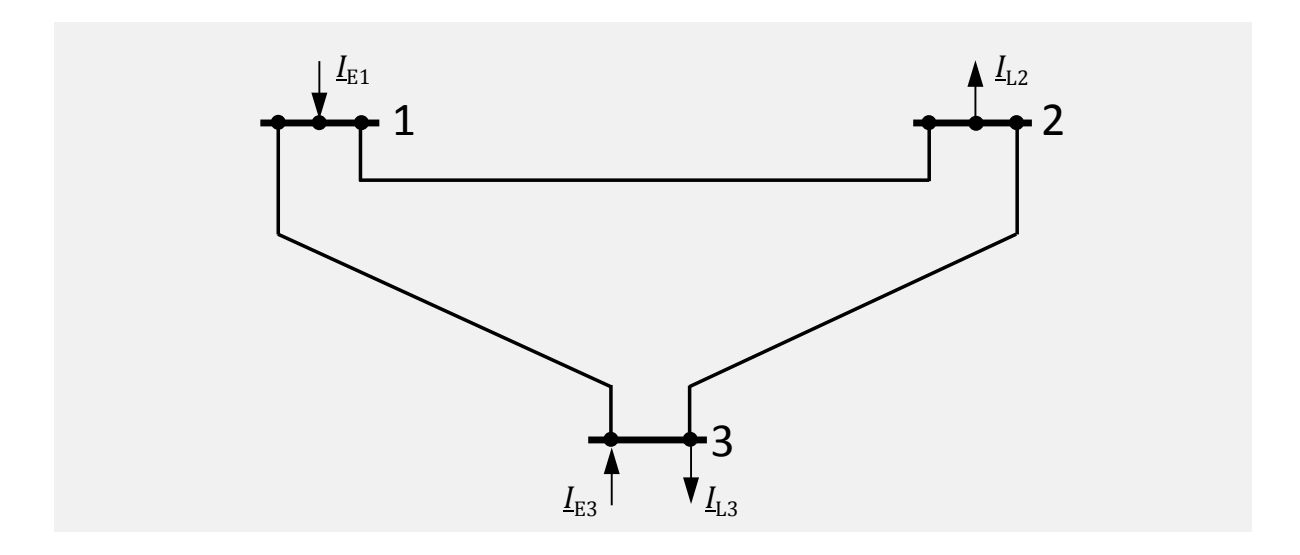

## <span id="page-15-0"></span>**Bild 3** Beispielnetz

Leitungsparameter des Π-Ersatzschaltbildes haben folgende Werte:

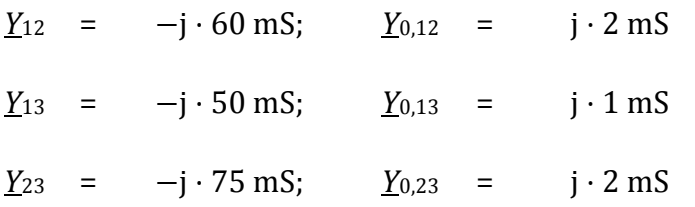

An den Knoten sind die folgenden Einspeise- und Lastströme gegeben:

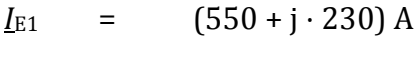

*I*<sub>L2</sub> = (280 – j ⋅ 290) A

 $I_{E3}$  = (150 + j ⋅ 100) A

 $I_{L3} = (385 - j \cdot 475) A$ 

### $2.2.2$ Aufgaben

- 1 Bestimmen Sie die Admittanzmatrix sowie den Stromvektor und bilden Sie daraus das lineare Gleichungssystem.
- 2 Berechnen Sie mit Hilfe des Gauß´schen Algorithmus' die Spannungen an den drei Knoten.

#### Lösung  $2.2.3$

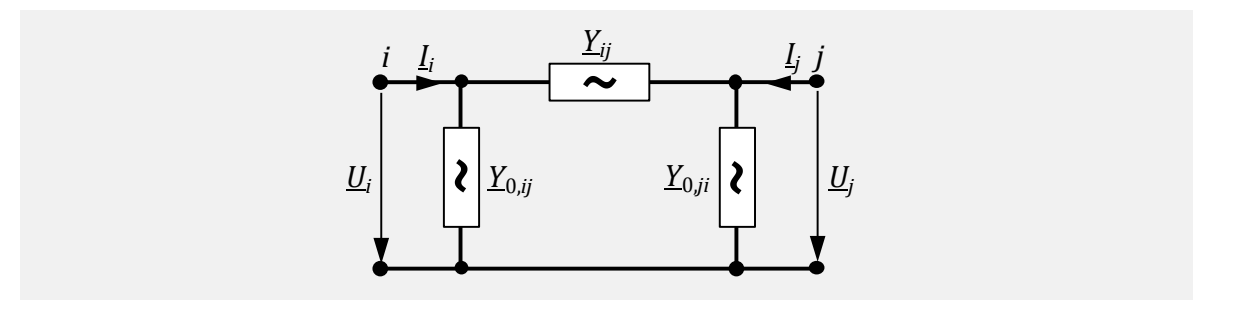

<span id="page-16-1"></span><span id="page-16-0"></span>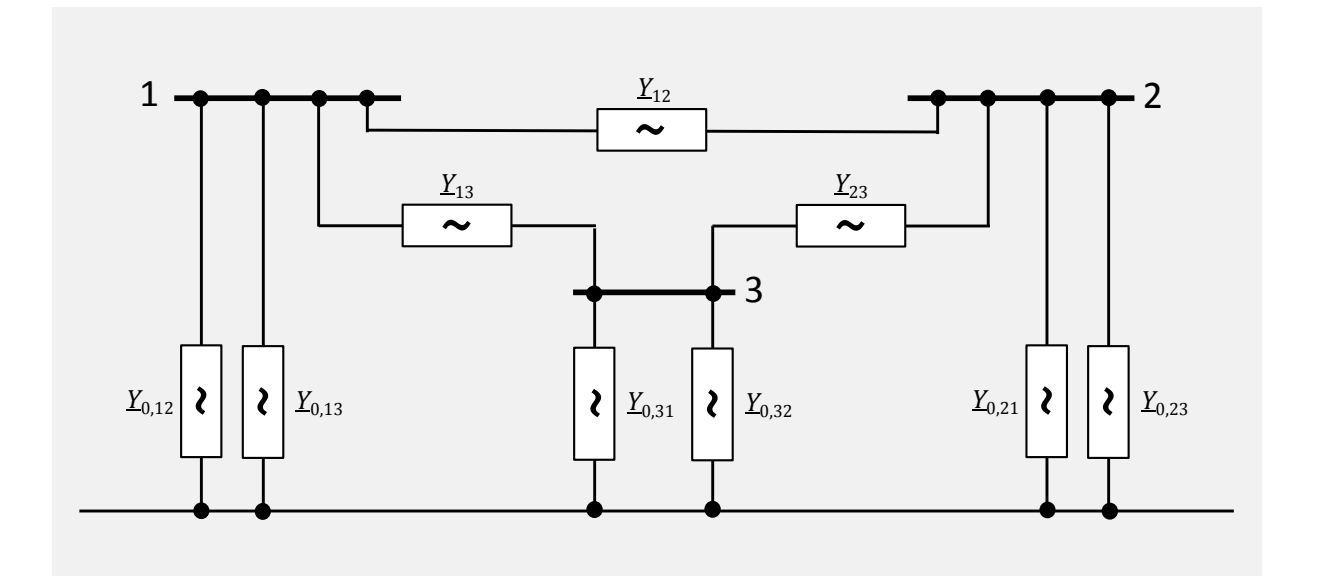

## 2.2.3.1 Admittanzmatrix, Stromvektor und lineares Gleichungssystem

## 2.2.3.2 Gauß'scher Algorithmus

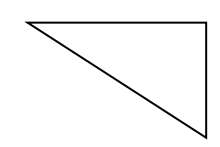

### Dreiecksfaktorisierung nach Banachiewicz  $2.3$

#### **Einleitung**  $2.3.1$

Gegeben ist ein als verlustfrei angenommenes 110-kV-Netz. Es handelt sich hierbei um das gleiche Netz wie in der Übung "Gauß'scher Algorithmus" (Kapitel 2.2).

Der Gauß´sche Algorithmus liefert die Lösung eines linearen Gleichungssystems auf direktem Wege. Dieser Algorithmus ist jedoch nicht besonders gut für eine wiederholte Anwendung auf stets neue Spaltenvektoren der unabhängigen Veränderlichen geeignet, da sich im Verlauf einer Anwendung auch diese Seite der Gleichung schrittweise ändert. Die Weiterentwicklung des Verfahrens nach Banachiewicz ermöglicht dagegen eine einfache wiederholte Anwendung.

#### $2.3.2$ Aufgaben

- 1 Berechnen Sie die Dreiecksfaktorisierten *R* und *L*!
- 2 Berechnen Sie den Spaltenvektor *x* und vergleichen Sie diesen mit dem Ergebnis des Gauß´schen Algorithmus'!
- 3 Berechnen Sie die Knotenspannungen für den folgenden Stromvektor:

$$
i = \begin{pmatrix} 525 + j \cdot 260 \\ -250 + j \cdot 290 \\ -240 + j \cdot 550 \end{pmatrix} A
$$

#### $2.3.3$ Lösung

#### **Dreiecksfaktorisierte**  $2.3.3.1$

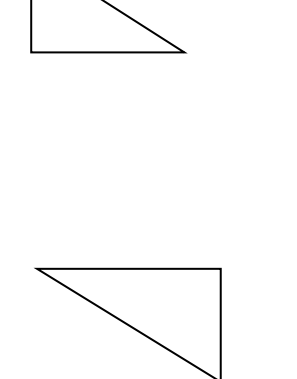

 $\mathbf{r}$  $1 \leq i \leq n$ 

$$
L = \begin{pmatrix} | & | & | & | \\ l_1 & l_2 & l_3 \\ | & | & | & | \end{pmatrix} \qquad \qquad R = \begin{pmatrix} - & r_1 & - \\ - & r_2 & - \\ - & r_3 & - \end{pmatrix}
$$

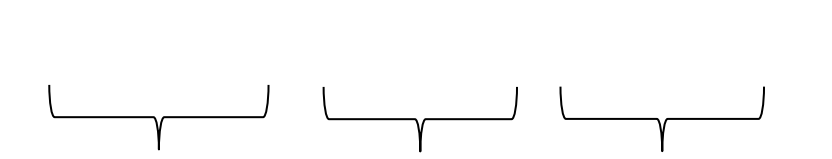

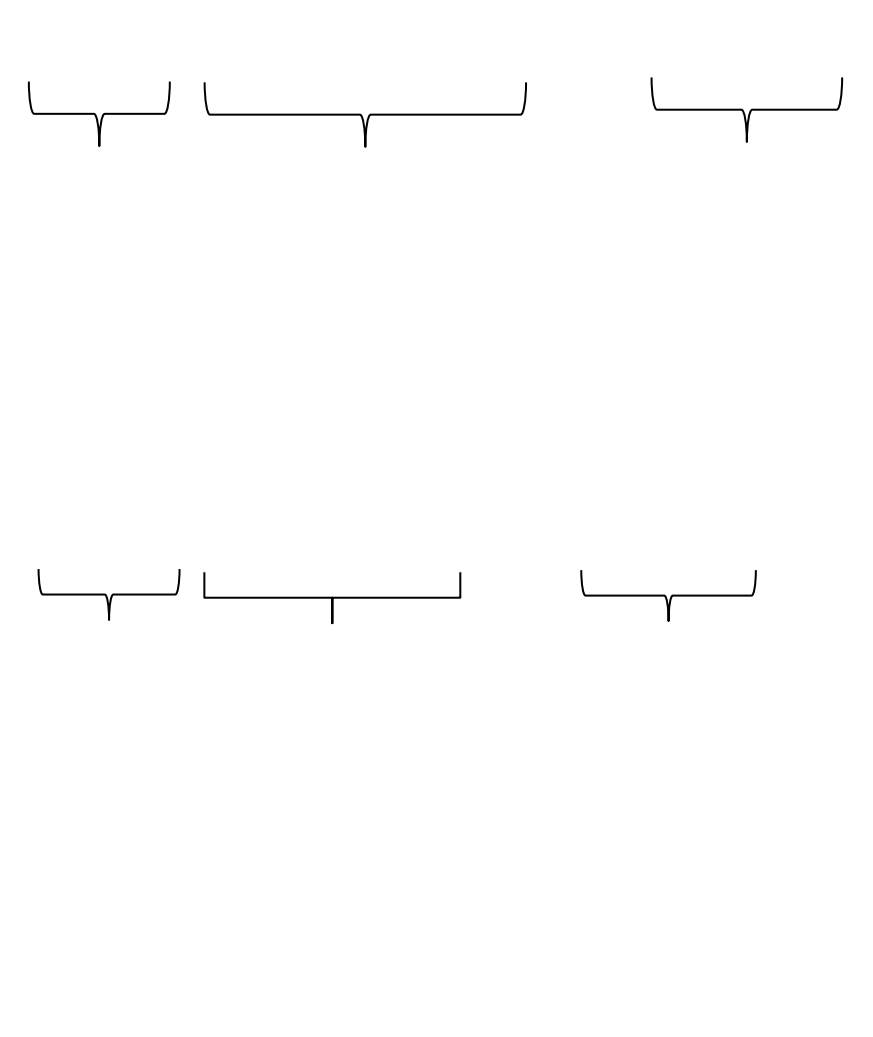

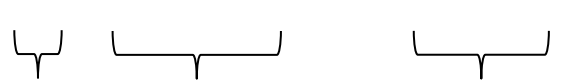

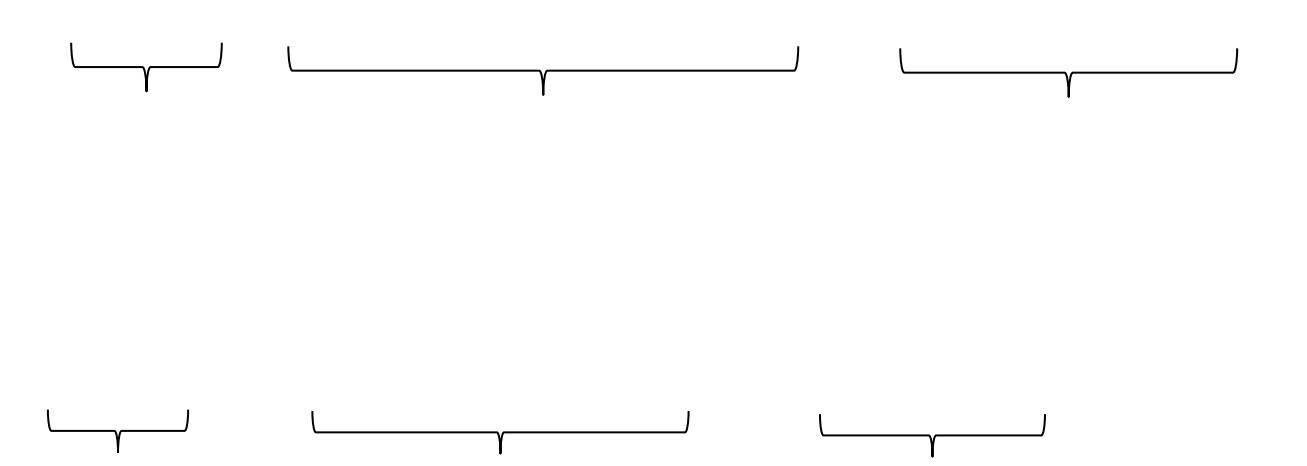

## 2.3.3.2 Berechnung des Lösungsvektors

## 2.3.3.3 Neuer Stromvektor

### Stromiterationsverfahren  $2.4$

#### $2.4.1$ Einleitung

Gegeben ist ein als verlustfrei angenommenes 110-kV-Netz[\(Bild 6\)](#page-26-0). Es handelt sich hierbei um das gleiche Netz wie in der Übung "Gauß'scher Algorithmus" (Kapitel 2.2).

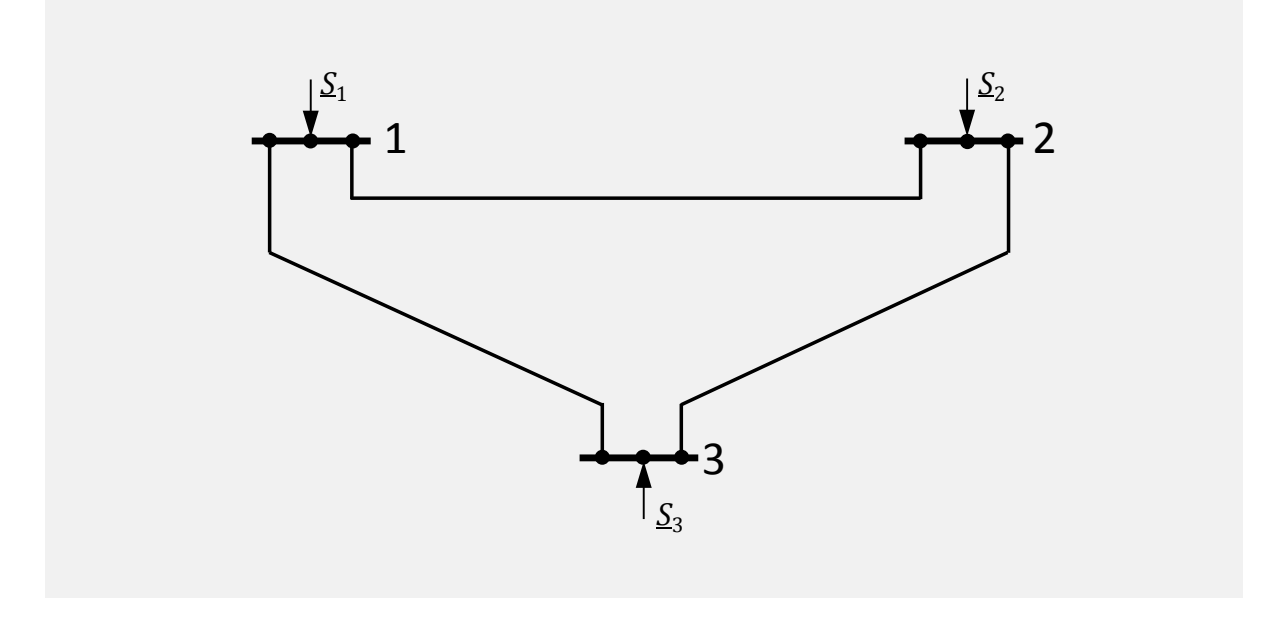

<span id="page-26-0"></span>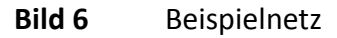

Es werden anstelle der Knotenströme die Knotenleistungen als bekannt vorgegeben.

$$
\mathbf{s}_{\text{geg}} = \begin{pmatrix} 61.6 - \mathbf{j} \cdot 25.3 \\ -35.8 - \mathbf{j} \cdot 31.9 \\ -25.8 - \mathbf{j} \cdot 63.3 \end{pmatrix} \text{MVA}
$$

#### $2.4.2$ Aufgaben

- 1 Bestimmen Sie die Knotenpunktadmittanzmatrix sowie den Stromvektor und bilden Sie daraus das lineare Gleichungssystem  $Y \cdot u = i$ .
- 2 Berechnen Sie mit Hilfe des Stromiterationsverfahrens die Spannungen an den drei Knoten. Es gilt die Genauigkeitsschranke *ε* = 0,1 MVA, die für die berechneten Wirkund Blindleistungen erreicht werden muss.

### $2.4.3$ Lösung

## Knotenpunktadmittanzmatrix, Stromvektor und lineares  $2.4.3.1$ Gleichungssystem

## 2.4.3.2 Bestimmung der Knotenspannungen

## Leistungsflussberechnung nach Newton- $2.5$ **Raphson - Beispiel 1**

#### $2.5.1$ **Einleitung**

Für das Netz nach [Bild 7](#page-33-0) ist eine Leistungsflussberechnung durchzuführen. Dabei ist zur Vermeidung zusätzlicher Rechenschritte jeweils die gesamte Dreiphasenleistung über das einpolige Ersatzbild zu führen. Die Genauigkeitsschranke für die iterierend errechneten Näherungen der Knotenleistungskomponenten ist 0,5 MVA.

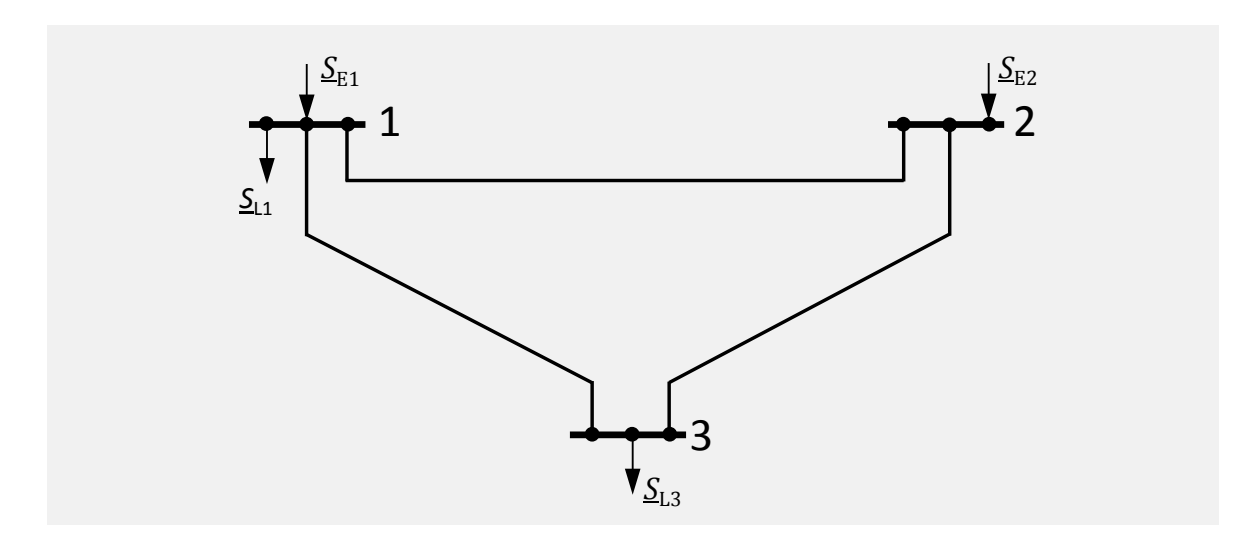

<span id="page-33-0"></span>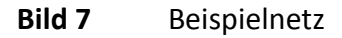

Für die drei Leitungen gelten die folgenden Parameter der jeweiligen Π-Ersatzschaltbilder:

 $Y_{12} = (40 - j \cdot 120)$  mS  $\underline{Y}_{23} = (80 - j \cdot 240)$  mS  $Y_{31} = (40 - j \cdot 120)$  mS  $Y_{0,12} = J \cdot 2$  mS  $Y_{0,23} = J \cdot 1$  mS  $Y_{0,31} = J \cdot 2$  mS

Damit ergibt sich die zugehörige Admittanzmatrix:

$$
Y = \begin{pmatrix} (80 - j \cdot 236) & -(40 - j \cdot 120) & -(40 - j \cdot 120) \\ -(40 - j \cdot 120) & (120 - j \cdot 357) & -(80 - j \cdot 240) \\ -(40 - j \cdot 120) & -(80 - j \cdot 240) & (120 - j \cdot 357) \end{pmatrix}
$$

An den drei Knoten des Netzes werden die folgenden Leistungen eingespeist bzw. entnommen:

 $S_{E2} = (30 + j \cdot 20)$  MVA  $S_{1,1} = (60 + j \cdot 15)$  MVA  $S_{L3} = (70 + j \cdot 30)$  MVA

Damit kann die Bilanzleistung an jedem Netzknoten bestimmt werden.

 $S_1 = S_{E1} - S_{L1} = (P_{E1} - 60 \text{ MW}) + j \cdot (Q_{E1} - 15 \text{ MW})$  $S_2 = S_{E2}$  = (30 + j ⋅ 20) MVA  $S_3 = -S_{13}$  = -(70 + j ⋅ 30) MVA

Knoten 1 ist der Bezugsknoten (Slack-Knoten). Die Einspeiseleistung an diesem Knoten ist zunächst unbekannt, da auch die Netzverluste noch nicht bestimmt sind.

Die Spannung am Bezugsknoten 1 ist:

 $U_1 = U_n = 110$  kV

#### Aufgaben:  $2.5.2$

- 1 Bestimmen Sie das Gleichungspaar  $P_i$ ,  $Q_i$  in allgemeiner Form unter Verwendung der kartesischen Komponenten der Knotenspannung.
- 2 Bestimmen Sie das Gleichungssystem  $\Delta P_i^{(\nu)}$ ,  $\Delta Q_i^{(\nu)}$  nach Newton-Raphson in Matrixform unter Verwendung der Polarkomponenten der Knotenspannungen.
- 3 Ermitteln Sie die Beziehungen zur Errechnung verbesserter Werte der bisherigen Näherungen der Knotenspannungskomponenten in Polardarstellung und anschließend in kartesischer Darstellung nach einer angenommenen Lösung dieses Gleichungssystems.
- 4 Bestimmen Sie unter der Annahme, dass Knoten 1 Referenzknoten sei, die dann aus der Matrixdarstellung in zwei verbleibenden, ausführlich geschrieben nun zunächst zu lösenden Gleichungen für die Werte  $\Delta P_2^{(\nu)}$ ,  $\Delta P_3^{(\nu)}$ ,  $\Delta Q_2^{(\nu)}$ ,  $\Delta Q_3^{(\nu)}$ .
- 5 Bestimmen Sie ausgehend von den Knotenspannungsnäherungen  $\underline{U}_i^{(1)} = U_n$  die entsprechenden Knotenleistungskomponenten-Teilwerte  $P_{21}^{(1)}$ ,  $P_{22}^{(1)}$  usw., die Knotenleistungskomponenten  $P_2^{(1)}$ ,  $P_3^{(1)}$ usw. selbst und ihre Fehler  $\Delta P_2^{(1)}$ ,  $\Delta P_3^{(1)}$  usw. unter Verwendung der kartesischen Komponenten der Knotenspannungen;
- 6 Bestimmen Sie mit Hilfe dieser Werte die Koeffizienten  $H_{22}^{(1)}$ ,  $H_{23}^{(1)}$ usw. der zugehörigen Funktionalmatrix  $F^{(1)}$  und davon ausgehend nach Formulierung des betreffenden Gleichungssystems seine Auflösung nach den Korrekturwerten

$$
\Big(\!\frac{\Delta U_3}{U_3}\!\Big)^{\!\!\! (1)}\,;\Big(\!\frac{\Delta U_2}{U_2}\!\Big)^{\!\!\! (1)}\,;\Delta\varphi_3^{(1)};\Delta\varphi_2^{(1)}
$$

der verwendeten Knotenspannungsnäherungen und ihre neuerlichen Näherungen  $\underline{U}_2^{(2)}$ ,  $\underline{U}_3^{(2)}$ in Polarform.

- 7 Bestimmen Sie ebenso die neuerlichen Näherungen der kartesischen Komponenten.
- 8 Bestimmen Sie die neuerlichen Fehler  $\Delta P_2^{(2)}$ ,  $\Delta P_3^{(2)}$ usw.
- 9 Führen Sie die eventuell erforderlichen weiteren Iterationsschritte durch.
- 10 Bestimmen Sie abschließend die Knoteneinspeisung  $S_{E1}$  und die Zusammenstellung der gesamten Erzeugung  $S_{E,\text{ges}}$ , der gesamten Last  $S_{L,\text{ges}}$  und der Verluste  $S_{V}$  in dem Netz, jeweils in kartesischen Komponenten.

#### $2.5.3$ Lösung

#### Systemgleichungen  $2.5.3.1$

#### $2.5.3.2$ Gleichungssystem
## 2.5.3.3 Berechnung der verbesserten Knotenspannungswerte

# 2.5.3.4 Zu lösendes Gleichungssystem

2.5.3.5 Bestimmung von Knotenleistungskomponenten-Teilwerten, Knotenleistungskomponenten und ihren Fehlern

## 2.5.3.6 Koeffizienten der Funktionalmatrix

## 2.5.3.7 Kartesische Komponenten der Knotenspannungen

## 2.5.3.8 Fehler der Knotenleistungen

## 2.5.3.9 Weitere Iterationsschritte

# 2.5.3.10 Gesamtleistung und Verluste

### $2.6$ Leistungsflussberechnung nach Newton-**Raphson - Beispiel 2**

### $2.6.1$ **Einleitung**

Gegeben ist ein 110-kV-Drehstromsystem nach [Bild 8](#page-44-0) mit drei Knoten. An den Knoten sind eine Last, eine spannungsgeregelte Generatoreinspeisung sowie eine Einspeisung aus dem vorgelagerten Verbundnetz angeschlossen. Am Knoten mit der Verbundeinspeisung werden die Spannung nach Betrag und Winkel als bekannt vorausgesetzt.

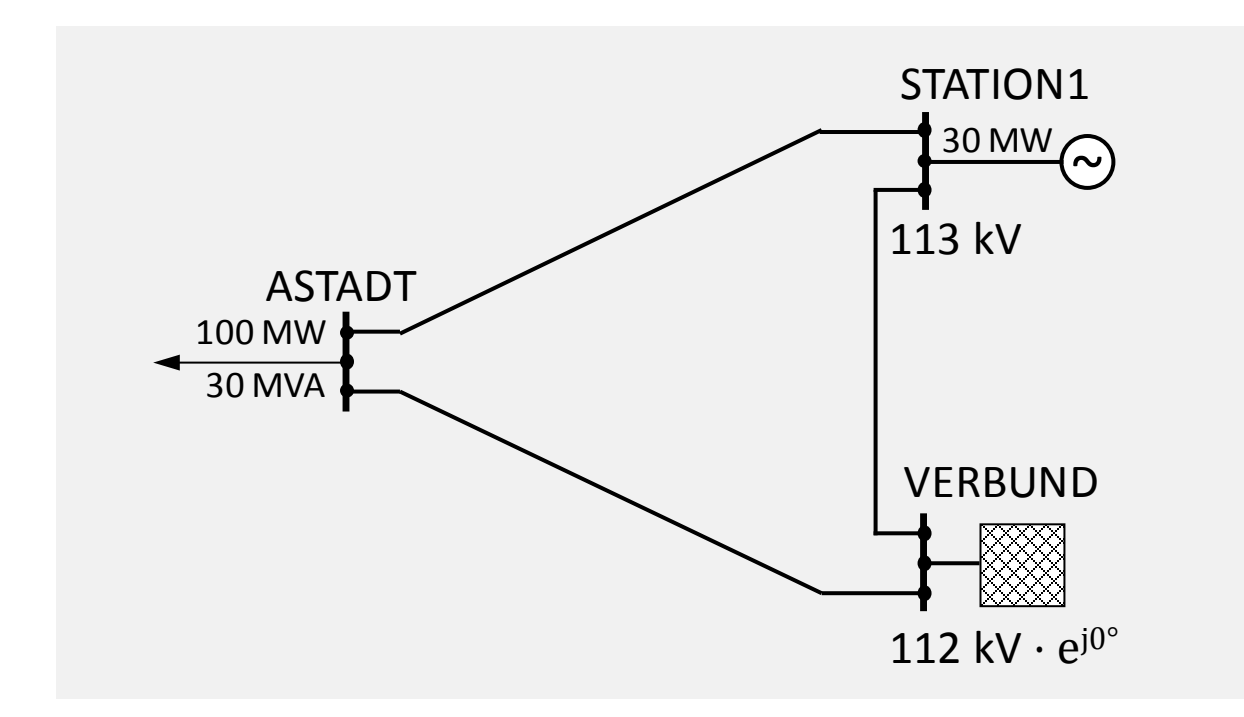

<span id="page-44-0"></span>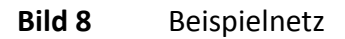

Für die Leitungen des Netzes gelten die folgenden Daten:

$$
X' = 0.4 \Omega / \text{km}
$$
  
\n
$$
f = 50 \text{ Hz}
$$
  
\n
$$
R' = 0 \Omega / \text{km}
$$
  
\n
$$
s = 25 \text{ km}
$$
  
\n
$$
C' = 9.55 \text{ nF} / \text{km}
$$

Alle drei Leitungen des Netzes sind gleich.

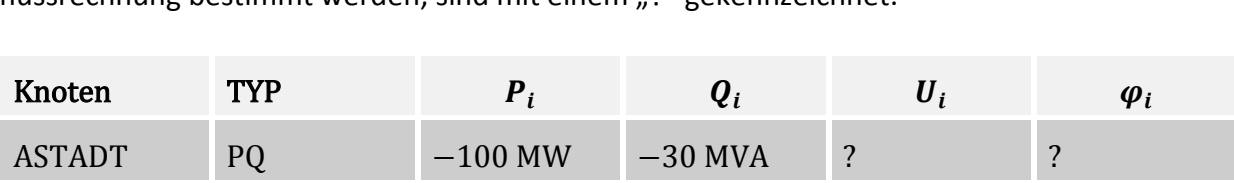

 $SIAIION I$  PU 70 MW ? 113 KV ?

VERBUND SIACK  $\left\{ \begin{array}{ccc} 2 & 3 \ 2 & 4 \end{array} \right\}$  and  $\left\{ \begin{array}{ccc} 2 & 112 \ 112 & 21 \end{array} \right\}$ 

Für die Betriebsgrößen der Knoten gelten folgende Werte. Die Größen, die mit der Leistungsflussrechnung bestimmt werden, sind mit einem "<sup>2"</sup> gekennzeichnet.

### $2.6.2$ Aufgaben

- 1 Stellen Sie die Knotenpunktadmittanzmatrix *Y* auf und berechnen Sie die Elemente  $y_{ij}!$
- 2 Bestimmen Sie die Funktionalmatrix *F*!
- 3 Berechnen Sie mit dem Newton-Raphson-Leistungsflussverfahren iterativ alle Knotenspannungen des Netzes (Genauigkeitsschranke für die Knotenleistungen *ε* = 1 MVA!)
- 4 Berechnen Sie die Leistungsflüsse auf den Netzzweigen!

### $2.6.3$ Lösung

#### $2.6.3.1$ Bestimmung der Knotenpunktadmittanzmatrix

<span id="page-46-0"></span>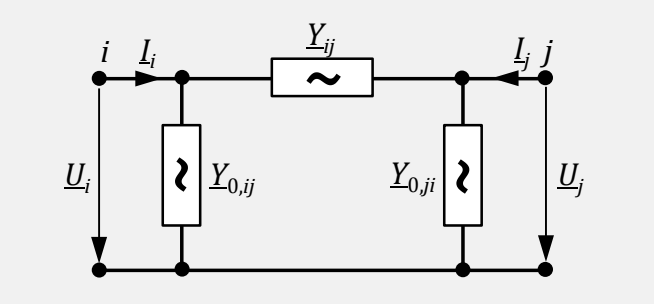

# 2.6.3.2 Bestimmung der Funktionalmatrix

### <span id="page-49-0"></span>Aufbau der Knotenpunktadmittanzmatrix *Y* Startwerte der Spannungen  $\varphi_i^{(0)}$ ;  $\hat{U}_i^{(0)}$ Iterationszähler setzen  $\mathcal{E}_{\text{p}}$ ;  $\mathcal{E}_{\text{Q}}$ ;  $V_{\text{max}}$ Vorgabe Start  $v = 0$ Berechnung der Elemente von ;  $(H \ N)$   $(\Delta p)$  $\left(\begin{matrix} \boldsymbol{J} & \boldsymbol{L} \end{matrix}\right)^{\boldsymbol{\cdot}} \left(\begin{matrix} \boldsymbol{\Delta q} \end{matrix}\right)$ Berechnung des  $v = v + 1$   $\left|\frac{1}{\Delta q}(v)\right| \le \varepsilon_0$ ?  $\begin{array}{c} |V| \leq \varepsilon_p \\ |V| < c \end{array}$ ?  $\Delta \boldsymbol{q}^{(\nu)} \leq \varepsilon_0$  $\Delta p^{(\nu)} \leq \varepsilon$ Lösung des linearen Gleichungssystems  $\left(\begin{array}{cc} a & b \\ J & L \end{array}\right) \cdot \left(\begin{array}{c} \Delta u \\ \frac{\Delta u}{\text{diag}(u)} \end{array}\right) = \left(\begin{array}{c} -P \\ \Delta q \end{array}\right)$  $\begin{pmatrix} H & N \end{pmatrix} \begin{pmatrix} \Delta \varphi \\ \Delta \mu \end{pmatrix}$   $\begin{pmatrix} \Delta p \end{pmatrix}$ *H N*  $\begin{pmatrix} \Delta \varphi \\ \cdot \end{pmatrix}$   $\Delta p$  $\Delta$ *u* Bestimmung neuer Spannungswerte  $\varphi_i^{(\nu+1)} = \varphi_i^{(\nu)} + \Delta \varphi_i^{(\nu)}$  $U_i^{(\nu+1)} = U_i^{(\nu)} \cdot \left(1 + \frac{\Delta U_i^{(\nu)}}{U^{(\nu)}}\right)$ *i*  $U_i^{(\nu+1)} = U_i^{(\nu)} \cdot \left(1 + \frac{\Delta U}{U_i^{(\nu)}}\right)$ *U*  $v_{t+1}$   $\mathbf{U}^{(v)}$   $\mathbf{A}$   $\Delta U_i^{(v)}$ ν  $^{(1)} = U_i^{(v)} \cdot \left( 1 + \frac{\Delta U_i^{(v)}}{U_i^{(v)}} \right)$  $\left(\begin{array}{cc} & U_i^{(r)} \end{array}\right)$ F T  $V = V_{\text{max}} \left( \frac{\text{F}}{\text{Abbruch}} \right)$ ? Ende

#### Durchführung des Iterationsverfahrens nach Newton-Raphson 2.6.3.3

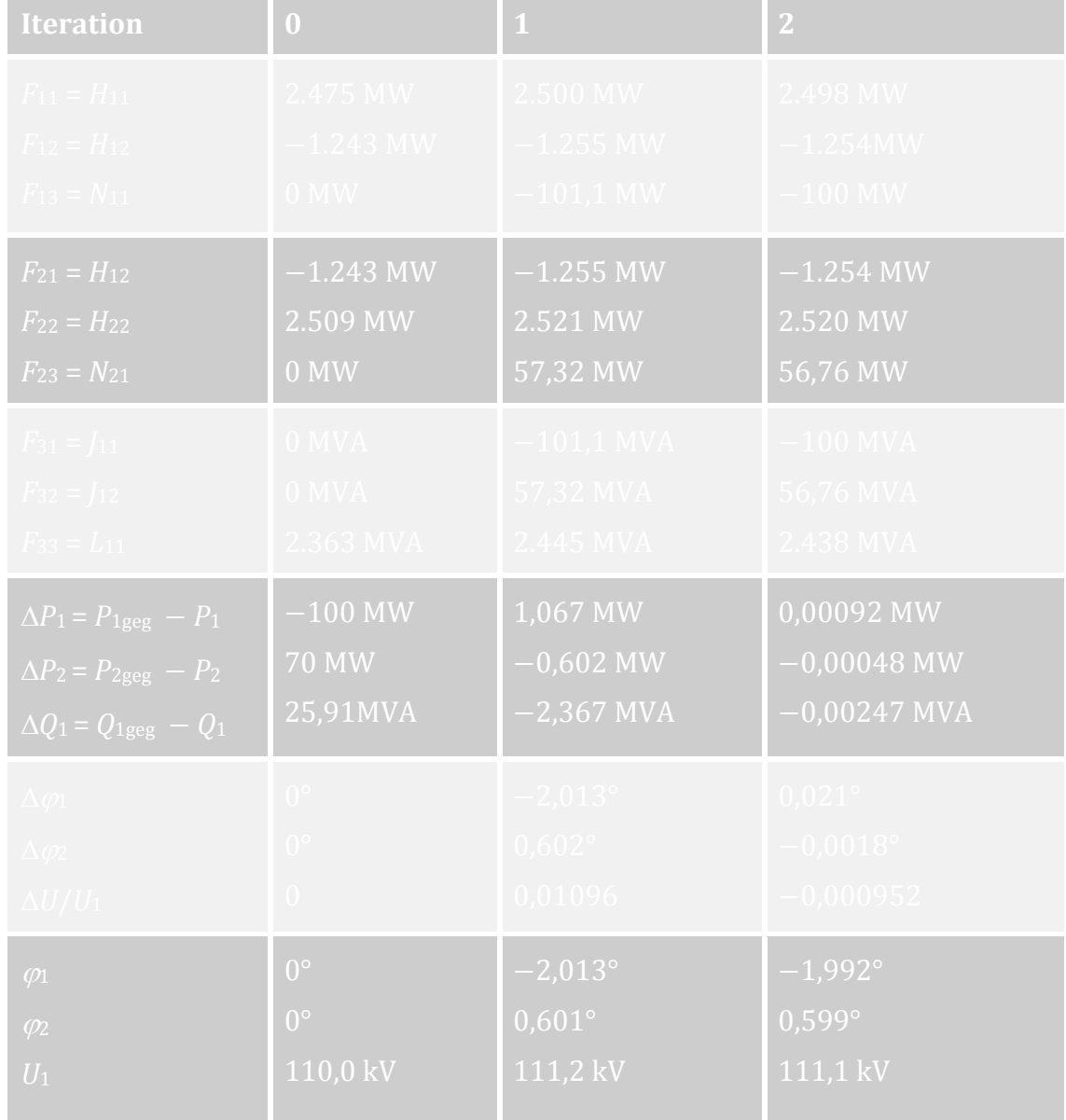

# 2.6.3.4 Berechnung der Leistungsflüsse und Verluste

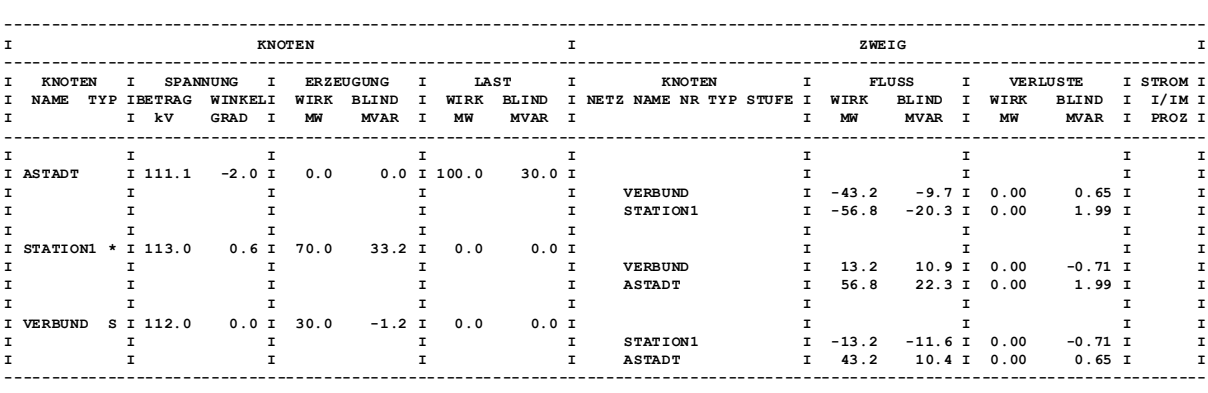

<span id="page-52-0"></span>**GESAMTE NETZVERLUSTE (OHNE VERLUSTE ERSATZZWEIGE) P = 0.0 MW Q = 1.9 MVAR**

<span id="page-53-0"></span>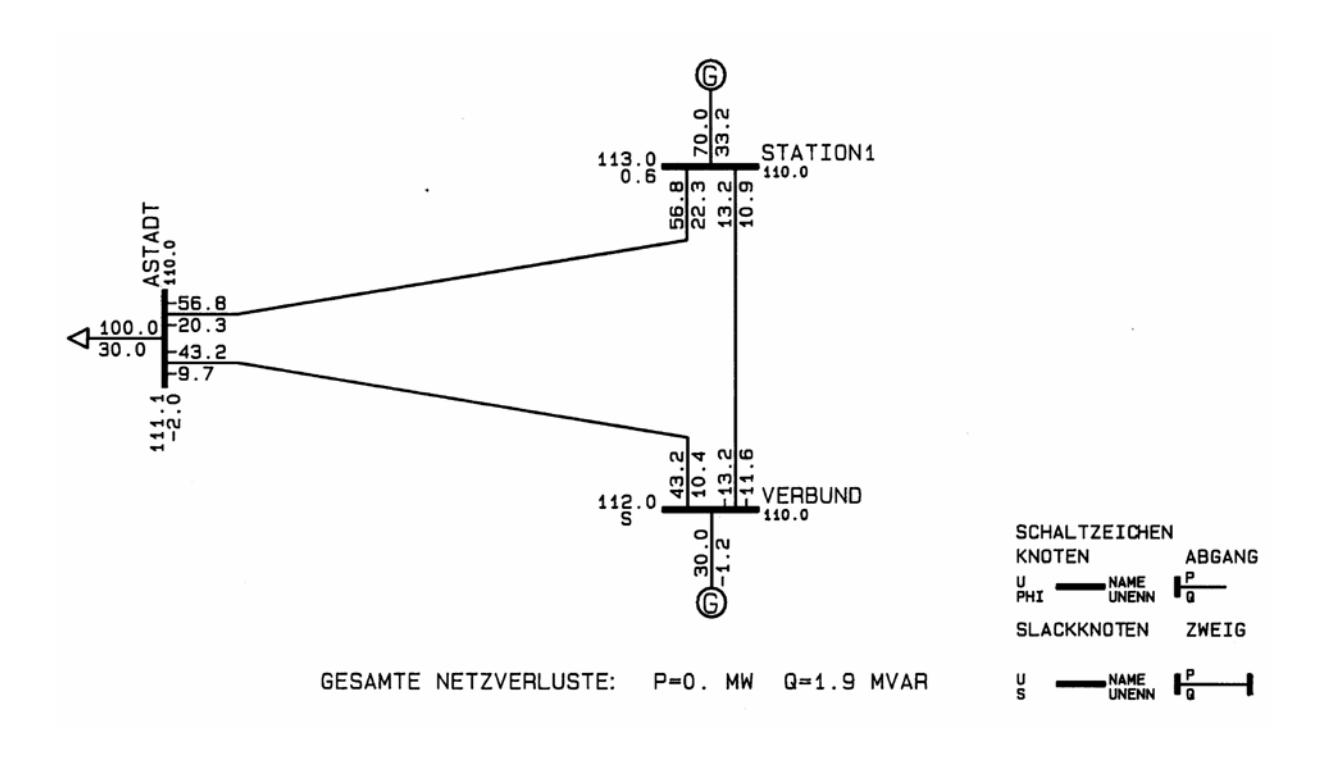

### $2.7$ Schnelle, entkoppelte Leistungsflussberechnung

### **Einleitung**  $2.7.1$

Die Netzgleichung

### $s = \text{diag}(u) \cdot Y^* \cdot u^*$

lässt sich nach Newton-Raphson iterierend lösen.

Die Einführung weiterer Vereinfachungen führt zur schnellen, entkoppelten Leistungsflussberechnung nach Stott mit für Phasenwinkel und Betrag der Knotenspannungen getrennten, in Halbiterationen abwechselnd zu lösenden Teil-Gleichungssystemen.

Um einen Vergleich mit den Resultaten der Leistungsflussberechnung nach Newton-Raphson in Kapitel 2.5 zu ermöglichen, ist im Folgenden für das gleiche Netz [\(Bild 13\)](#page-54-0) und mit den gleichen Startbedingungen eine schnelle, entkoppelte Leistungsflussberechnung durchzuführen.

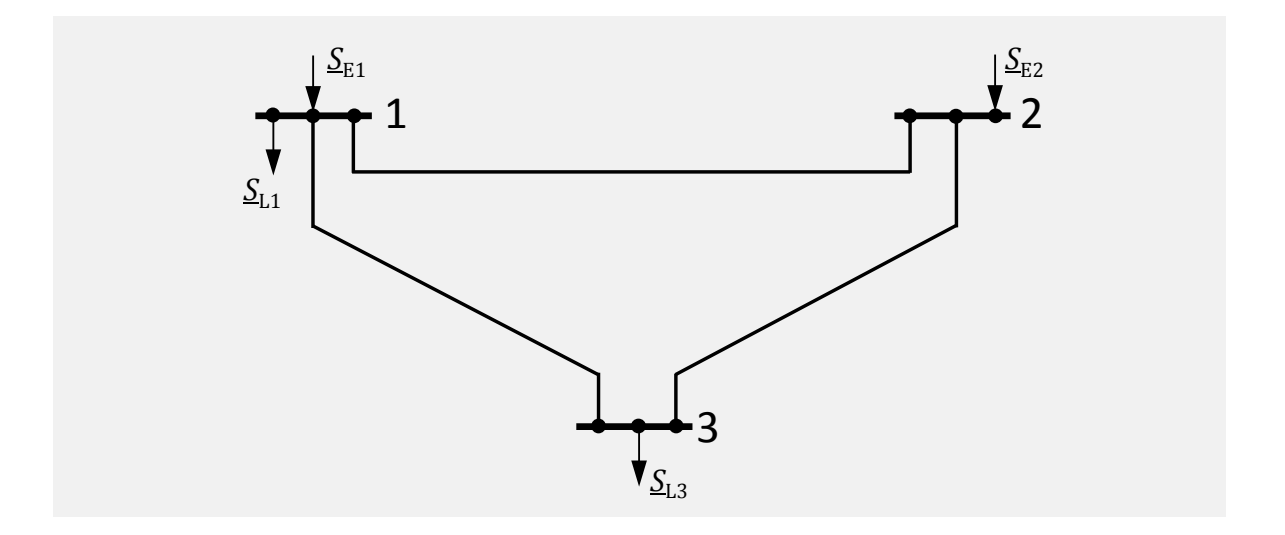

<span id="page-54-0"></span>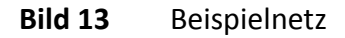

### Gegebene Daten:

Für die drei Leitungen gelten die folgenden Parameter der jeweiligen Π-Ersatzschaltbilder:

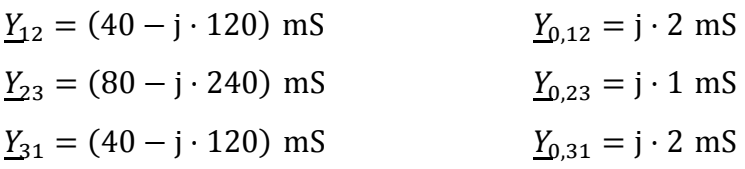

Damit ergibt sich die zugehörige Admittanzmatrix:

$$
Y = \begin{pmatrix} (80 - j \cdot 236) & -(40 - j \cdot 120) & -(40 - j \cdot 120) \\ -(40 - j \cdot 120) & (120 - j \cdot 357) & -(80 - j \cdot 240) \\ -(40 - j \cdot 120) & -(80 - j \cdot 240) & (120 - j \cdot 357) \end{pmatrix}
$$

An den drei Knoten des Netzes werden die folgenden Leistungen eingespeist bzw. entnommen:

 $S_{E2} = (30 + j \cdot 20)$  MVA  $S_{L1} = (60 + j \cdot 15)$  MVA  $S_{L3} = (70 + j \cdot 30)$  MVA

Damit kann die Bilanzleistung an jedem Netzknoten bestimmt werden.

 $S_1 = S_{E1} - S_{L1} = (P_{E1} - 60 \text{ MW}) + j \cdot (Q_{E1} - 15 \text{ MW})$  $S_2 = S_{E2}$  = (30 + j ⋅ 20) MVA

$$
\underline{S}_3 = -\underline{S}_{L3}
$$
 = -(70 + j · 30) MVA

Knoten 1 ist der Bezugsknoten (Slack-Knoten). Die Einspeiseleistung an diesem Knoten ist zunächst unbekannt.

Die Spannung am Bezugsknoten 1 ist:

$$
\underline{U}_1 = U_n = 110 \text{ kV}
$$

#### $2.7.2$ Aufgaben

Gesucht sind:

- 1 Bestimmen Sie die beiden Teil-Gleichungssysteme in ausführlicher Form.
- 2 Bestimmen Sie die zugehörigen Matrizen *B'* und *B''* unter der Voraussetzung, dass Knoten 1 Referenzknoten ist.
- 3 Bestimmen Sie die entsprechenden Dreiecksfaktorisierten in *L'*<sup>⋅</sup> *R'* = *B'* und  $L'' \cdot R'' = B''$ .
- 4 Bestimmen Sie den Spaltenvektor der bezogenen Fehler der Knotenleistungs-Wirkteile, wenn für die Knotenspannungen die Startwerte *Ui* = *U*<sup>n</sup> verwendet werden.
- 5 Bestimmen Sie die durch die erste Winkel-Halbiteration verbesserten Näherungen der Knotenspannungswinkel.
- 6 Bestimmen Sie den Spaltenvektor der bezogenen Fehler der Knotenleistungs-Blindteile.
- 7 Bestimmen Sie die durch die erste Betrags-Halbiteration verbesserte Näherung der Knotenspannungsbeträge.

Anschließend werden die Resultate der Halbiterationen bis zum Erreichen der Knotenleistungs-Konvergenzschranke von 0,5 MVA in Tabellenform diskutiert.

#### $2.7.3$ Lösung

#### Bestimmung der Teil-Gleichungssysteme  $2.7.3.1$

2.7.3.2 Bestimmung der Matrizen  $B'$  und  $B''$ 

### 2.7.3.3 Bestimmung der Dreiecksfaktorisierten

## 2.7.3.4 Bestimmung der bezogenen Fehler der Knotenleistungs-Wirkanteile

### $2.7.3.5$ Bestimmung der verbesserten Näherungen der Knotenspannungswinkel

# 2.7.3.6 Korrekturwerte für Spannungsbeträge (2. Halbiteration)

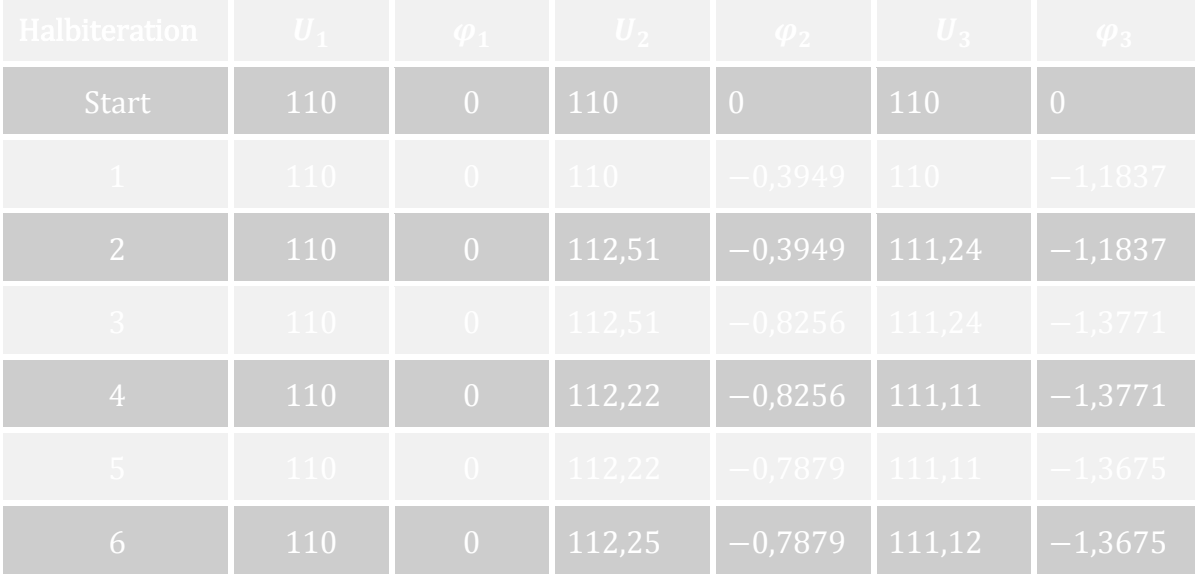

### Genäherte Wirkleistungsflussberechnung  $2.8$

#### $2.8.1$ **Einleitung**

Mit dem Newton-Raphson-Verfahren lassen sich die komplexen Leistungsflüsse in einem Netz mit praktisch beliebiger Genauigkeit bestimmen. Ist eine hohe Rechengeschwindigkeit erforderlich, um eine große Anzahl von Varianten zu berechnen, kommen Näherungsverfahren zum Einsatz. Mit der genäherten Wirkleistungsflussberechnung wird eine Näherungslösung für die Leistungsflüsse in einem elektrischen Netz bestimmt, deren Qualität nicht von den realen Spannungsverhältnissen abhängt. Mit den getroffenen Annahmen wird ein lineares Gleichungssystem bestimmt, das unmittelbar gelöst werden kann.

Es ist das Netz nach [Bild 14](#page-62-0) gegeben, für das auch schon die Leistungsflussverteilung mit dem Newton-Raphson-Verfahren und mit dem schnellen, entkoppelten Leistungsflussverfahren bestimmt wurde (Kapitel 2.5 und 2.7).

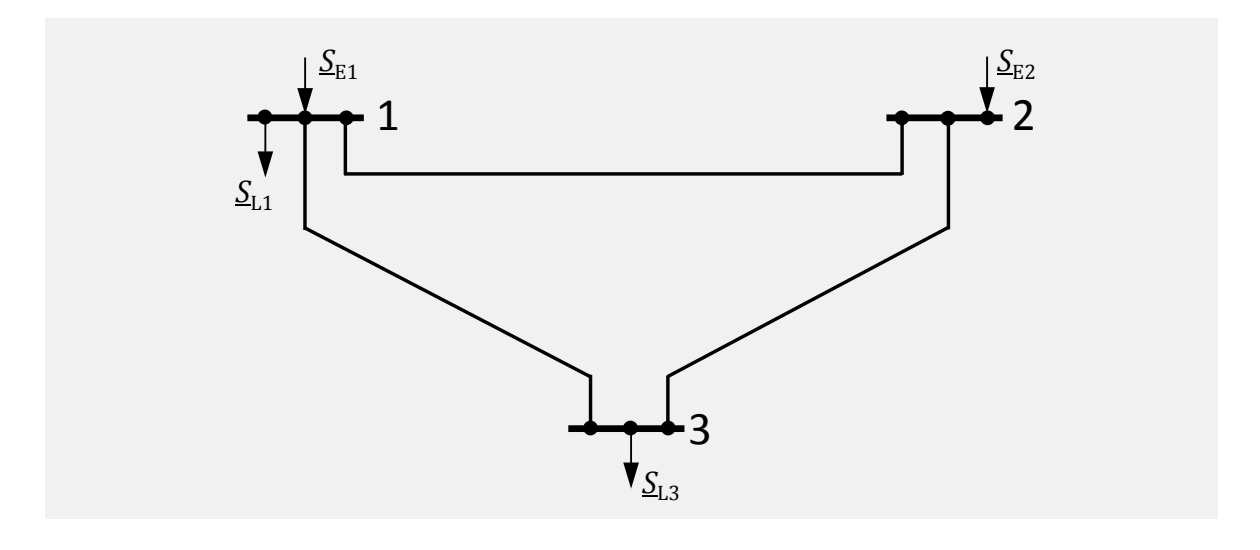

<span id="page-62-0"></span>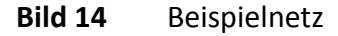

### Gegebene Daten:

Für die drei Leitungen gelten die folgenden Parameter der jeweiligen Π-Ersatzschaltbilder:

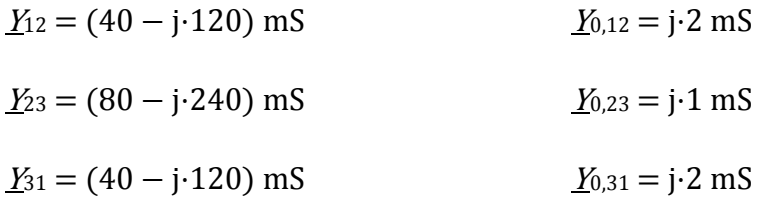

Der Betrag der Spannung wird an allen Knoten gleich angenommen

 $U_i = U_n = 110 \text{ kV}$ 

An den drei Knoten des Netzes werden die folgenden Leistungen eingespeist bzw. entnommen:

*S*E1 = (100 − j⋅95) MVA

*S*L1 = (60 + j⋅15) MVA

*S*E2 = (30 + j⋅20) MVA

*S*L3 = (70 + j⋅30) MVA

#### $2.8.2$ Aufgaben

- 1 Bestimmen Sie die Matrix *B'*.
- 2 Bestimmen Sie die unbekannten Spannungswinkel für den angegebenen Lastfall mit dem genäherten Wirkleistungsflussverfahren.
- 3 Bestimmen Sie die Wirkleistungsflussverteilung auf den Netzzweigen.

### $2.8.3$ Lösung

#### **Bestimmung der Matrix B'**  $2.8.3.1$

# 2.8.3.2 Bestimmung der unbekannten Spannungswinkel

# 2.8.3.3 Bestimmung der Leistungsflussverteilung

### **State Estimation - Beispiel 1**  $2.9$

#### $2.9.1$ Einleitung

Für das Beispielnetz nach [Bild 15](#page-66-0) soll das Verfahren der Netzzustandserkennung (State Estimation) hinsichtlich der Struktur des zu lösenden Gleichungssystems analysiert und die Beobachtbarkeit des Netzes unter verschiedenen Annahmen untersucht werden.

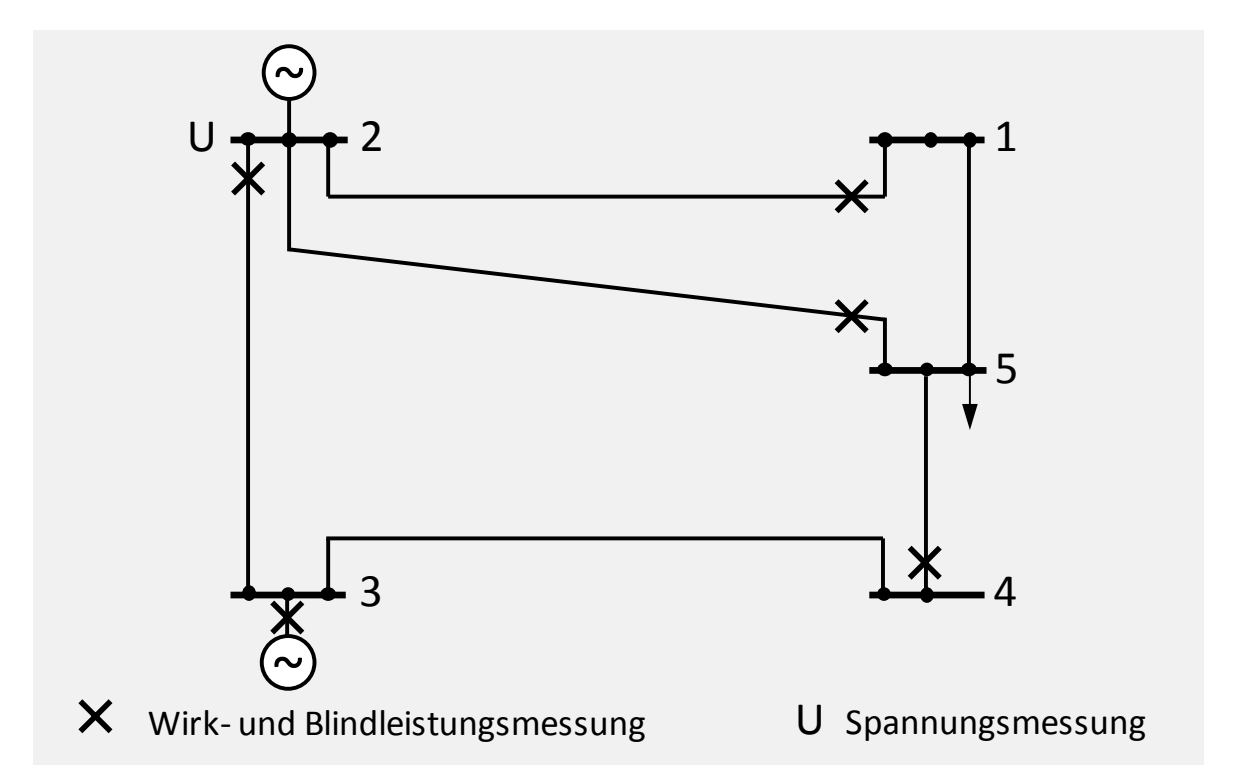

<span id="page-66-0"></span>**Bild 15** Beispielnetz

Es wird in dieser Übung vorausgesetzt, dass bei einer Leistungsmessung nur Messpaare (Wirkund Blindleistung) und keine Einzelmessungen auftreten. Als Bezugsknoten wird der Knoten 3 gewählt.

### $2.9.2$ Aufgaben

- 1 Ermitteln Sie die Redundanz für das in [Bild 15](#page-66-0) dargestellte Netz aus N<sub>M</sub> Messungen und *N*<sup>S</sup> Zustandsvariablen, sowie den Messvektor und den Vektor der Zustandsvariablen.
- 2 Bestimmen Sie die Jacobi-Matrix *H* für das Beispielnetz nach [Bild 15](#page-66-0) unter der Voraussetzung, dass die Zustandsvariablen in Polarkoordinaten ausgedrückt werden.
- 3 Geben Sie die Zusammenfassung der Elemente der Jacobi-Matrix zu Super-elementen und die Besetztheitstruktur der Jacobi-Matrix mit Superelementen an.
- 4 Bestimmen Sie die Abhängigkeit der Besetztheit der Estimationsmatrix *A* von der gegebenen Messtopologie, durch
	- 4.1 die Struktur des Matrizenproduktes  $A = H^T \cdot R^{-1} \cdot H$
	- 4.2 den zu *A* gehörige Graph, der Vergleich mit dem Graph des Beispielnetzes und die Erläuterung der Unterschiede
- 5 Beurteilen Sie die Beobachtbarkeit des Netzes mit der angegebenen Messkonfiguration.
- 6 Beurteilen Sie die Beobachtbarkeit, wenn durch eine defekte Fernwirklinie die Leistungsflussmessung auf der Leitung von Knoten 1 nach Knoten 2 ausfällt.
- 7 Am passiven Knoten 1 wird eine Einspeisemessung simuliert, indem als Messwerte *P* = *Q* = 0 mit einer hohen Genauigkeit vorgegeben werden.
	- 7.1 Wie groß ist jetzt die Redundanz?
	- 7.2 Welche Struktur hat jetzt die Jacobi-Matrix (Superelemente)?

### $2.9.3$ Lösung

#### Redundanz, Messvektor und Vektor der Zustandsvariablen  $2.9.3.1$

2.9.3.2 Form und Aufbau der Jacobi-Matrix

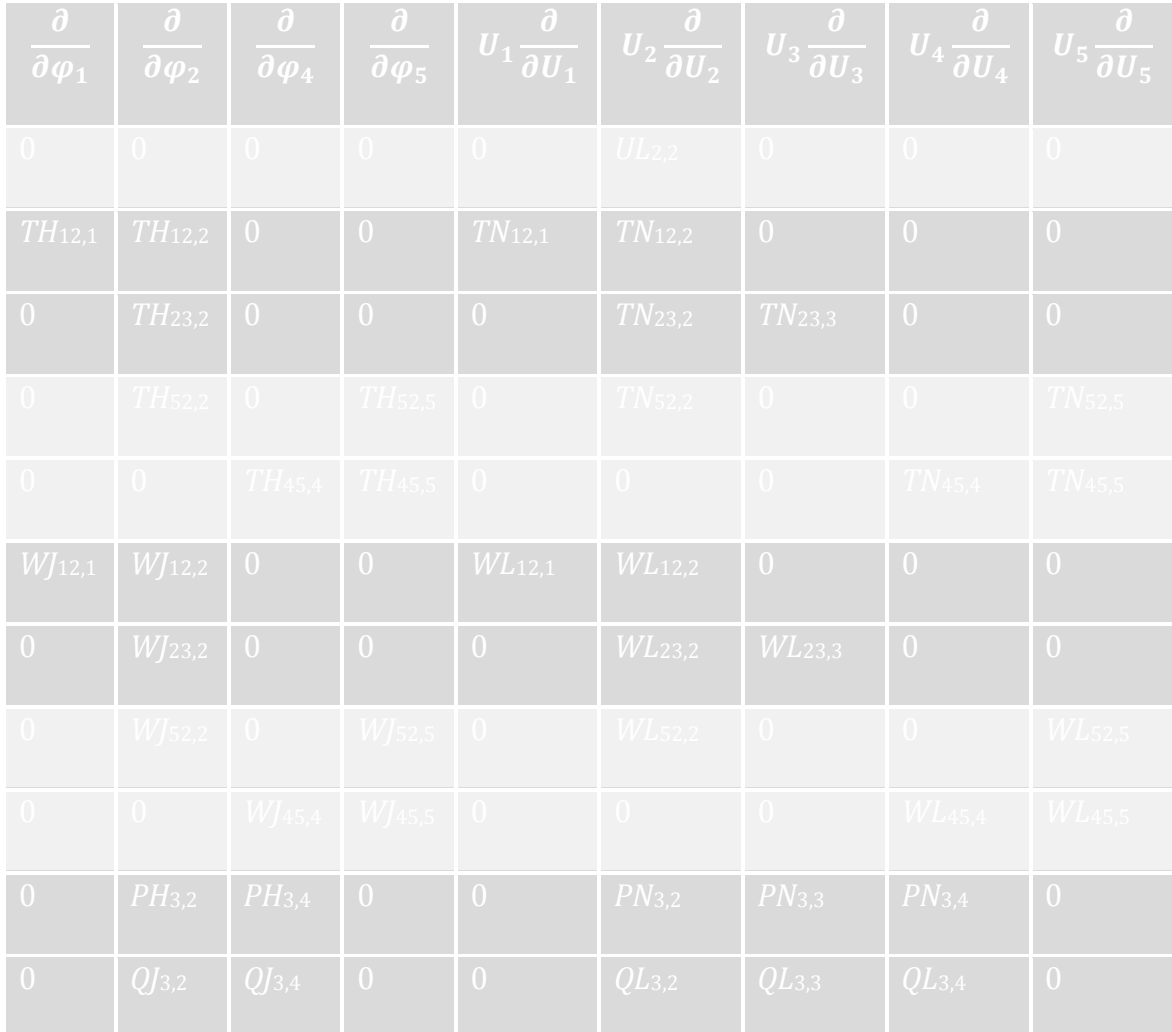

### Zusammenfassung der Elemente der Jacobi-Matrix zu  $2.9.3.3$ Superelementen

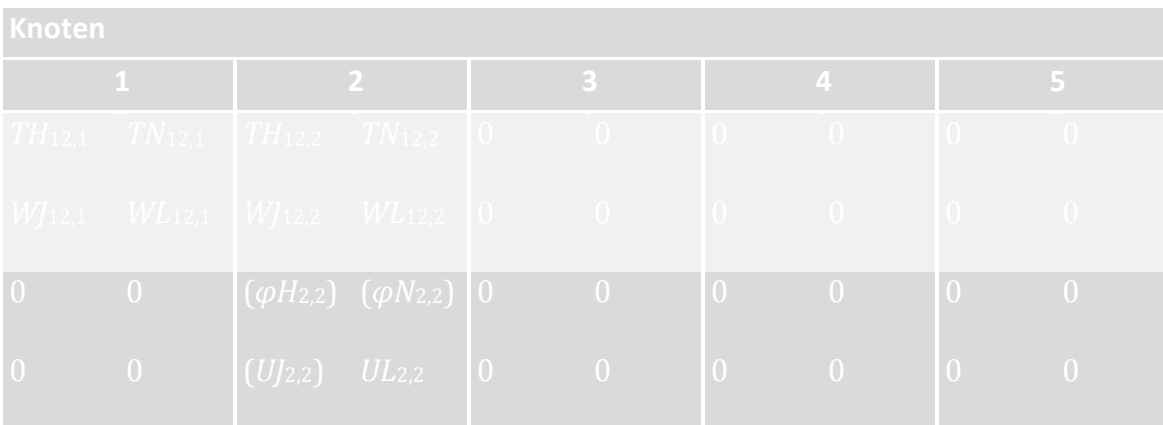

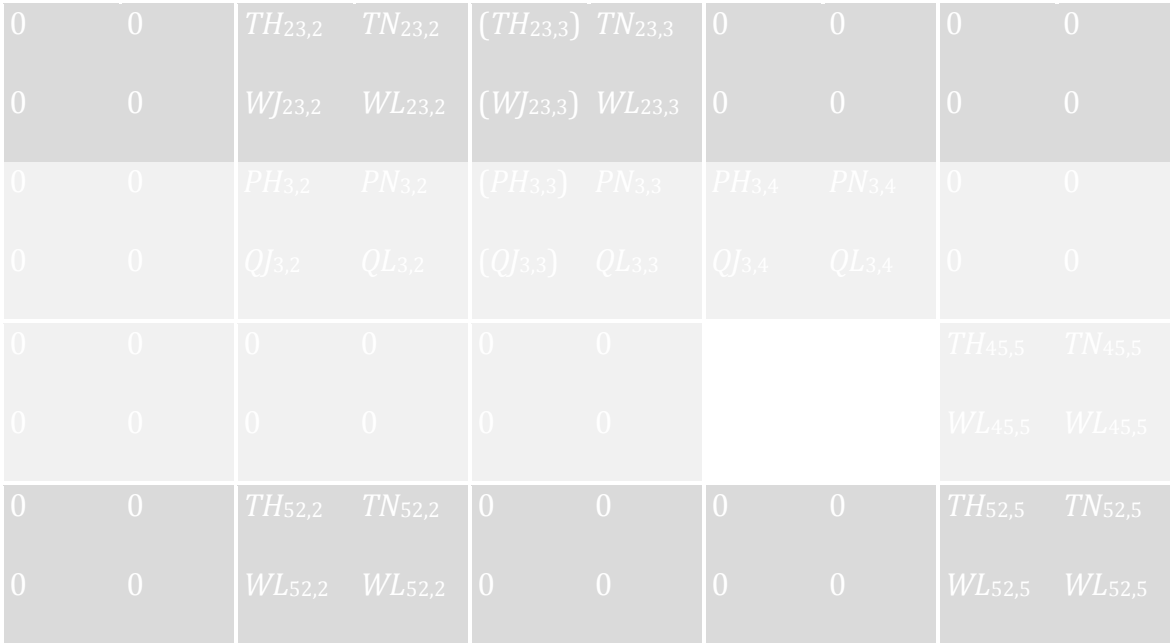

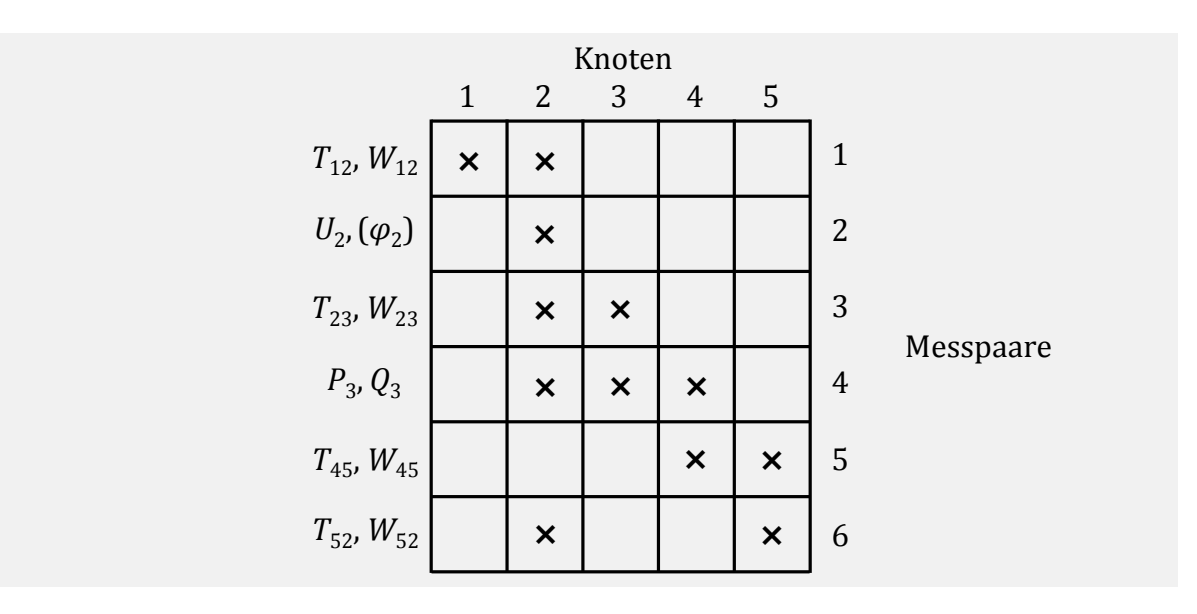

# 2.9.3.4 Estimations matrix A

## 2.9.3.4.1 Struktur des Matrizenproduktes
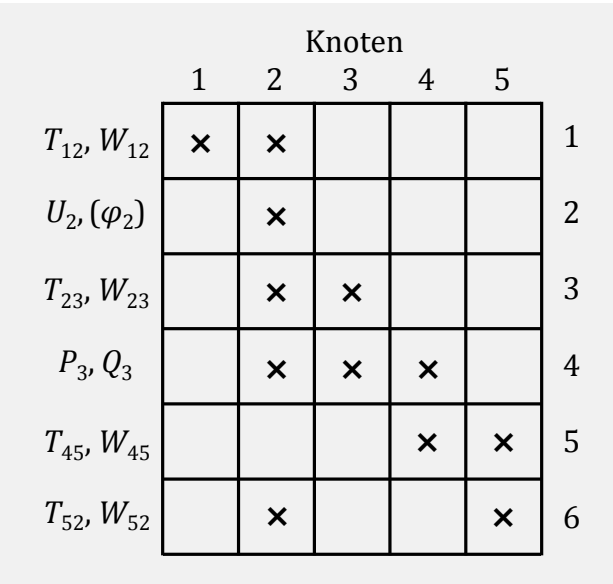

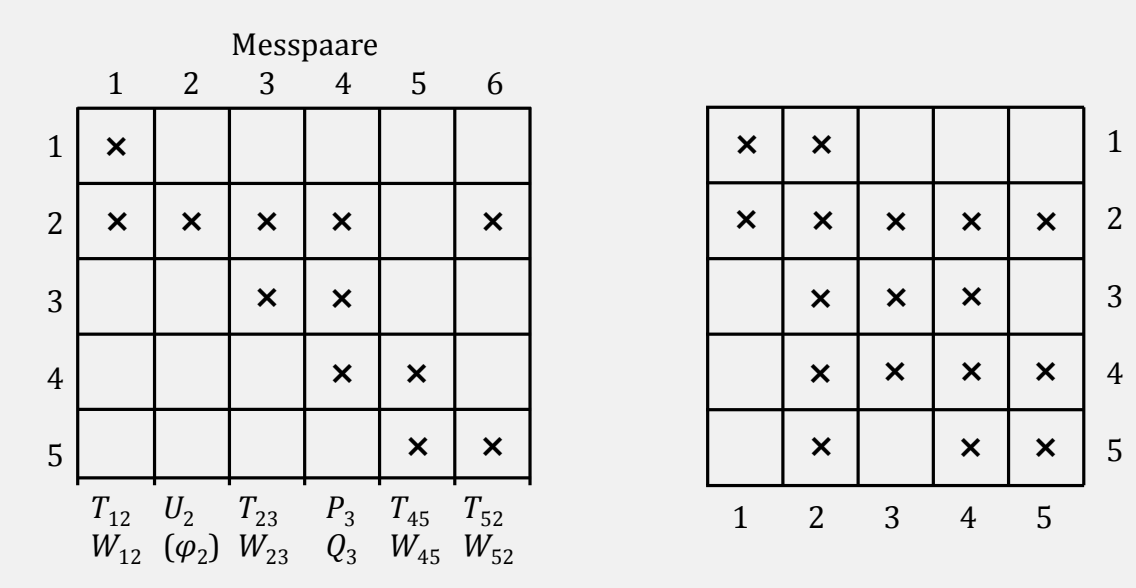

<span id="page-72-0"></span>2.9.3.4.2 Messgraph

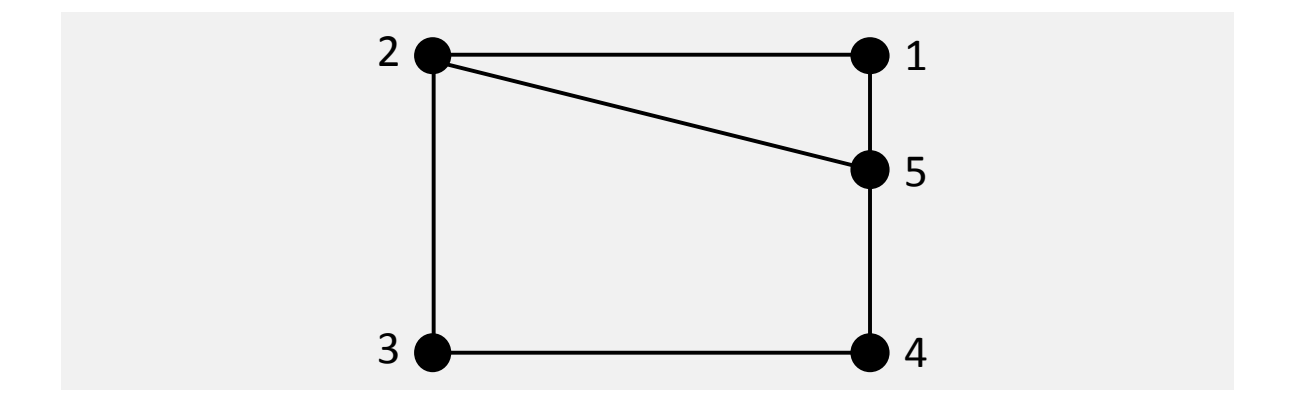

<span id="page-73-1"></span><span id="page-73-0"></span>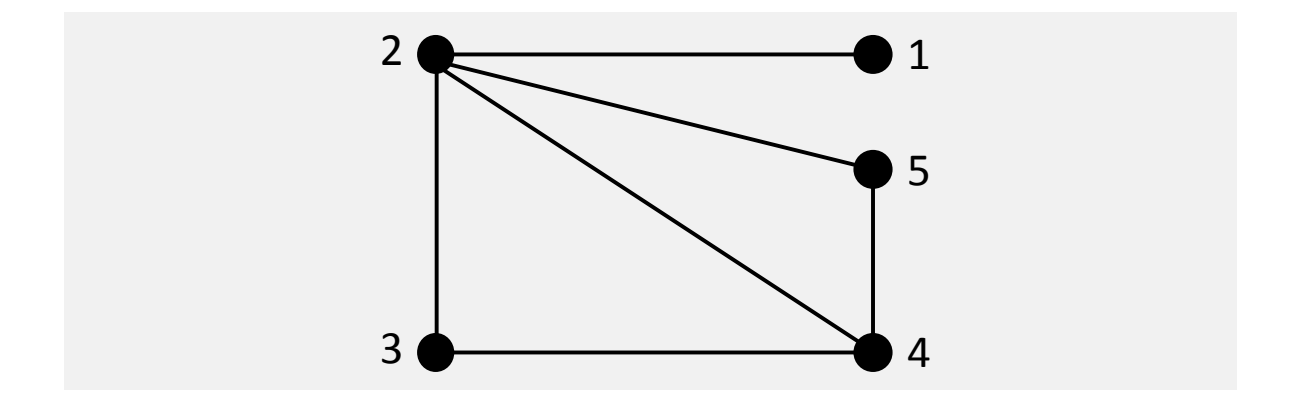

### 2.9.3.5 Beobachtbarkeit

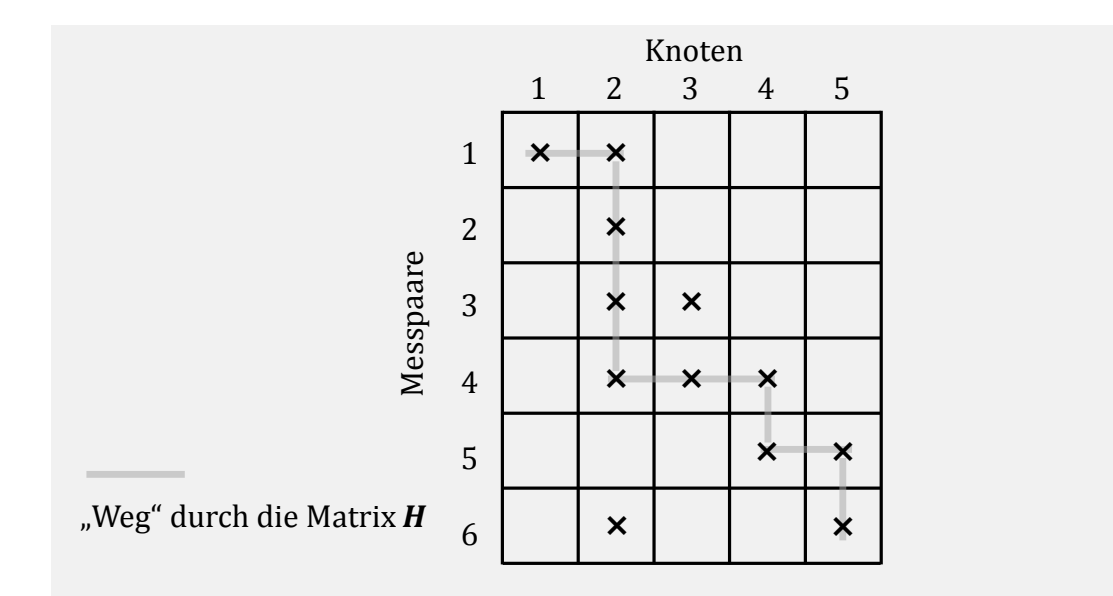

### <span id="page-74-0"></span>2.9.3.6 Beobachtbarkeit bei Messwertausfall

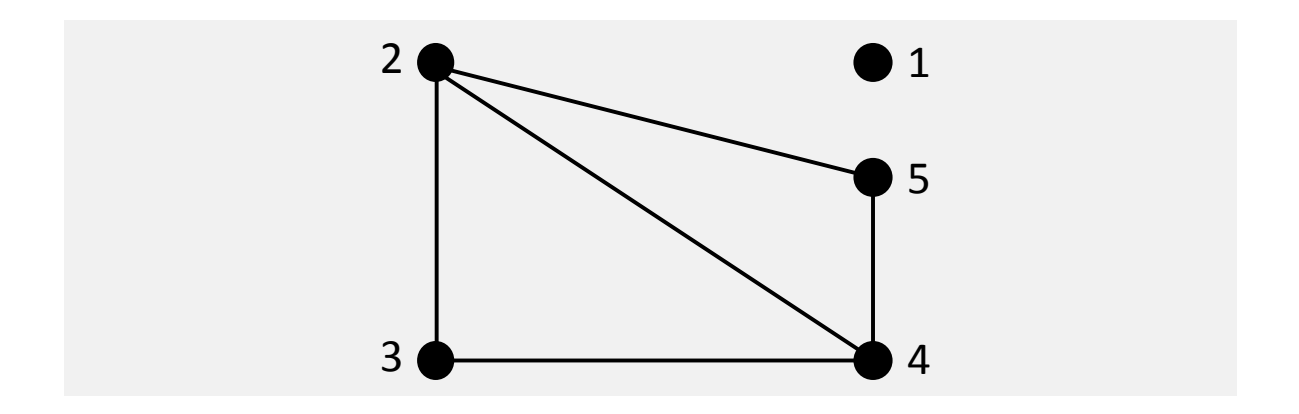

<span id="page-75-0"></span>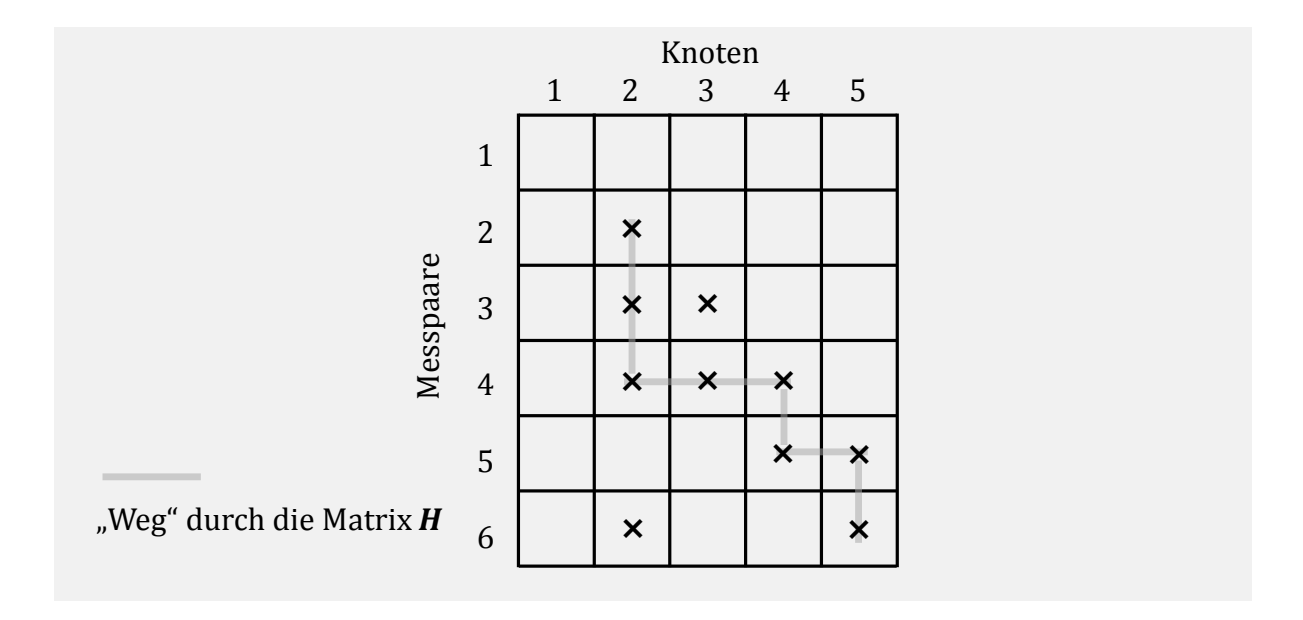

2.9.3.7 Passiver Knoten

2.9.3.7.1 Redundanz

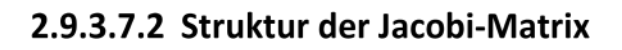

<span id="page-76-0"></span>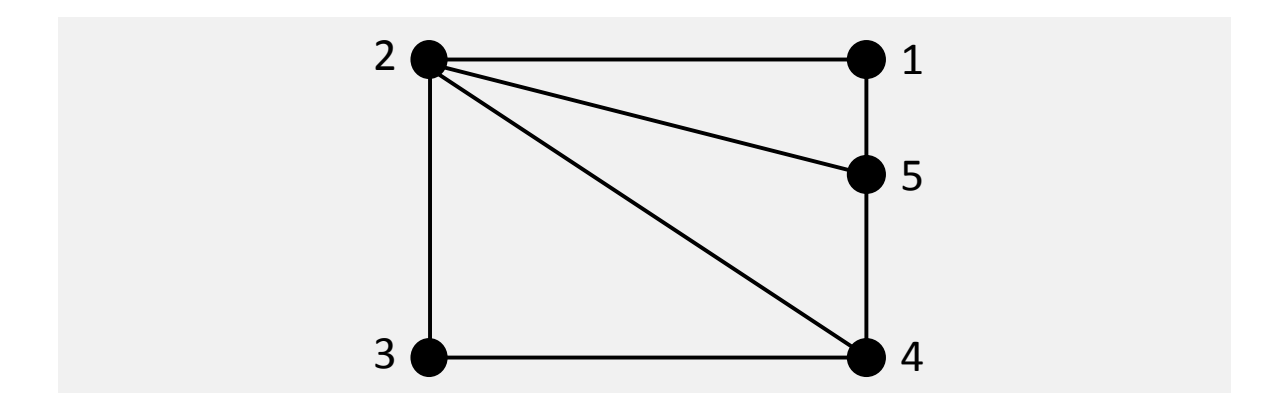

<span id="page-77-0"></span>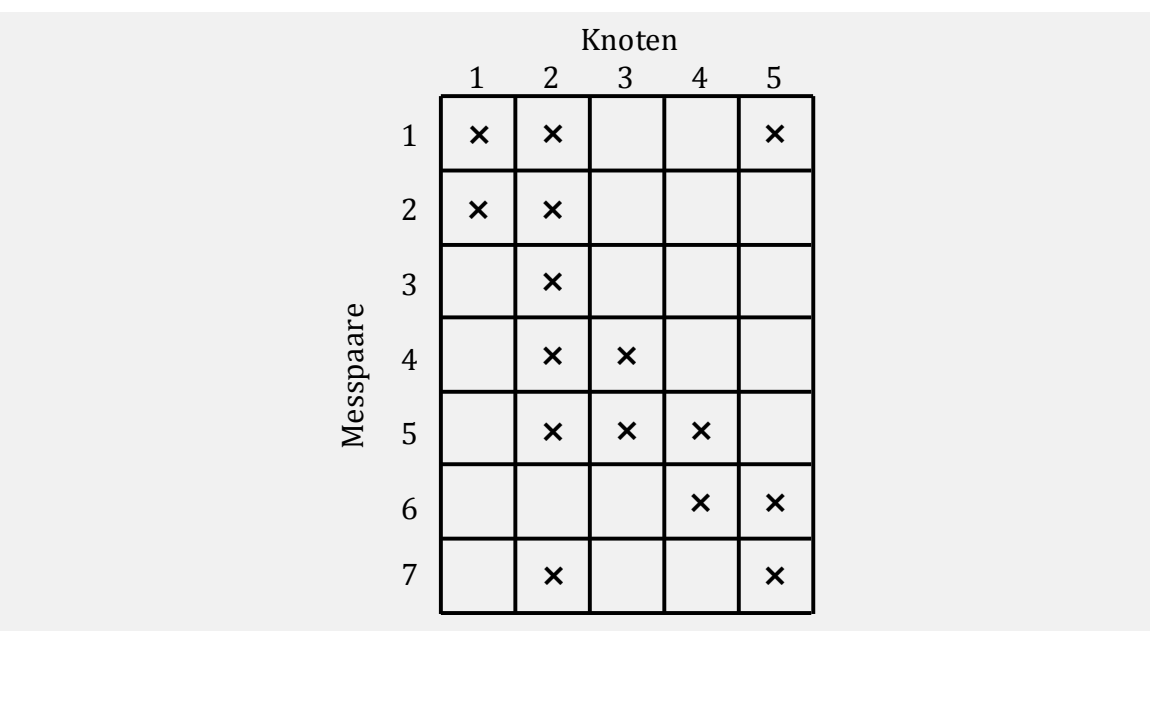

# 2.10 State Estimation - Beispiel 2

### 2.10.1 Einleitung

Zur Überwachung eines Netzes werden an verschiedenen Stellen des Netzes Messungen durchgeführt und zur Netzleitstelle (Rohmesswerte) übertragen. Diese Messungen sind fehlerbehaftet. Es werden auch nicht alle erforderlichen Betriebsgrößen gemessen.

Um einen physikalisch konsistenten Datensatz für weitere Berechnungen zu erhalten und zur Ermittlung nicht gemessener Größen, wird der Datensatz der Rohmesswerte einem statistischen Verfahren unterzogen. Dieses Verfahren heißt Netzzustandserkennung (State Estimation).

Anhand des Beispielnetzes nach [Bild 25](#page-78-0) sollen die einzelnen Schritte des Estimations-Algorithmus' verdeutlicht werden.

Das Beispielnetz besteht nur aus zwei Knoten und einem Zweig.

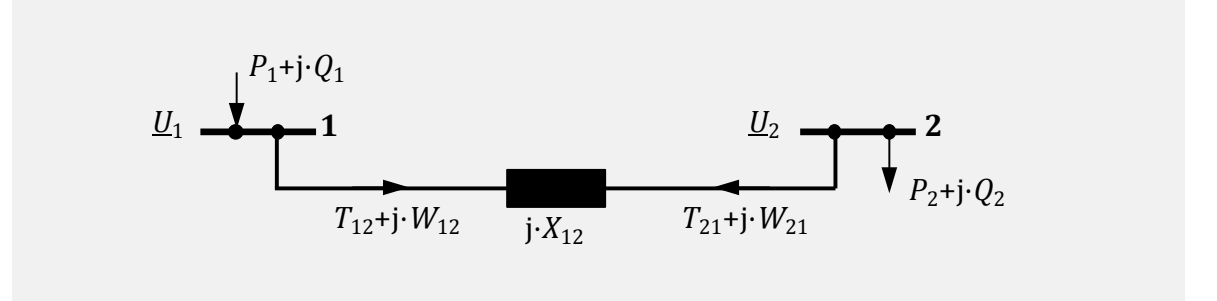

<span id="page-78-0"></span>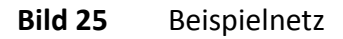

Gemessen werden die folgenden Größen:

Der Leistungsfluss auf dem Netzzweig von Knoten 1 nach Knoten 2

 $T_{12}$  = 155 MW

$$
W_{12} = 22 \text{ MVAr}
$$

Der Spannungsbetrag an Knoten 2

$$
U_2 = 218 \text{ kV}
$$

Die Reaktanz der Leitung ist  $X_{12} = 10$  Ω

Die Messfehler werden als normalverteilt mit den Varianzen

$$
\sigma_1^2 = (1 \text{ MW})^2
$$
  

$$
\sigma_2^2 = (1 \text{ MWAr})^2
$$

$$
\sigma_3^2 = (1 \text{ kV})^2
$$

angenommen.

Fehler in den Netzparametern und Strukturfehler sind nicht vorhanden.

Entgegen der üblichen Verfahrensweise ist die Spannung am Knoten 1 exakt nach Betrag und Phase bekannt, um den Berechnungsaufwand in dieser Übungsaufgabe gering zu halten. Daraus ergibt sich, dass im zu lösenden Gleichungssystem neben dem Spannungswinkel am Bezugsknoten eine weitere Zustandsvariable weniger enthalten ist.

Damit gilt:

 $U_1 = 220 \text{ kV}$   $\varphi_1 = 0^{\circ}$ 

## 2.10.2 Aufgaben

Bestimmen Sie folgenden Größen

- 1 Anzahl *N*<sup>S</sup> und Namen der Zustandsgrößen des Systems
- 2 Messvektor
- 3 Redundanz *R*
- 4 Dimension der Jacobi-Matrix
- 5 Jacobi-Matrix

5.1 allgemein 5.2 bei Einsetzen der "0"-ten Näherung für  $U_2$  = 220 kV  $\angle$  0°

- 6 Estimationsmatrix  $A = H^T \cdot R^{-1} \cdot H$  mit der unter (5.2) aufgestellten Jacobi-Matrix
- 7 Vektor der unabhängigen Veränderlichen des Gleichungssystems  $H^{\top} \cdot R^{-1} \cdot \Delta z$
- 8 Erste Schätzung (Näherung) für den Vektor der Knotenspannung
- 9 Komplexer Leistungsfluss  $S_{21} = T_{21} + j \cdot W_{21}$  von Knoten 2 nach Knoten 1, wenn der Algorithmus nach 3 Schritten auf den Wert *U*<sup>2</sup> = 219,1 kV ∠ -1,84° konvergiert
- 10 Minimierungsfunktion und ihr Erwartungswert

# 2.10.3 Lösung

2.10.3.1 Zustandsgrößen

2.10.3.2 Messvektor

2.10.3.3 Redundanz

2.10.3.4 Dimension der Jacobi-Matrix

2.10.3.5 Jacobi-Matrix

2.10.3.5.1 allgemein

<span id="page-81-0"></span>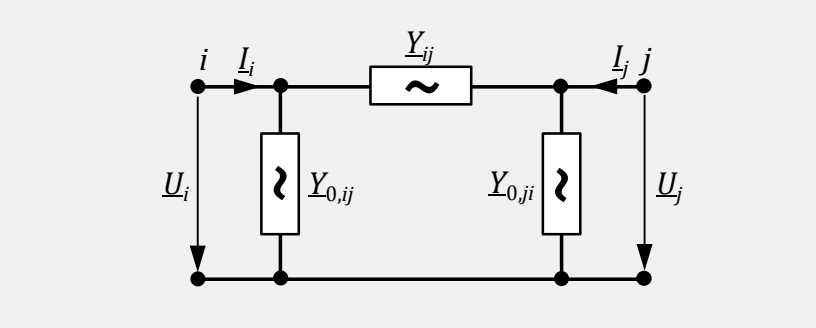

2.10.3.5.2 Einsetzen der "Oten" Näherung

### 2.10.3.6 Estimationsmatrix

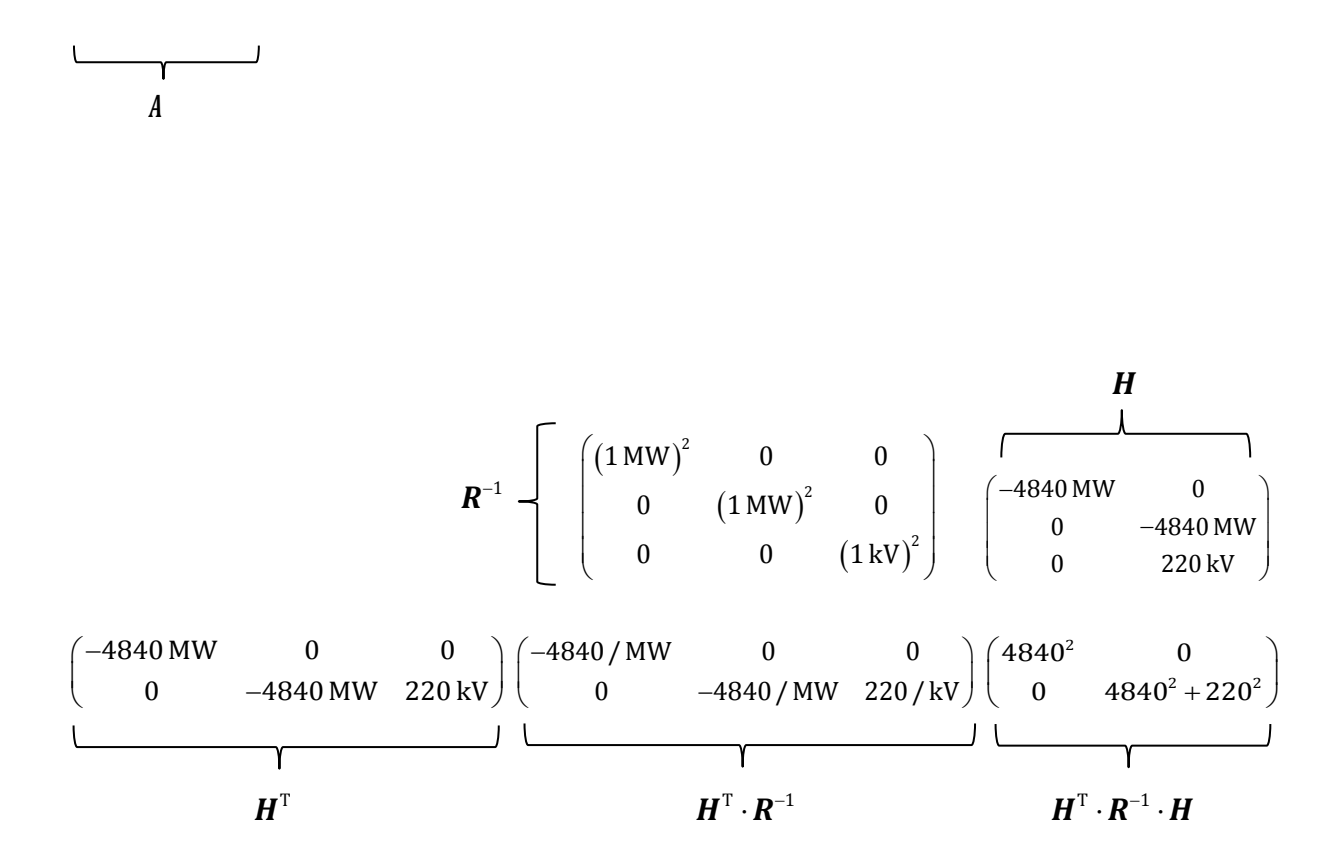

### 2.10.3.7 Vektor der unabhängigen Veränderlichen

## 2.10.3.8 Erste Schätzung für Vektor der Knotenspannungen

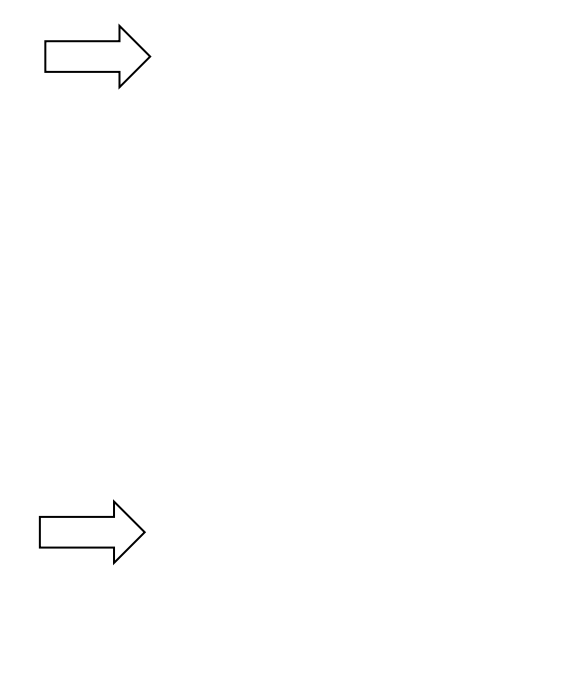

## 2.10.3.9 Berechnung einer nicht gemessenen Größe

## 2.10.3.10 Minimierungsfunktion und Erwartungswert

### 2.11 Kurzschlussstromberechnung - Symmetrischer **Fehler**

#### 2.11.1 Einleitung

Gegeben ist das Netz nac[h Bild 27](#page-88-0) mit den dort aufgeführten Daten. Die Betriebsmittel werden näherungsweise nur durch deren Reaktanzen abgebildet. Es soll ein symmetrischer Fehlerfall (dreipoliger Kurzschluss) untersucht werden.

Es gelten die nach der Vorschrift VDE0102 beschriebenen Vereinbarungen.

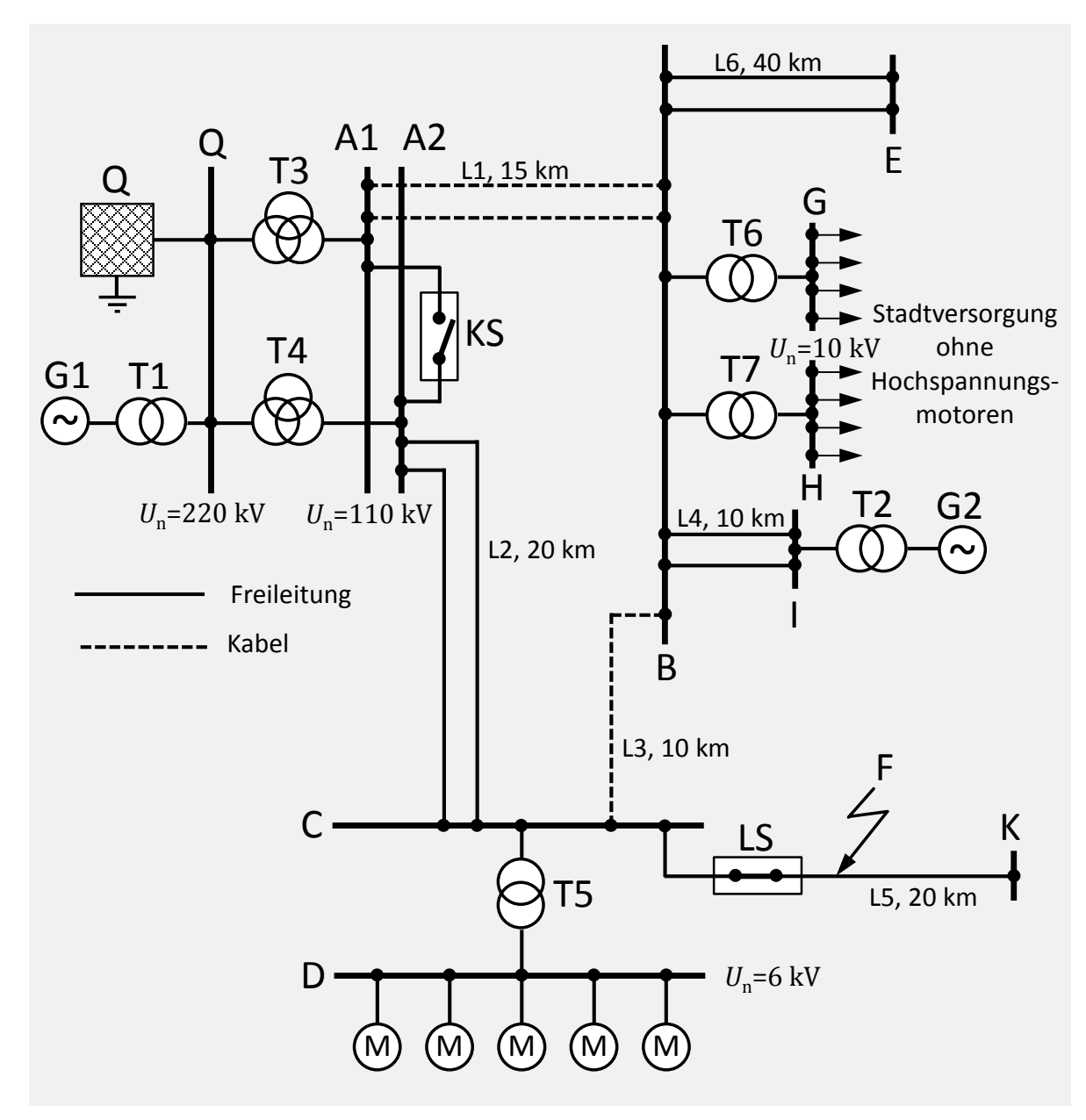

<span id="page-88-0"></span>**Bild 27** Gegebene Netzanordnung mit der Fehlerstelle F

### **Daten der Betriebsmittel**

Die Längen der Leitungen sowie die Anzahl der Stromkreise kann [Bild 27](#page-88-0) entnommen werden.

Die Impedanz zwischen der Sammelschiene C und der Fehlerstelle F wird als Null angenommen.

#### **Freileitungen:**

$$
X'_{\rm F}=0.40\;\frac{\Omega}{\rm km}
$$

**Kabel:**

$$
X_{\rm K}^{\prime}=0.15\;\frac{\Omega}{\rm km}
$$

#### **Transformatoren:**

$$
u_{k} = u_{x}
$$
  
\nT1:  $S_{r} = 300$  MVA,  $\ddot{u} = 220/21$  kV,  $u_{k} = 14\%$   
\nT2:  $S_{r} = 100$  MVA,  $\ddot{u} = 100/10.5$  kV,  $u_{k} = 12\%$   
\nT3:  $S_{r} = 100$  MVA,  $\ddot{u} = 220/110$  kV,  $u_{k,OSMS} = 12\%$   
\nT4:  $S_{r} = 100$  MVA,  $\ddot{u} = 220/110$  kV,  $u_{k,OSMS} = 12\%$   
\nT5:  $S_{r} = 31.5$  MVA,  $\ddot{u} = 110/6$  kV,  $u_{k} = 10\%$ 

#### **Generatoren:**

G1: 
$$
S_r = 300
$$
 MVA,  $U_r = 21$  kV,  $x_d = 18\%, x_d = 150\%$   
G2:  $S_r = 100$  MVA,  $U_r = 10,5$  kV,  $x_d = 12\%, x_d = 140\%$ 

#### **Ersatzmotor der Motorengruppe D:**

 $P_r = 25 \text{ MW}, \cos \varphi \cdot \eta = 0.85, U_r = 6 \text{ kV}, I_{an}/I_r = 5, n = 980 \text{ min}^{-1}$ 

#### **Netzeinspeisung Q:**

 $S_{\rm kQ} = 8.000$  MVA

## 2.11.2 Aufgaben

- 1 Zunächst soll eine Kurzschlussstromberechnung ohne Berücksichtigung der Motoren an der Sammelschiene D durchgeführt werden.
	- 1.1 Zeichnen Sie die Ersatzschaltung des Netzes soweit für die Berechnung des Anfangskurzschlusswechselstromes  $I_{k1}''$  bei einem dreipoligen Kurzschluss an der Fehlerstelle F notwendig.
	- 1.2 Berechnen Sie die Reaktanzen der Betriebsmittel.
	- 1.3 Berechnen Sie den Anfangskurzschlusswechselstrom  $I''_{k1}$ , den Stoßkurzschlussstrom  $i_{\text{p1}}$  und die Anfangskurzschlusswechselstromleistung  $S^{\prime\prime}_{\text{k1}}$ .
	- 1.4 Handelt es sich bei dem dreipoligen Kurzschluss in F für die Generatoren G1 und G2 um einen generatornahen oder einen generatorfernen Fehler?
- 2 Berechnen Sie Anfangskurzschlusswechselstrom  $I''_{\rm k2}$  und die Kurzschlussleistung  $S''_{\rm k2}$ bei einem dreipoligen Kurzschluss an der Fehlerstelle F unter Berücksichtigung der Motoren an der Sammelschiene D.
- 3 Welche Ausschaltleistung muss der Leistungsschalter LS haben (Mindestschaltverzug des Schalters  $t_a = 0.1$  s)?
- 4 Wie groß wird der Dauerkurzschlussstrom  $I_k$  bei einem dreipoligen Fehler in F? Nehmen Sie an, dass es sich bei den Generatoren um Turbogeneratoren handelt.

#### 2.11.3 Lösung

### 2.11.3.1 Kurzschlussstromberechnung ohne Motoren

## 2.11.3.1.1 Zeichnung der Ersatzschaltung des Netzes

<span id="page-91-0"></span>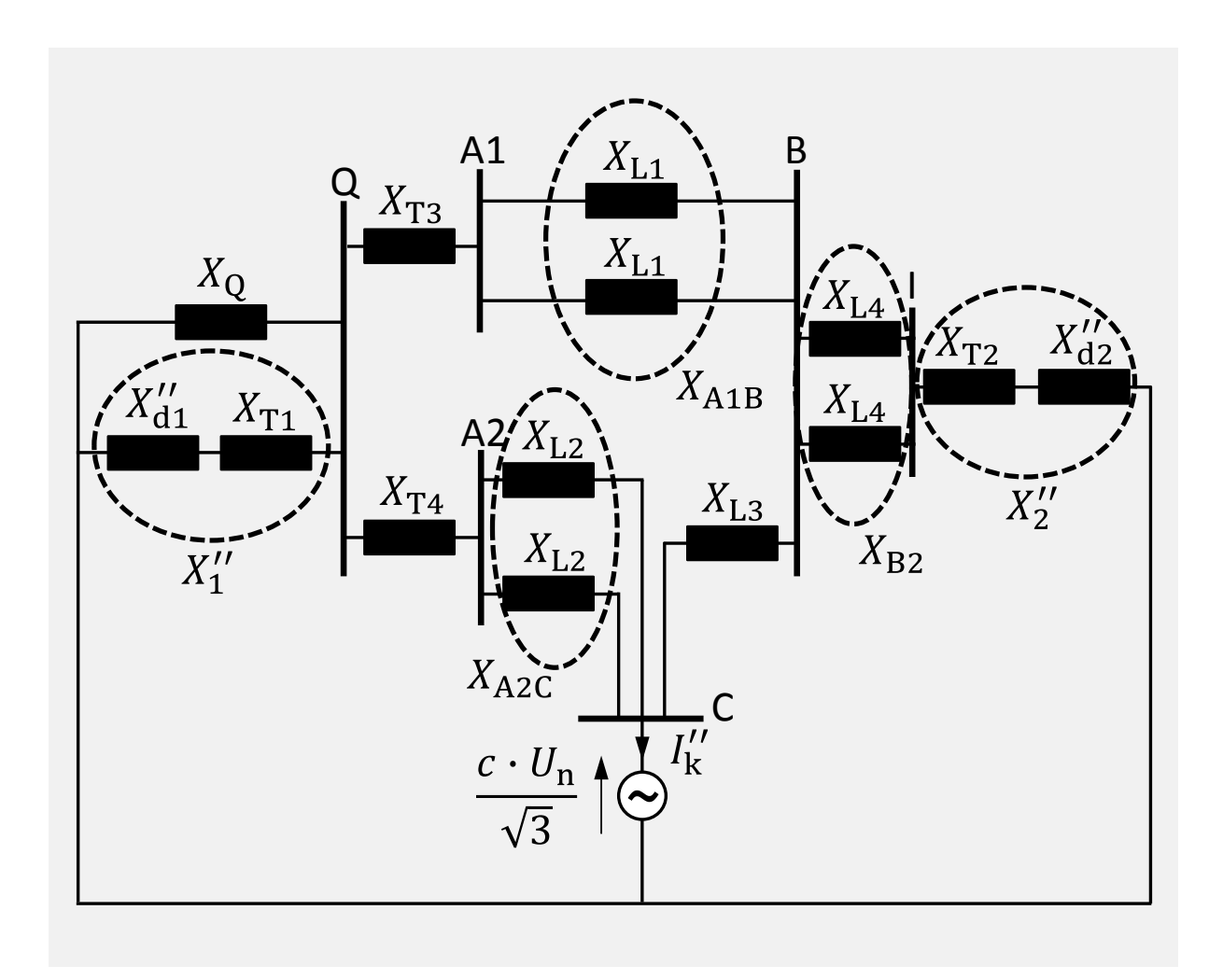

## 2.11.3.1.2 Berechnung der Reaktanzen der Betriebsmittel

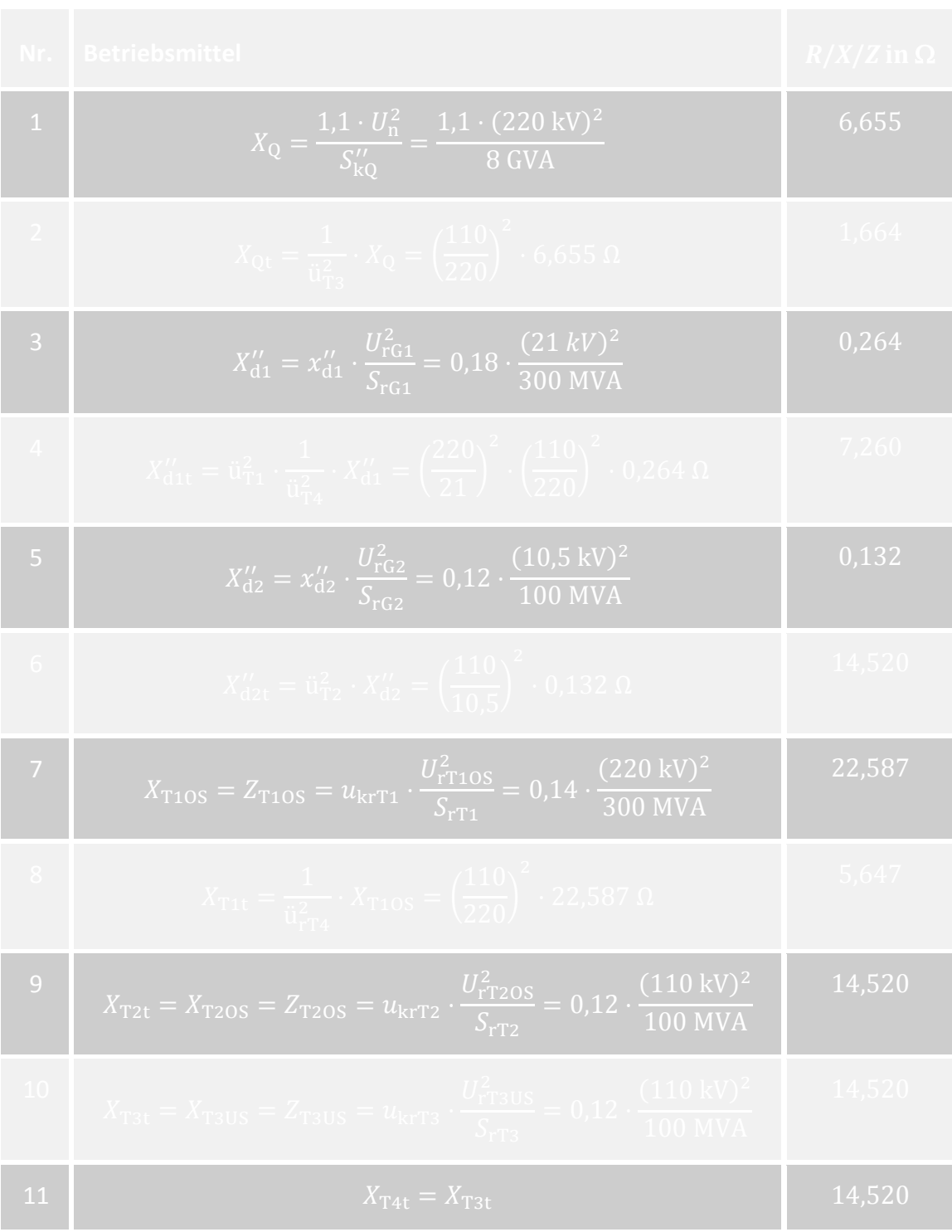

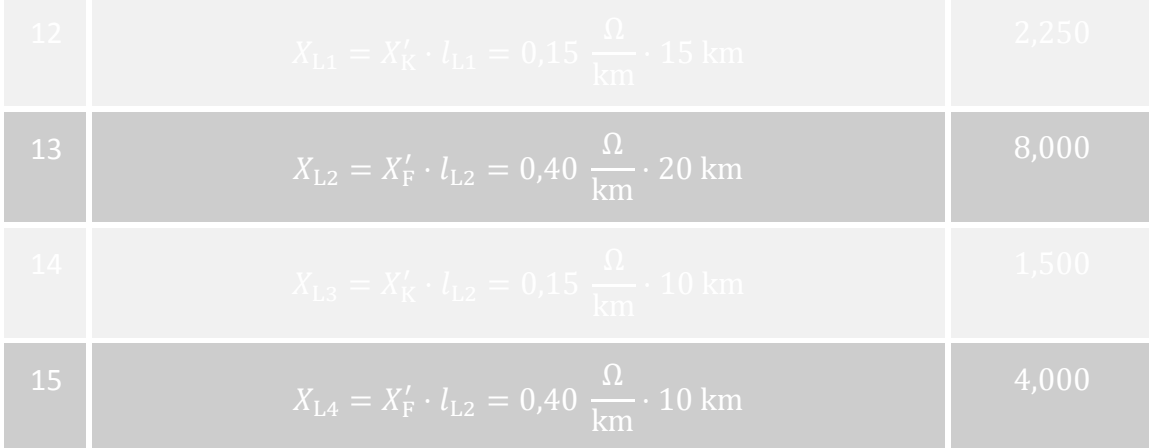

2.11.3.1.3 Berechnung des Anfangskurzschlusswechselstroms, des Stoßkurzschlussstroms und der Anfangskurzschlusswechselstromleistung

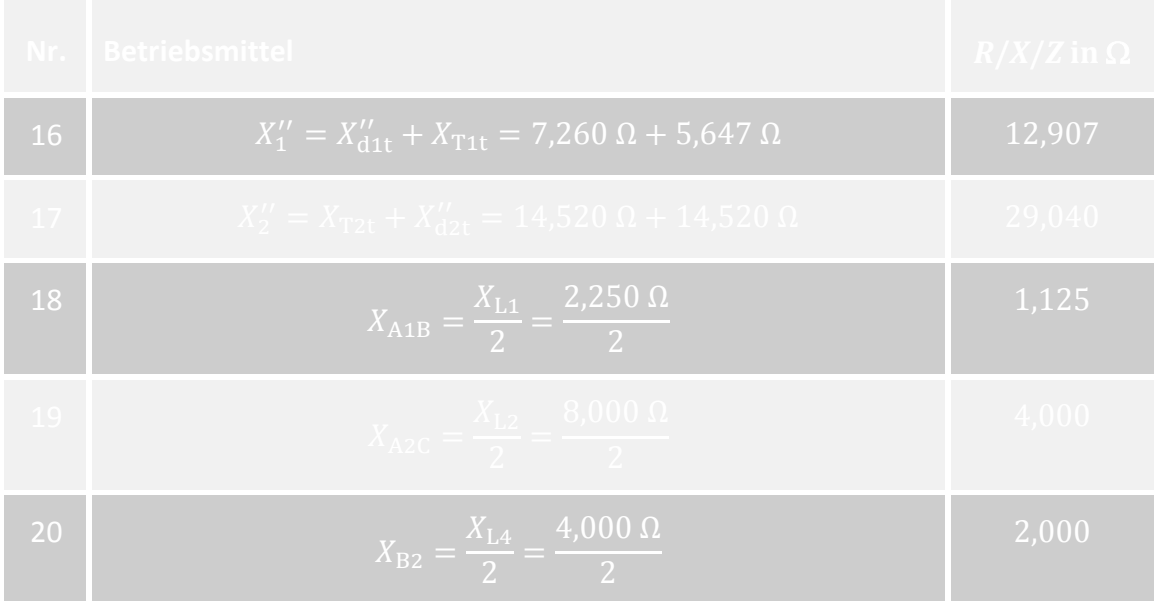

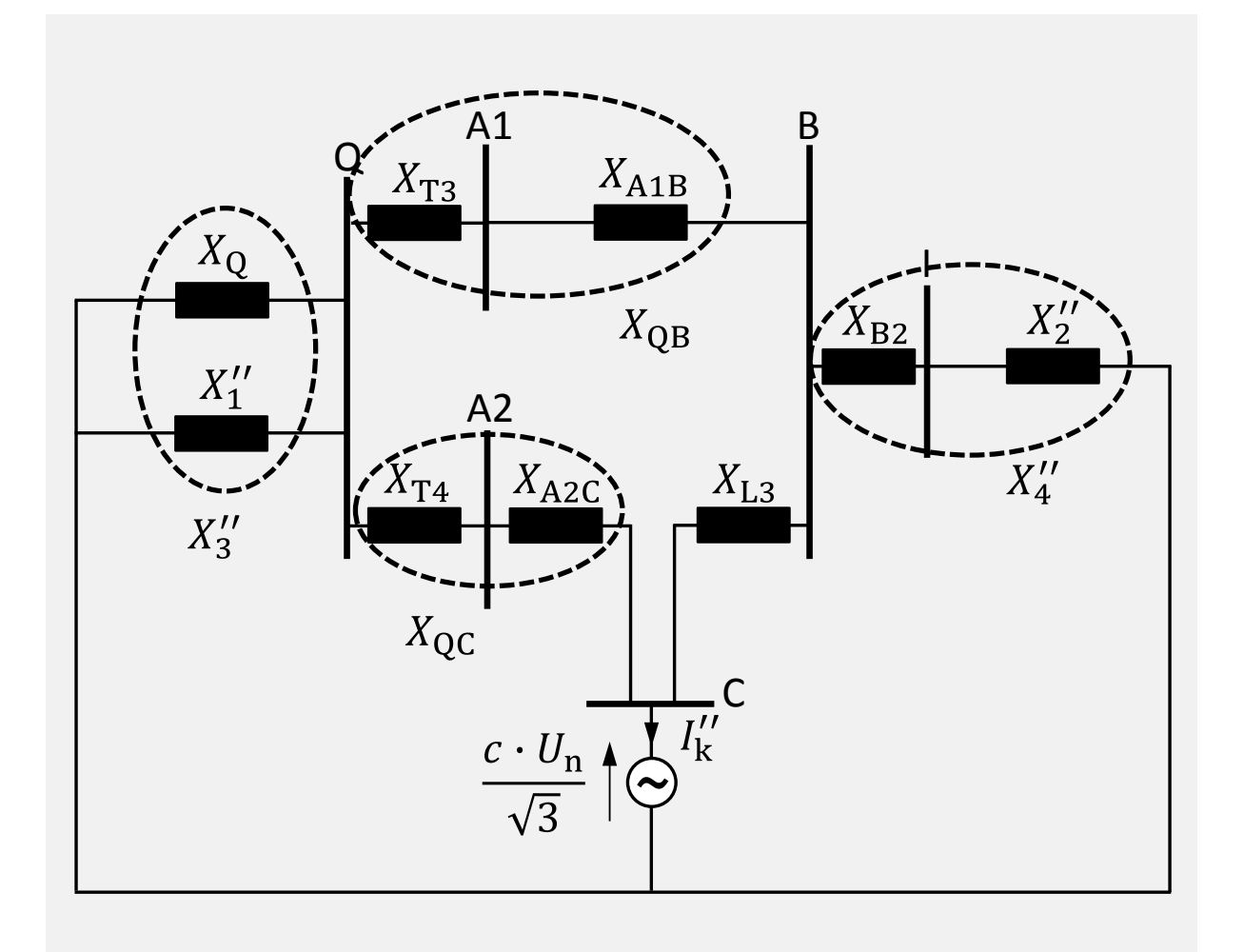

<span id="page-94-0"></span>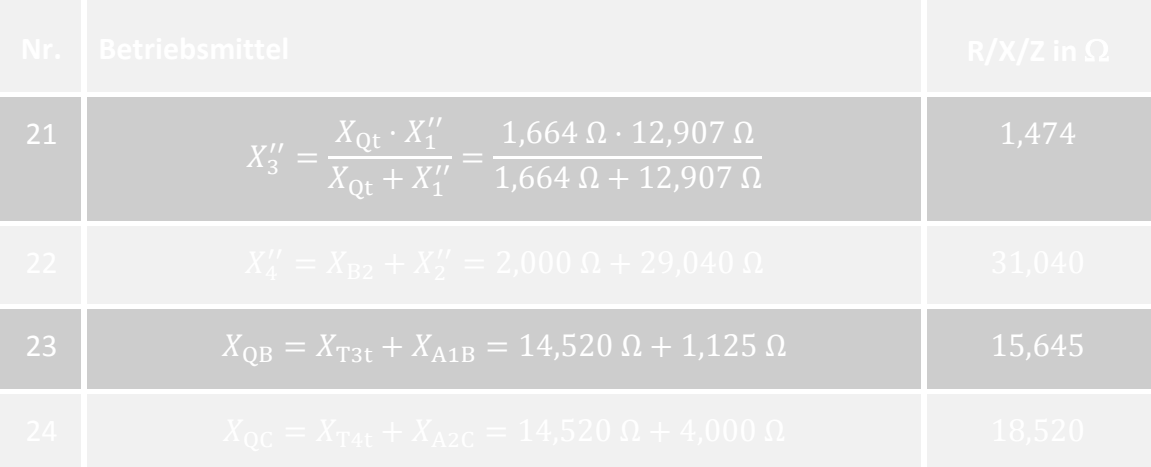

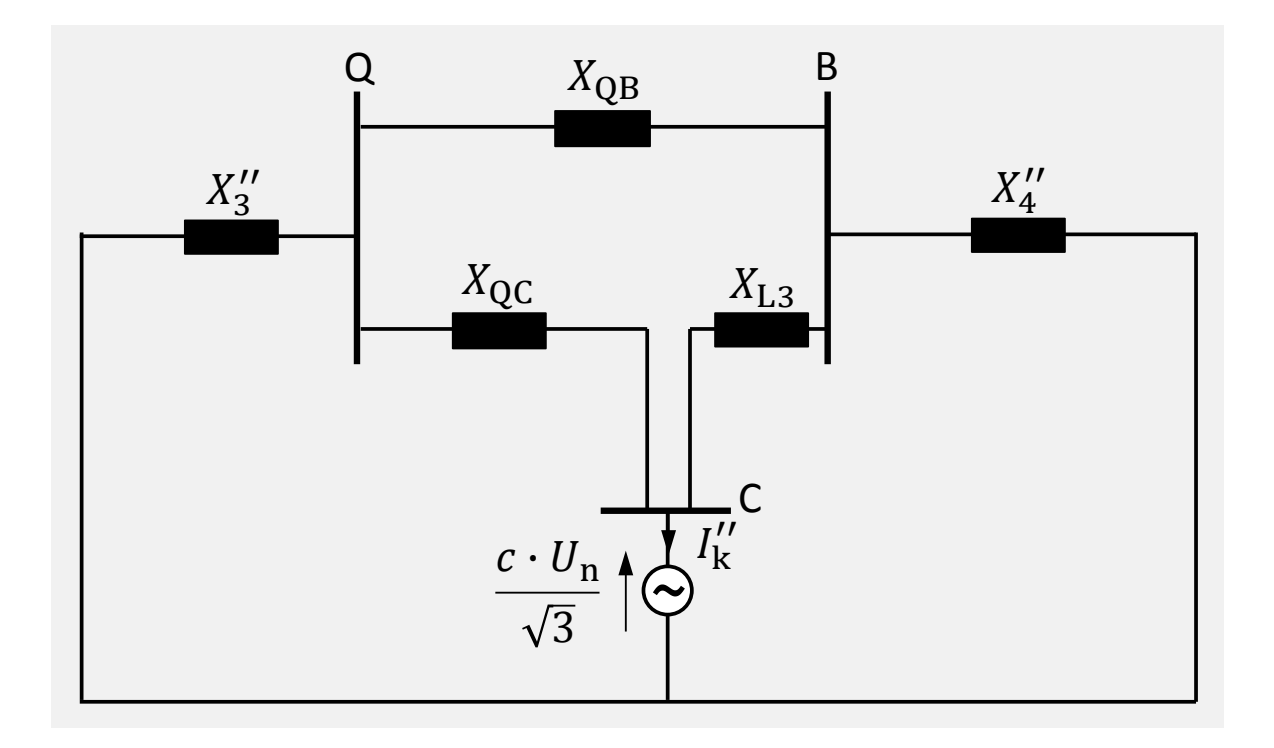

<span id="page-95-1"></span><span id="page-95-0"></span>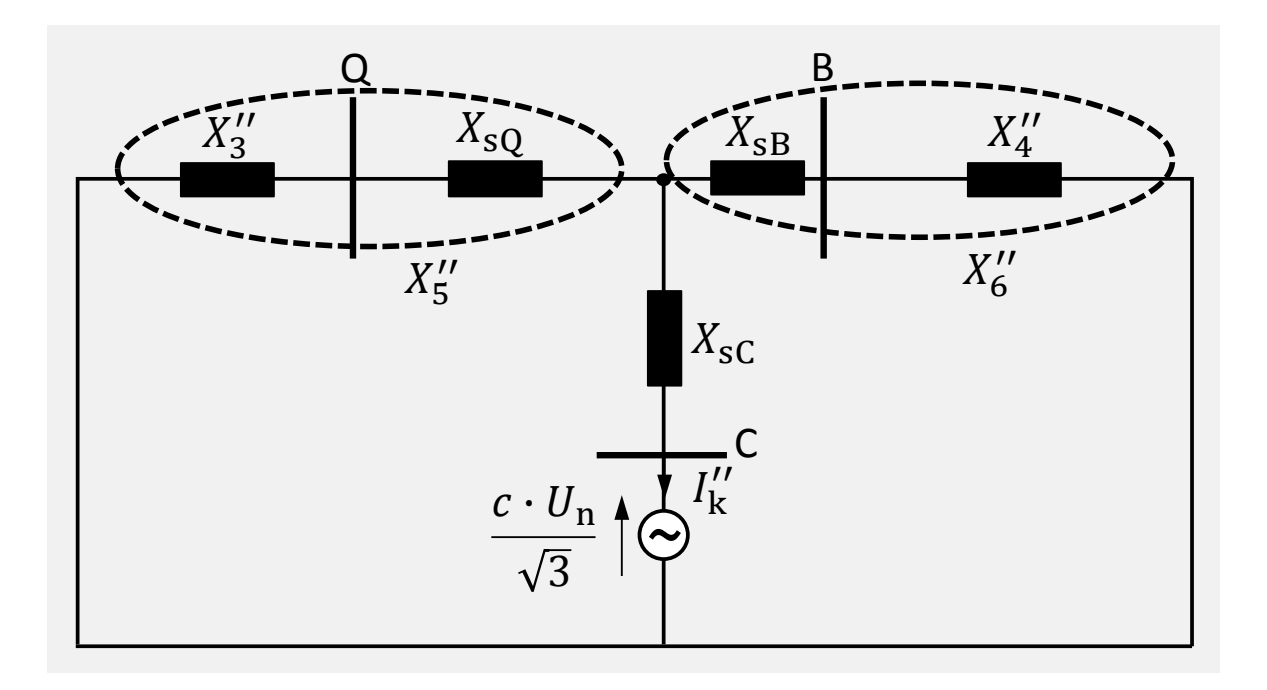

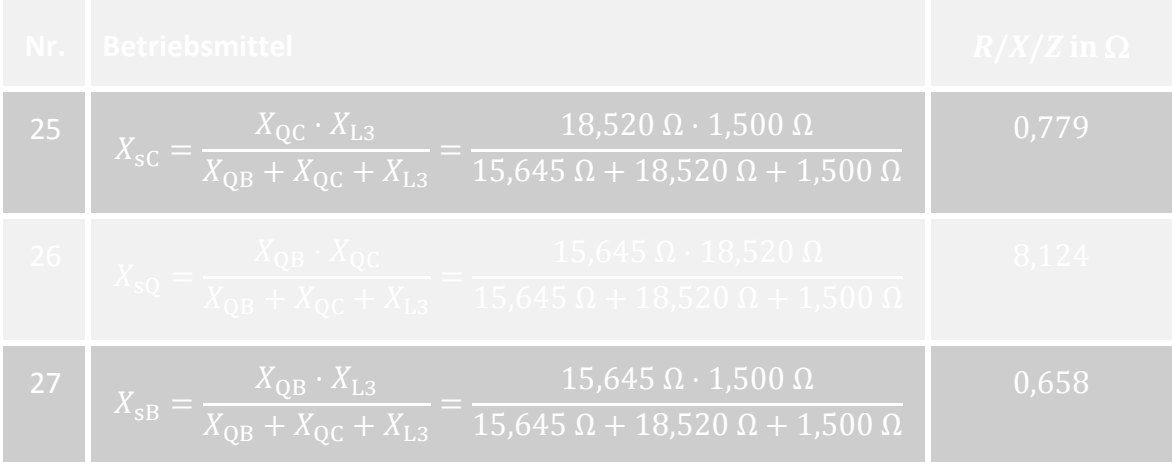

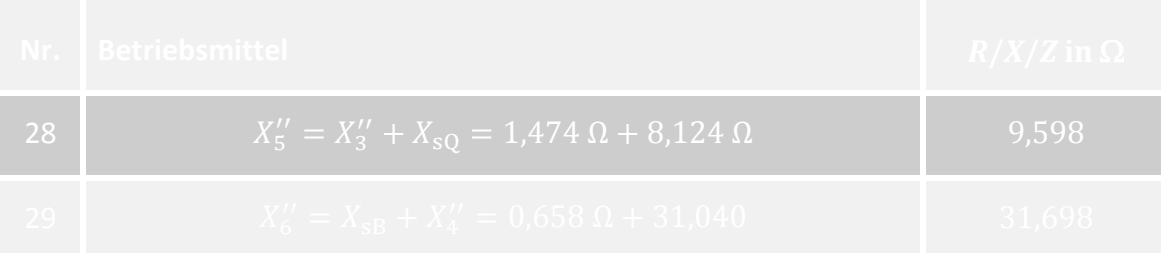

<span id="page-96-0"></span>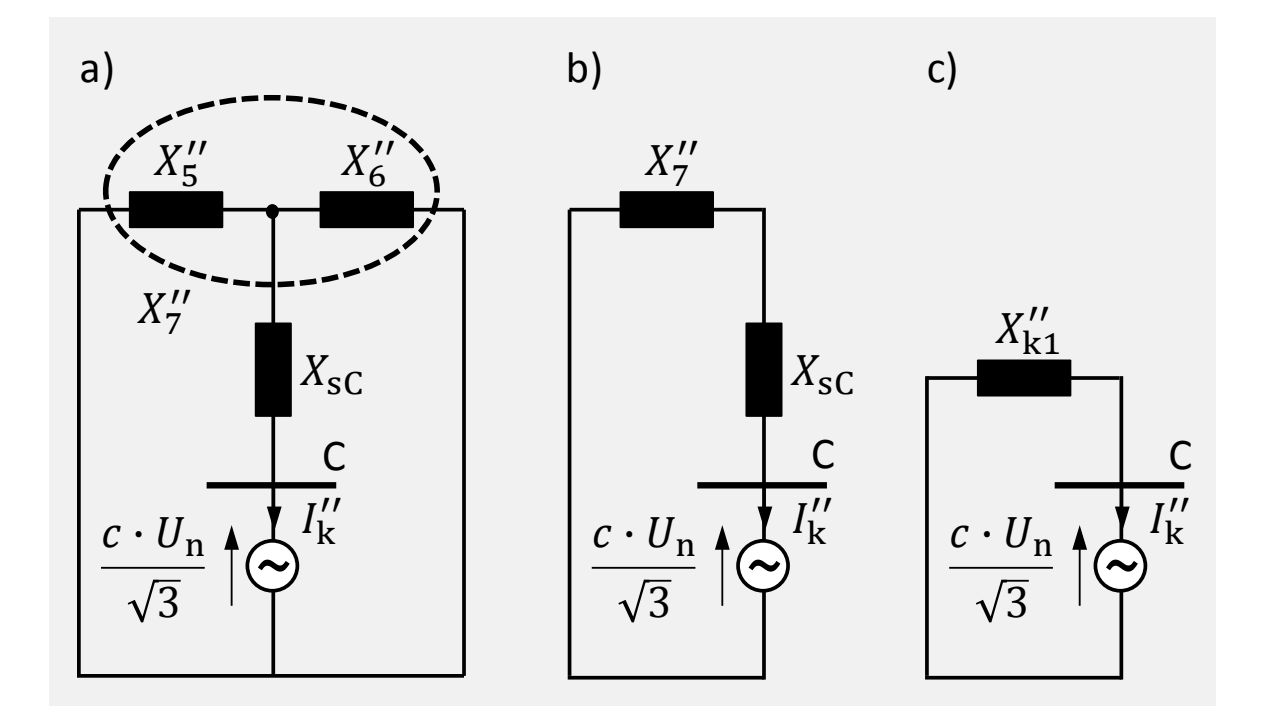

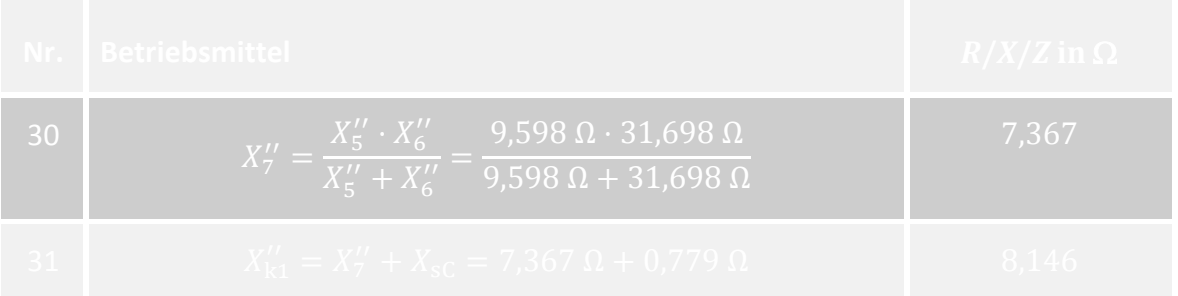

## 2.11.3.1.4 Generatornaher oder generatorferner Fehler

## 2.11.3.2 Berechnung des Anfangskurzschlusswechselstroms und der Kurzschlussleistung

<span id="page-100-0"></span>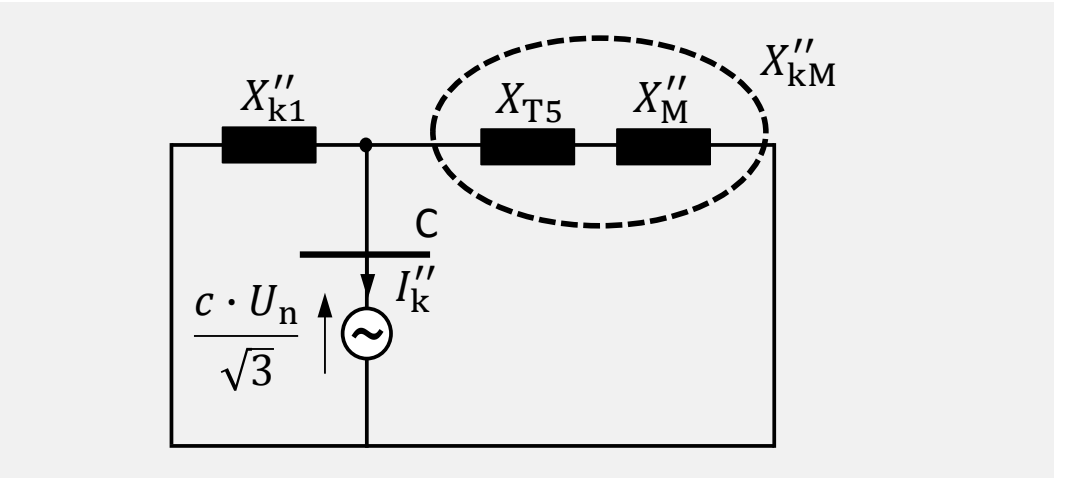

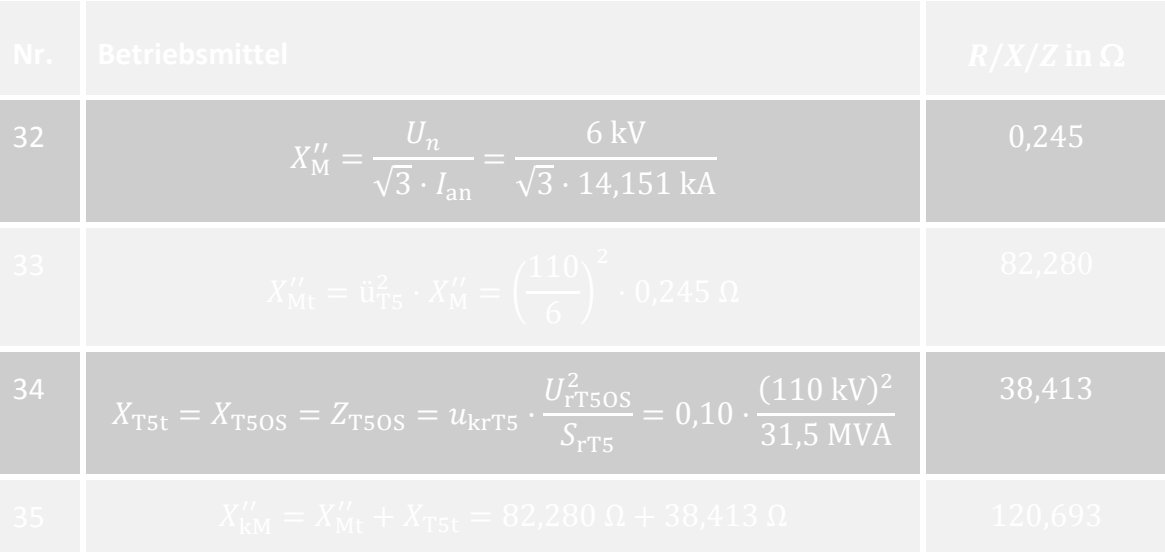

## 2.11.3.3 Bestimmung der Ausschaltleistung des Leistungsschalters

<span id="page-102-0"></span>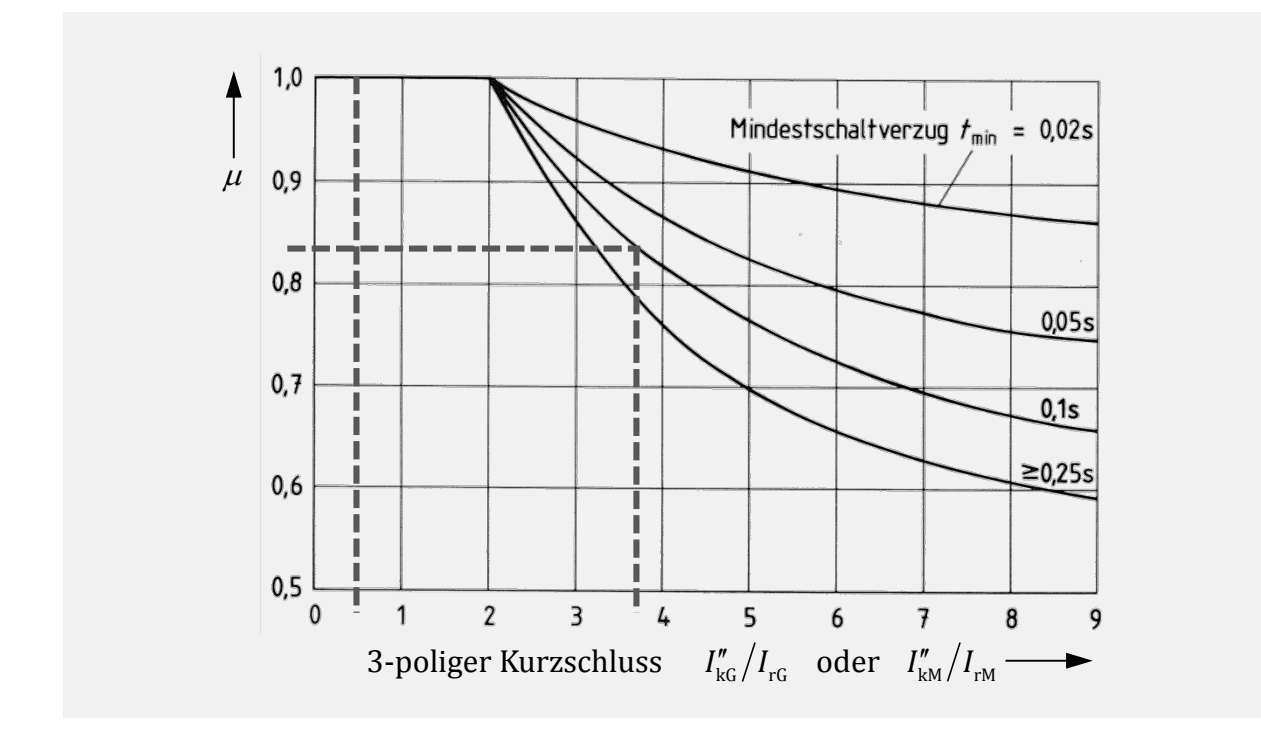

<span id="page-104-0"></span>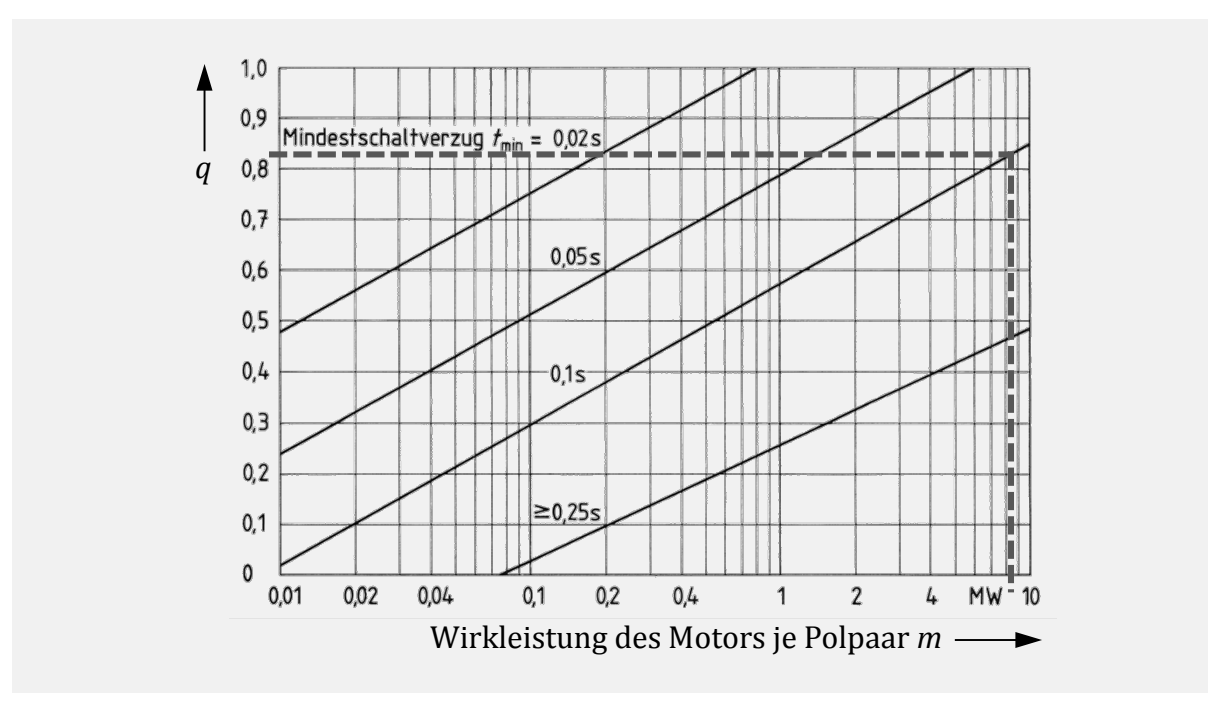

### 2.11.3.4 Bestimmung des Dauerkurzschlussstroms

<span id="page-105-0"></span>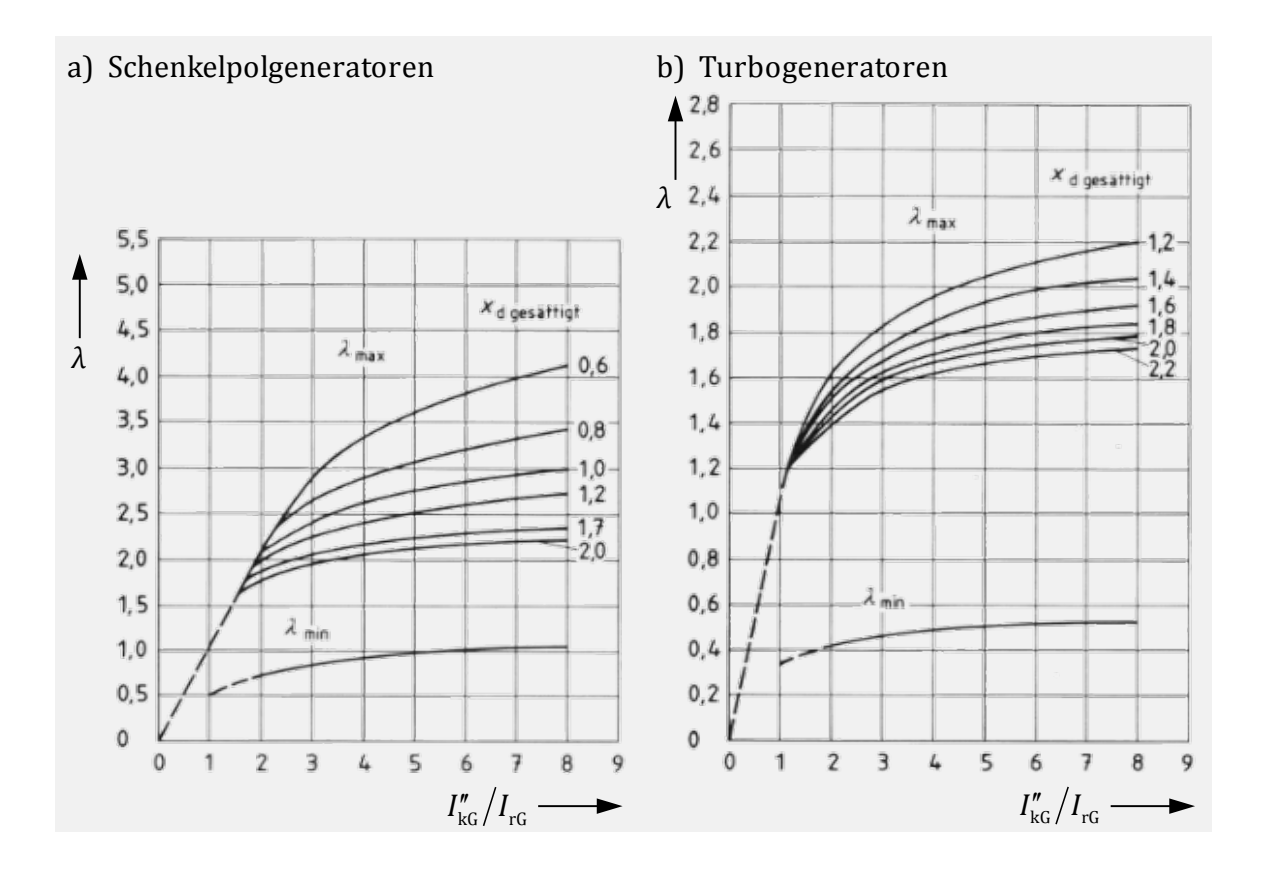

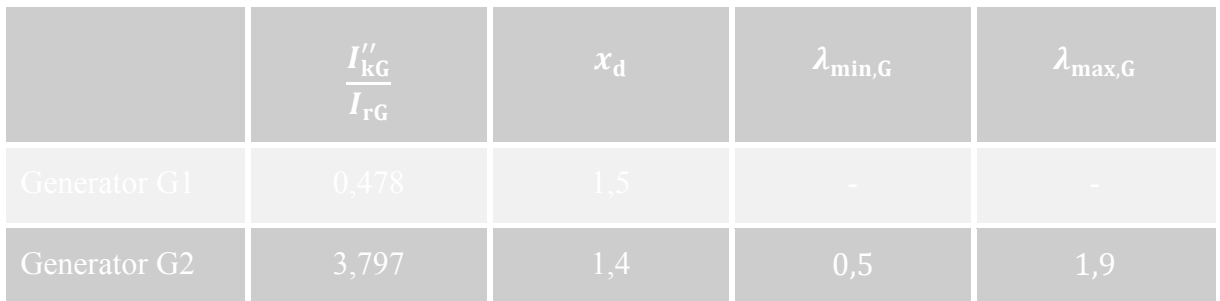
### Kurzschlussstromberechnung - Verfahren nach  $2.12$ **Takahashi**

#### 2.12.1 **Einleitung**

Mit steigender Vermaschung und zunehmendem Leistungsfluss in Energieversorgungsnetzen steigen die Kurzschlussleistungen der einzelnen Netzknoten.

Bei der Netzüberwachung mit Hilfe eines Prozessrechners ist daher die Berechnung der an den einzelnen Knoten eines Energieversorgungsnetzes auftretenden Kurzschlussströme notwendig, um die Auswirkungen von Schalthandlungen auf die Kurzschlussfestigkeit des Netzes abschätzen zu können.

Für das in [Bild 37](#page-108-0) gegebene Netz mit 6 Freileitungen, 3 Verbrauchern und 2 Kraftwerkseinspeisungen soll der Kurzschlussstrom für verschiedene Kurzschlussorte berechnet werden. Dazu soll aus der Admittanzmatrix die "spärliche Inverse" mit dem so genannten Takahashi-Verfahren bestimmt werden.

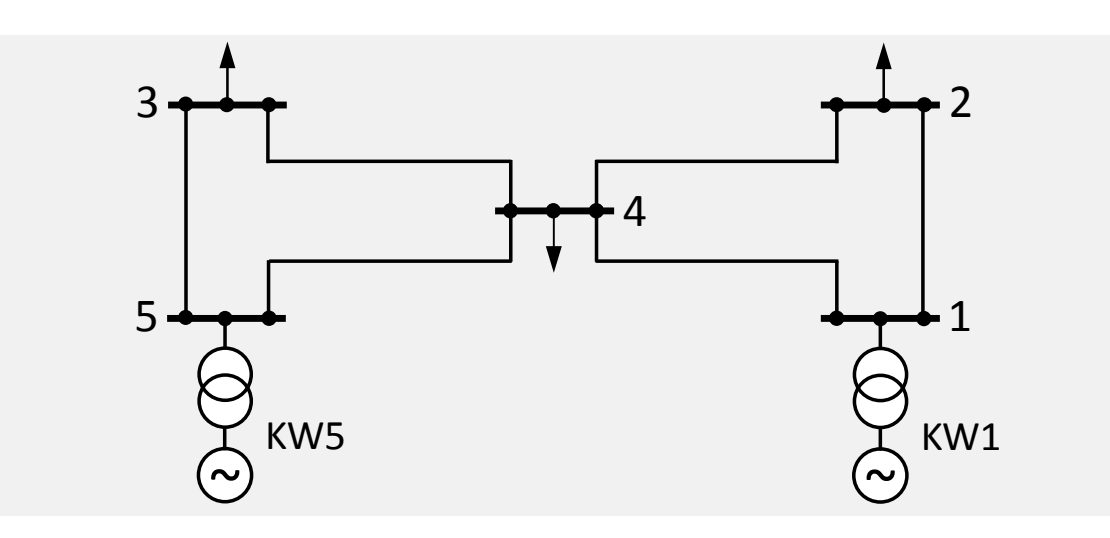

<span id="page-108-0"></span>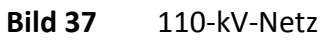

#### **Netzdaten:**

• Leitungen (für alle gleich)

 $Y_{ik} = (0 - j \cdot 0, 1)$  S und  $Y_{0, ik} = (0 - j \cdot 0, 025)$  S

- Verbraucher an den Knoten 2, 3 und 4: Nichtmotorische Verbraucher mit je (15 MW + j⋅4 MVA)
- Kraftwerkseinspeisungen einschließlich Maschinentransformator

 $Y_{\text{KW}} = (0 - j \cdot 0.04) \text{ S} = -j \cdot (X_{\text{d}}'' + X_{\text{T}})^{-1}$ 

#### Aufgaben  $2.12.2$

- 1 Zeichnen Sie das einphasige Ersatzschaltbild im Mitsystem unter Berücksichtigung der nach VDE 0102 zulässigen Vereinfachungen.
- 2 Bestimmen Sie die Admittanzmatrix *Y* für dieses Ersatzbild.
- 3 Geben Sie die Dreiecksfaktorisierung *Y* = *B* ⋅ *D* ⋅ *B*<sup>T</sup> für die Admittanzmatrix *Y* an.
- 4 Ermitteln Sie die "spärliche Inverse" von *Y* nach der Methode von Takahashi.
- 5 Bestimmen Sie die Kurzschlussströme an den Knoten 1, 2 und 4 sowie die angrenzenden Teilkurzschlussströme bei Kurzschluss an Knoten 2.

#### $2.12.3$ Lösung

#### 2.12.3.1 Einphasiges Ersatzschaltbild

<span id="page-109-0"></span>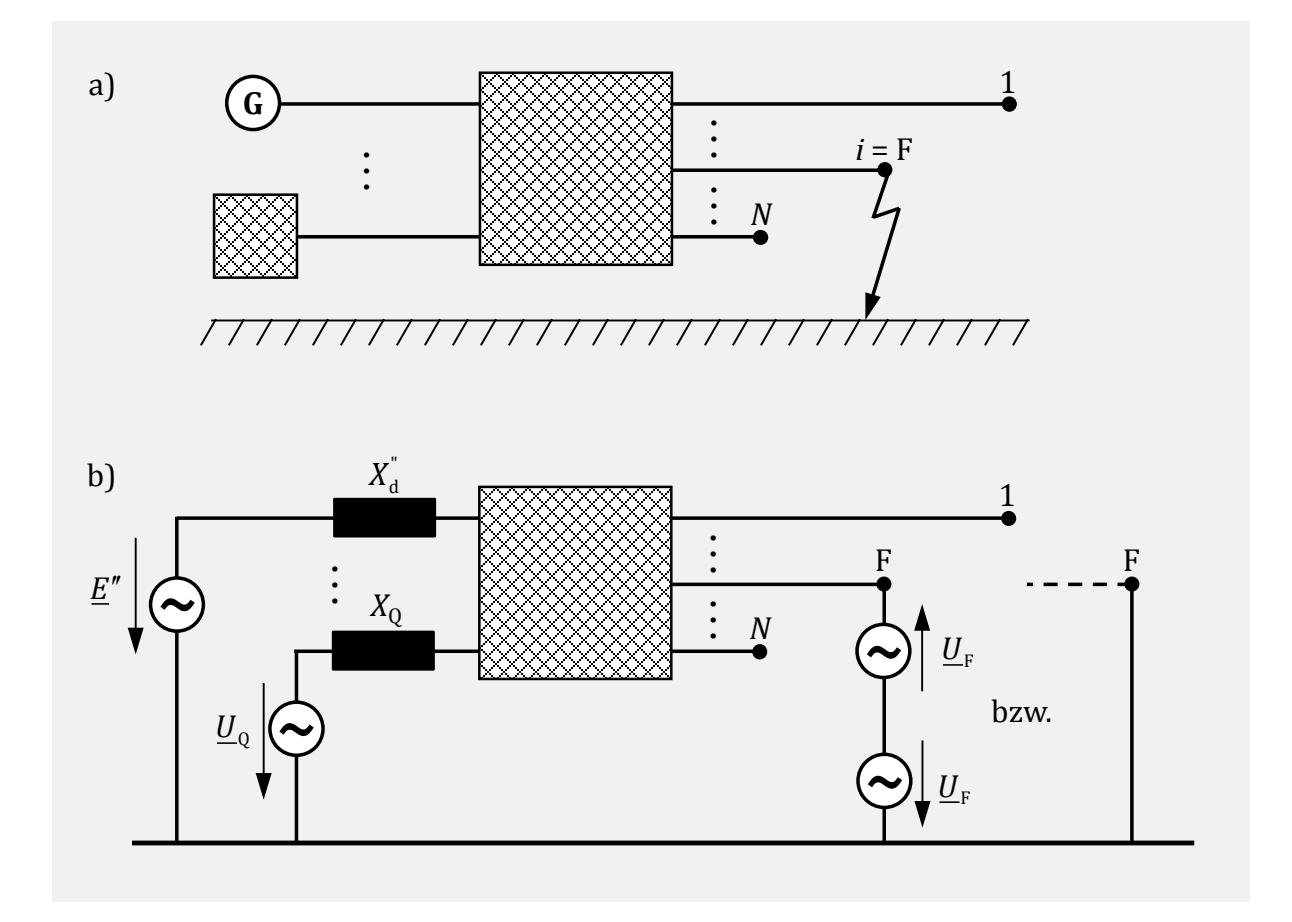

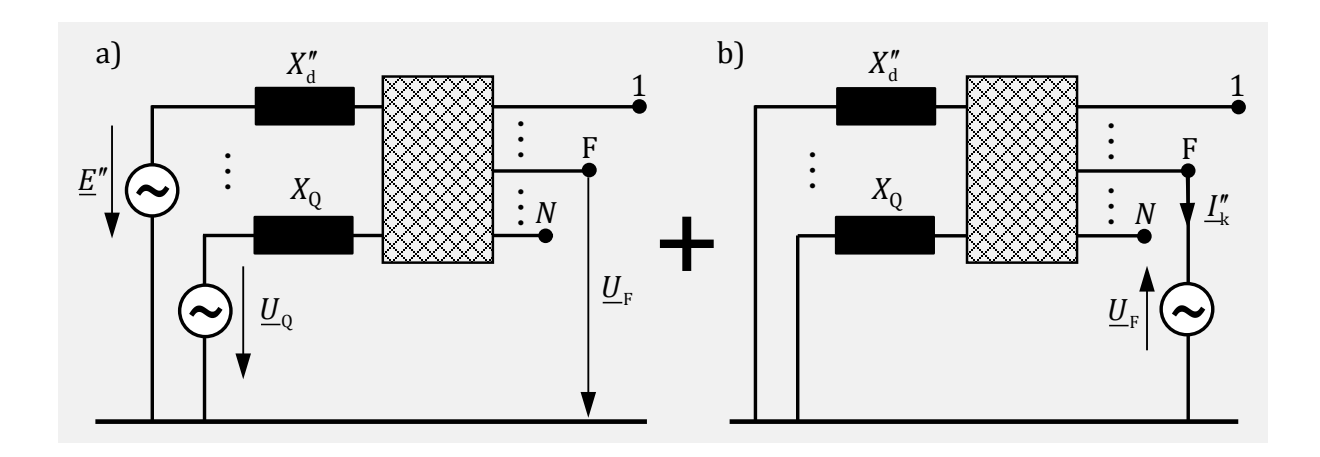

<span id="page-110-1"></span><span id="page-110-0"></span>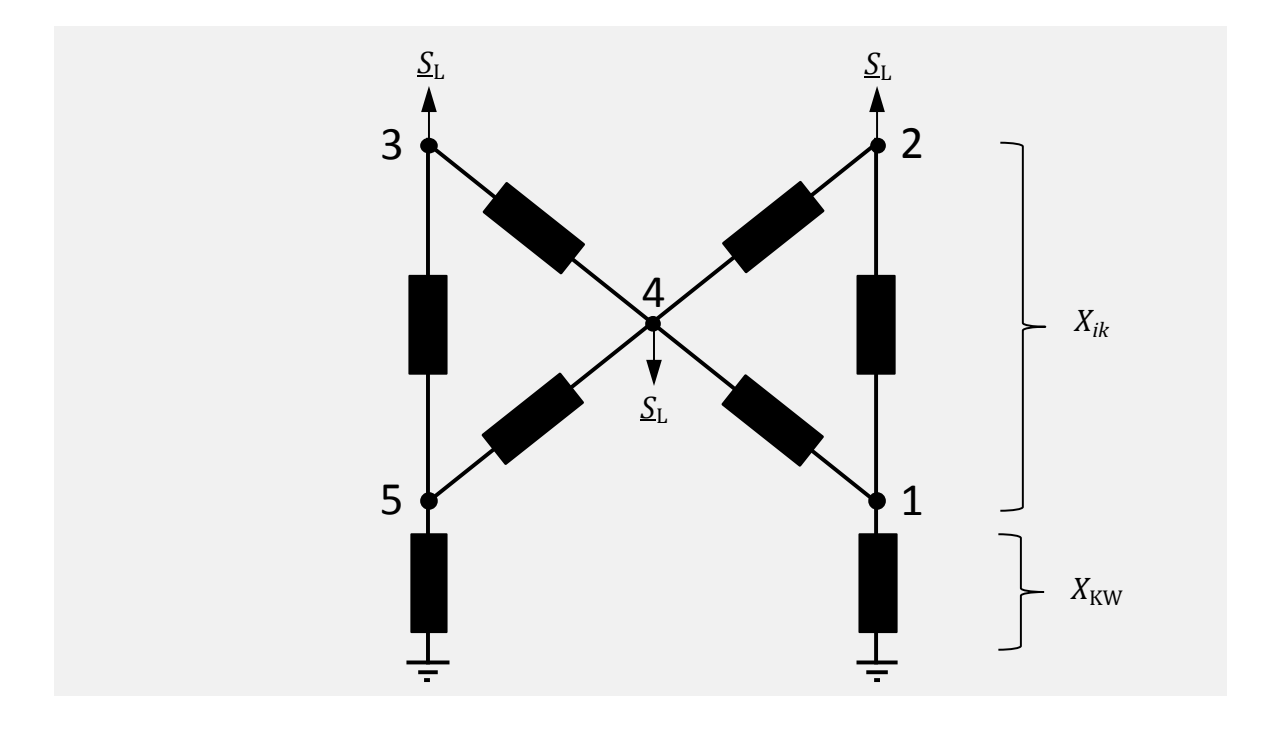

# 2.12.3.2 Bestimmung der Knotenpunktadmittanzmatrix

# 2.12.3.3 Dreiecksfaktorisierung

# 2.12.3.4 Bestimmung der "spärlichen" Inversen

# 2.12.3.5 Berechnung von Kurzschlussströmen

### $2.13$ Kurzschlussstromberechnung -**Unsymmetrischer Fehler**

#### $2.13.1$ Einleitung

Der Generator G eines Kraftwerkes speist über eine 100 km lange 110-kV-Freileitung und die beiden Transformatoren T1 und T2 in ein leistungsstarkes 380-kV-Verbundnetz ein. Durch einen umstürzenden Baum wird am Punkt F ein einpoliger Fehler verursacht. [Bild 41](#page-115-0) zeigt die Netzschaltung.

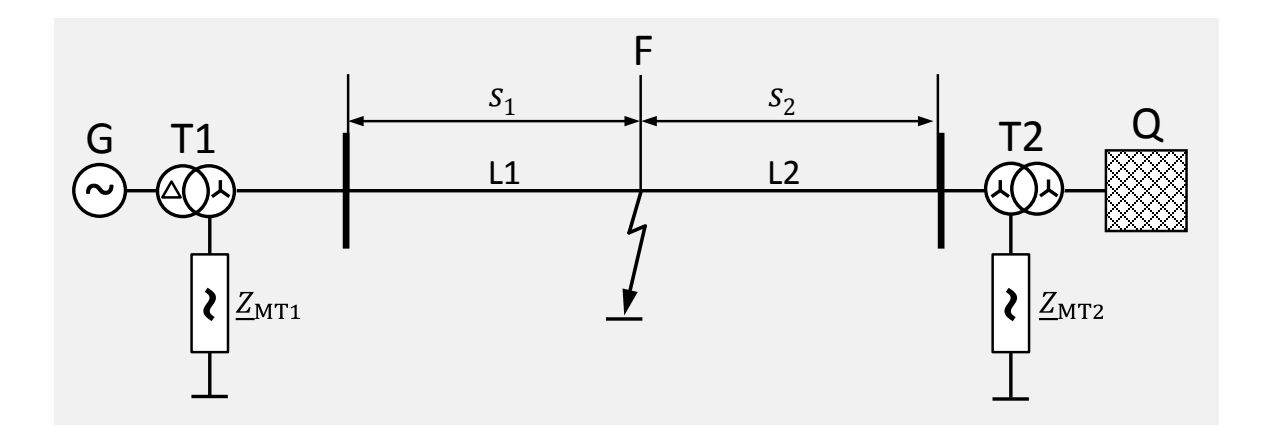

#### <span id="page-115-0"></span>**Bild 41** Netzschaltbild

Die Netznennspannung ist 110 kV.

Die Spannung am Fehlerort beträgt  $U_F = 115$  kV

#### **Daten der Betriebsmittel:**

#### **Netz Q**

 $S_{\rm k}$   $\rightarrow \infty$ 

#### **Turbogenerator G Leitung L1, L2**

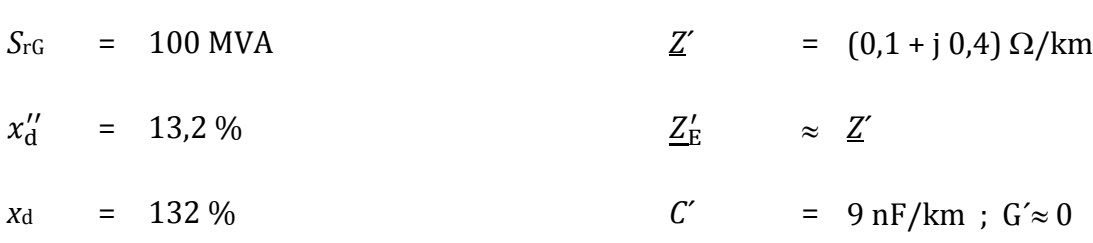

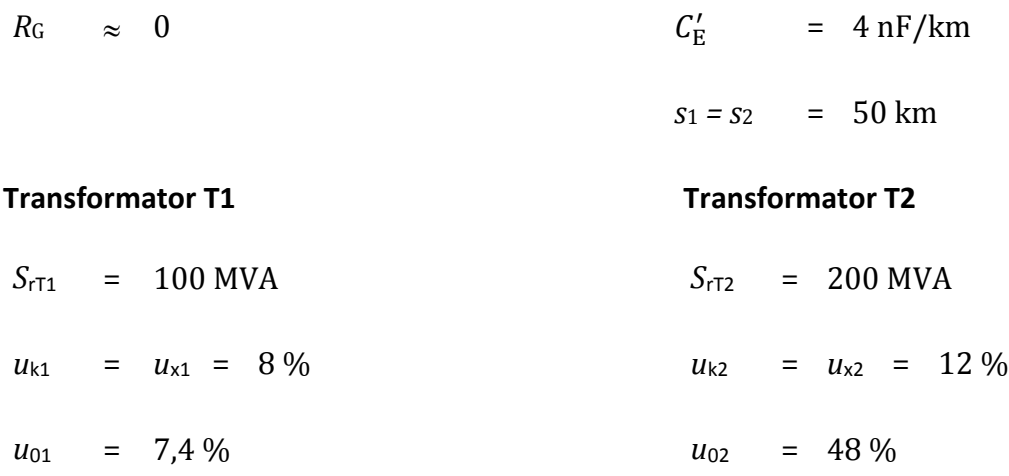

### 2.13.2 Aufgaben

- 1 Zeichnen und berechnen Sie die Ersatzschaltbilder der Betriebsmittel für das Mit-, Gegen- und Nullsystem bezüglich des Fehlerortes F!
- 2 Einpoliger Fehler der Phase L1 gegen Erde an der Fehlerstelle F.

Berechnen Sie den Erd(kurz)schlussstrom *I*<sup>E</sup> für

2.1  $Z_{\text{MT1}} = Z_{\text{MT2}} = 0$  (starre Sternpunkterdung) 2.2  $Z_{MT1} = Z_{MT2} \rightarrow \infty$  (isolierter Sternpunkt)

Z<sub>M</sub> ist die Impedanz, mit der der Sternpunkt des Netzes mit Erdpotential verbunden ist.

- 3 Berechnen Sie für den Fall der starren Sternpunkterdung die Spannungen der Phasen L2 und L3 gegen Erde an der Fehlerstelle F.
- 4 Der einpolige Fehler weitet sich zu einem zweipoligen Kurzschluss mit Erdberührung aus. Berechnen Sie den Erdkurzschlussstrom  $I_E$  für  $Z_{MT1} = Z_{MT2} = 0$  (starre Sternpunkterdung)!

#### Lösung  $2.13.3$

#### 2.13.3.1 Erläuterungen, Voraussetzungen und Vereinfachungen

2.13.3.2 Vorgehensweise bei der Berechnung

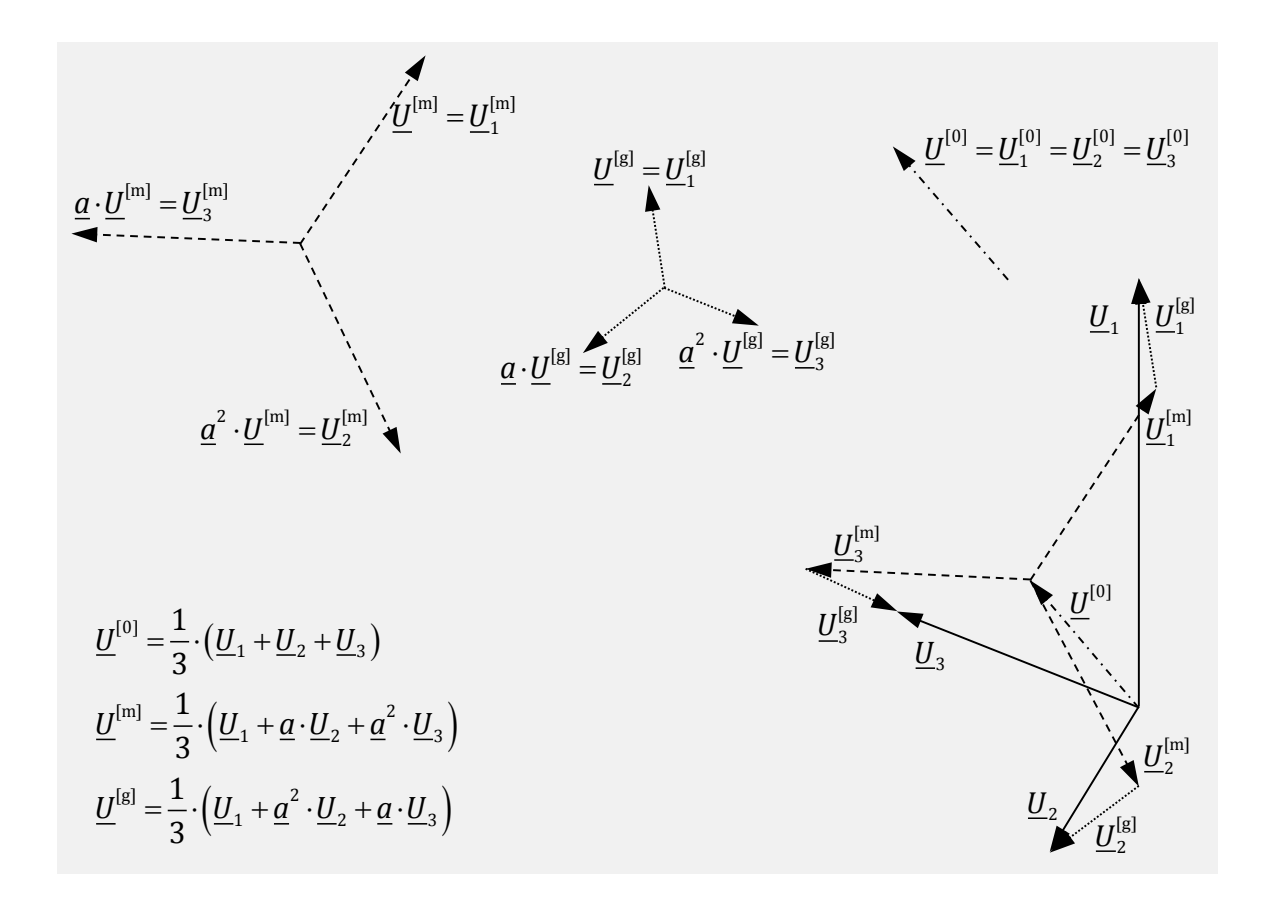

<span id="page-118-0"></span>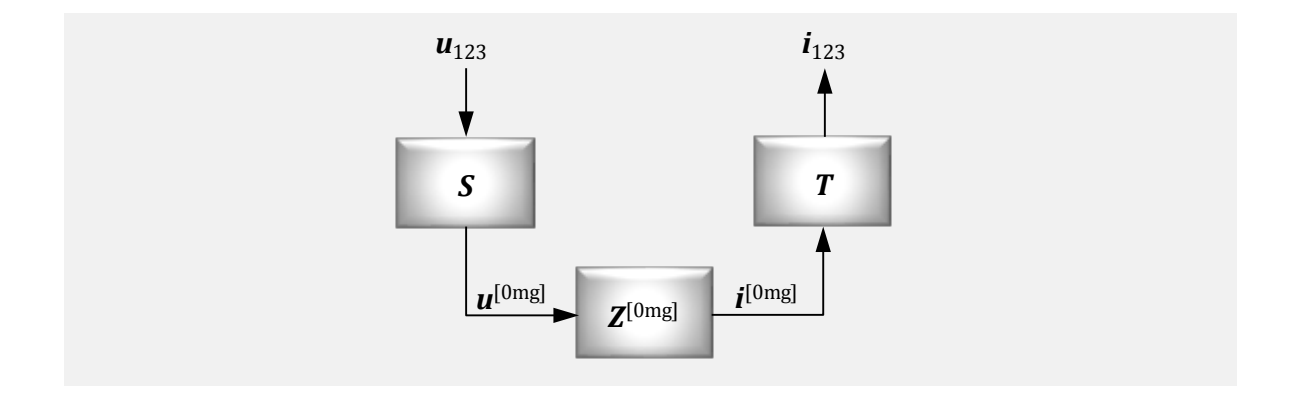

#### <span id="page-118-1"></span>2.13.3.3 Resultierende Komponentensysteme

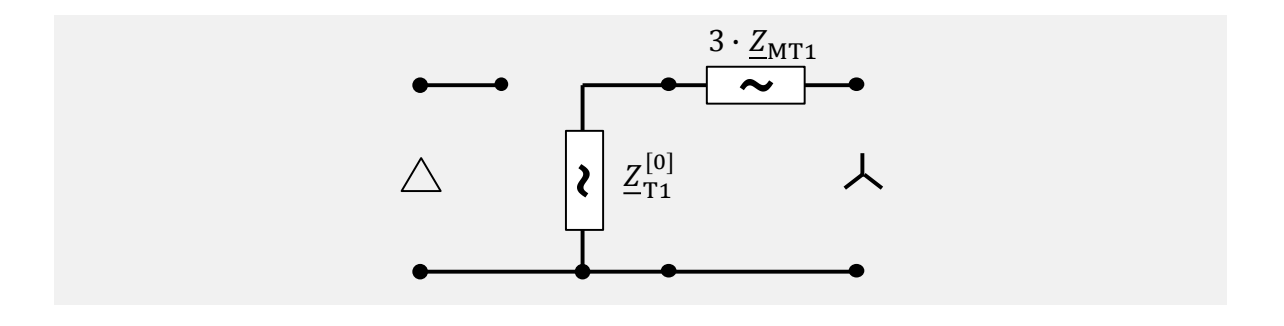

<span id="page-120-1"></span><span id="page-120-0"></span>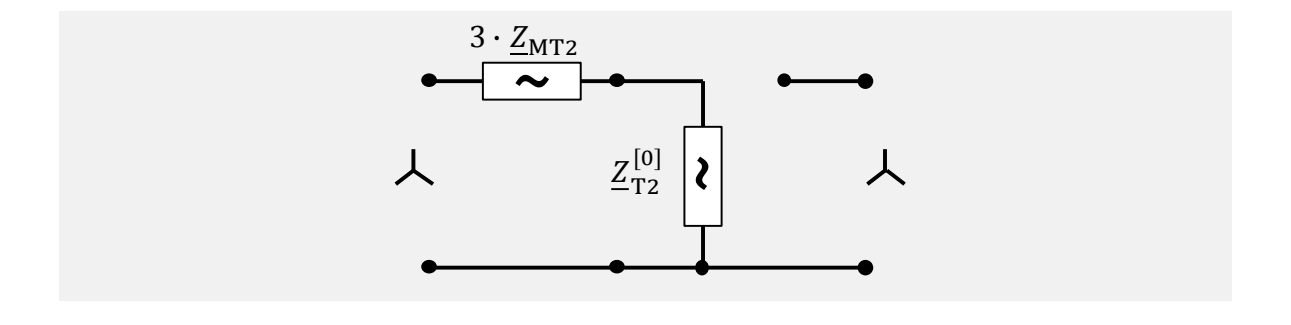

<span id="page-121-0"></span>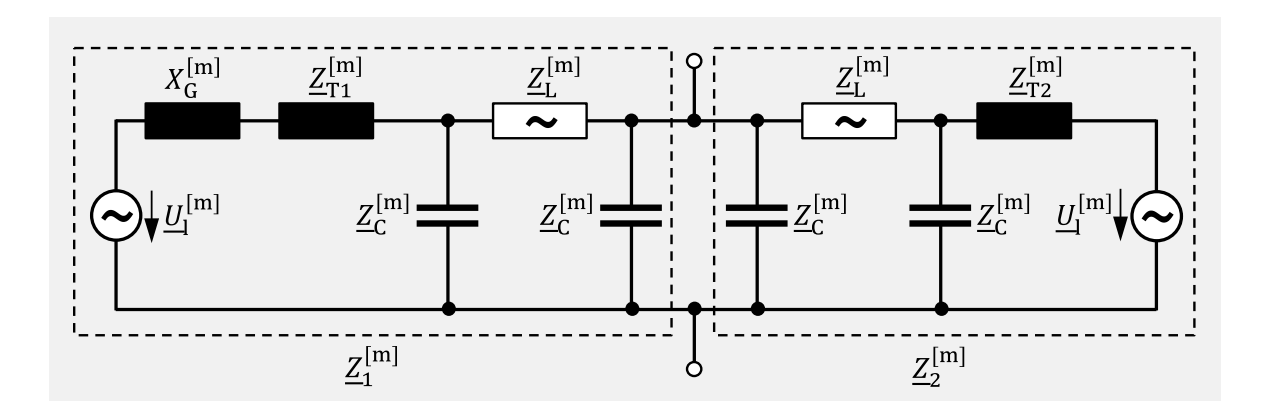

<span id="page-122-0"></span>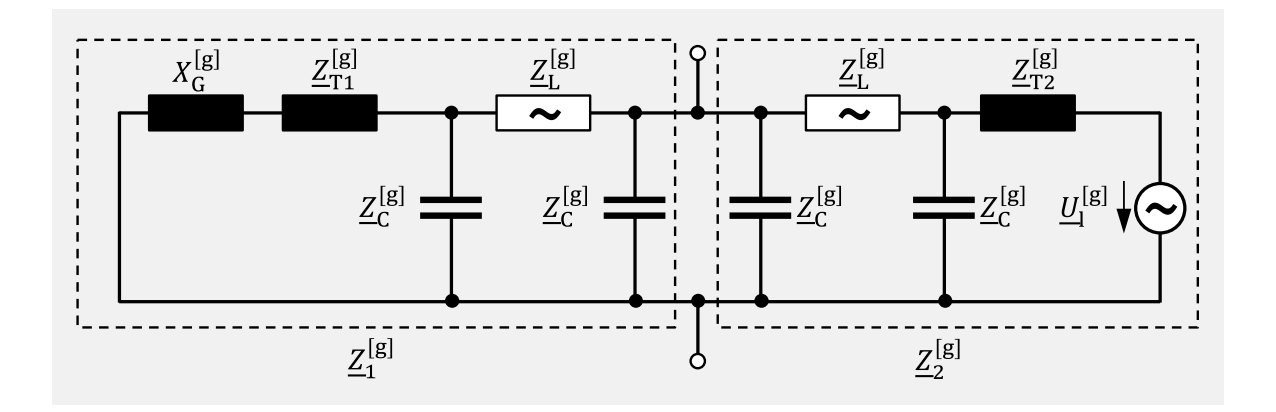

<span id="page-122-1"></span>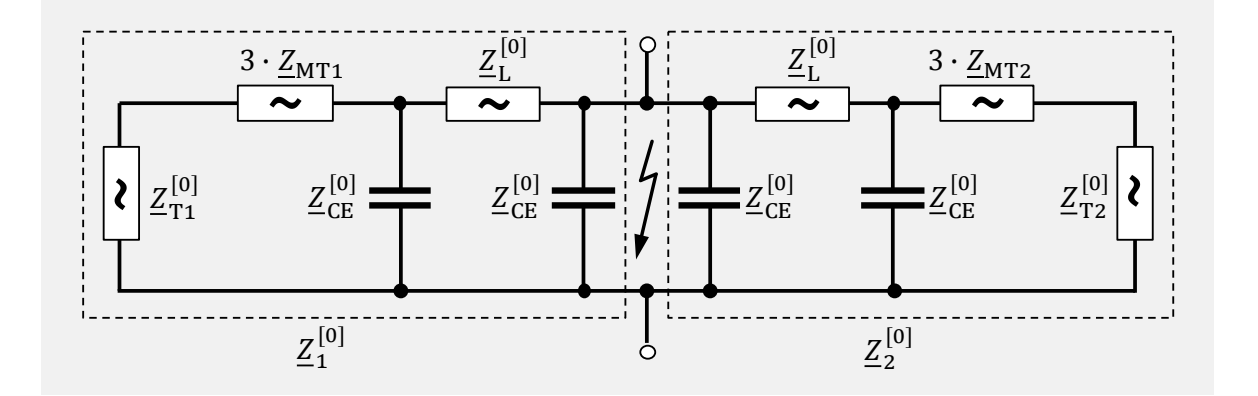

# 2.13.3.4 Einpoliger Erd(kurz)schluss

<span id="page-123-0"></span>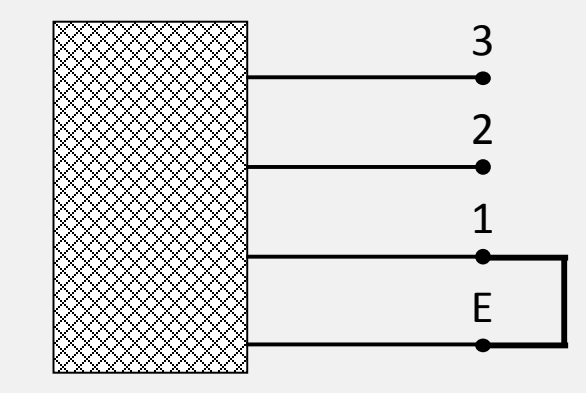

<span id="page-125-0"></span>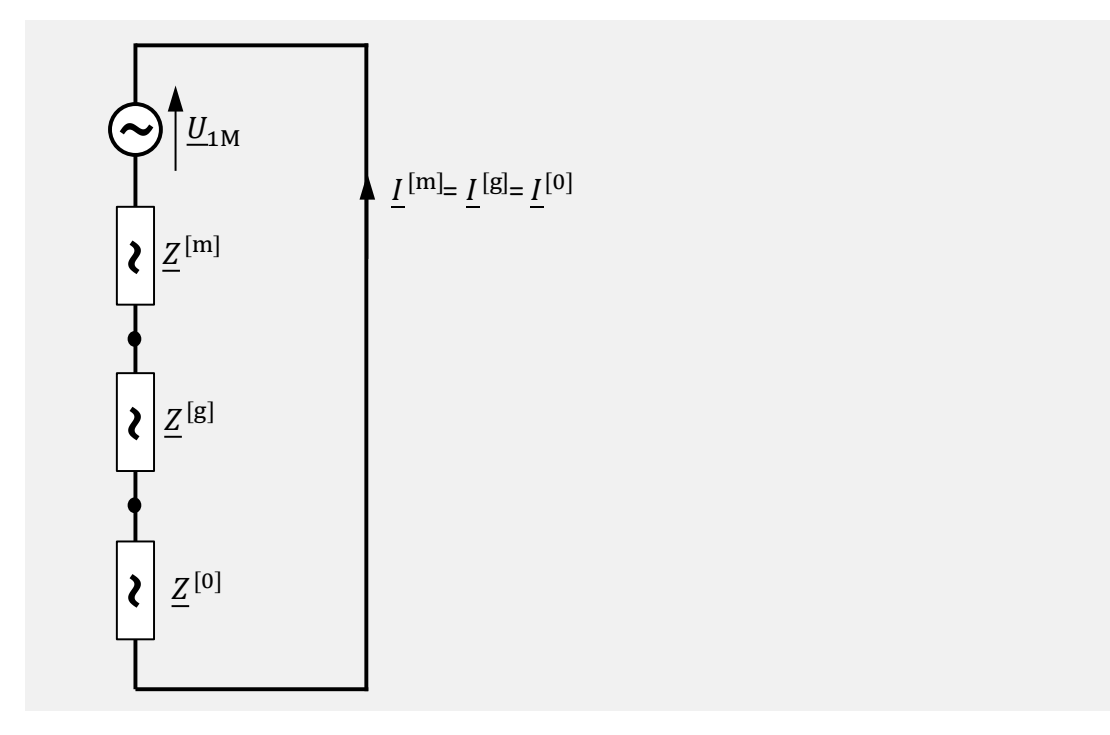

### 2.13.3.4.1 Starres Netz

2.13.3.4.2 Isolierter Sternpunkt

2.13.3.5 Spannungen der Phasen R und S

# 2.13.3.6 Zweipoliger Kurzschluss mit Erdberührung

<span id="page-128-0"></span>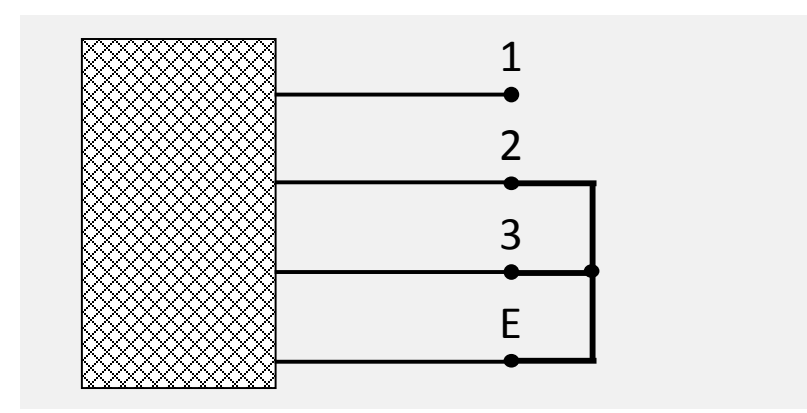

<span id="page-129-0"></span>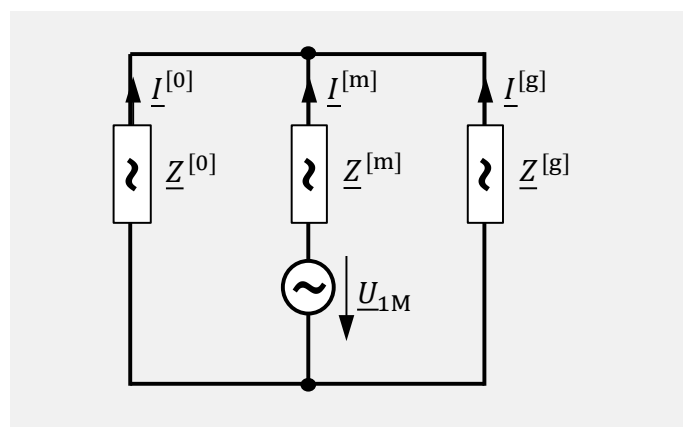

# 2.14 Ersatznetzbestimmung

#### Einleitung  $2.14.1$

Gegeben ist das Netz nach [Bild 53.](#page-130-0) Das Gesamtnetz besteht aus 13 Knoten und 27 Zweigen. Die Knoten BSTADT, OST und SUED bilden das Eigennetz, die restlichen Knoten bilden das Nachbarnetz. Dementsprechend sind die Knoten ASTADT, BURG und WEILER die Kuppelknoten.

Um den manuellen Rechenaufwand bei der Lösung dieser Aufgabe werden für die Zweigelemente vereinfachend nur die Längsimpedanzen angegeben.

Die parallelen Zweige haben jeweils die gleichen Impedanzwerte, so dass die Gesamtimpedanz des betreffenden Zweiges einfach mit der Division der Einzelimpedanz durch die Anzahl der Einzelzweige bestimmt werden kann.

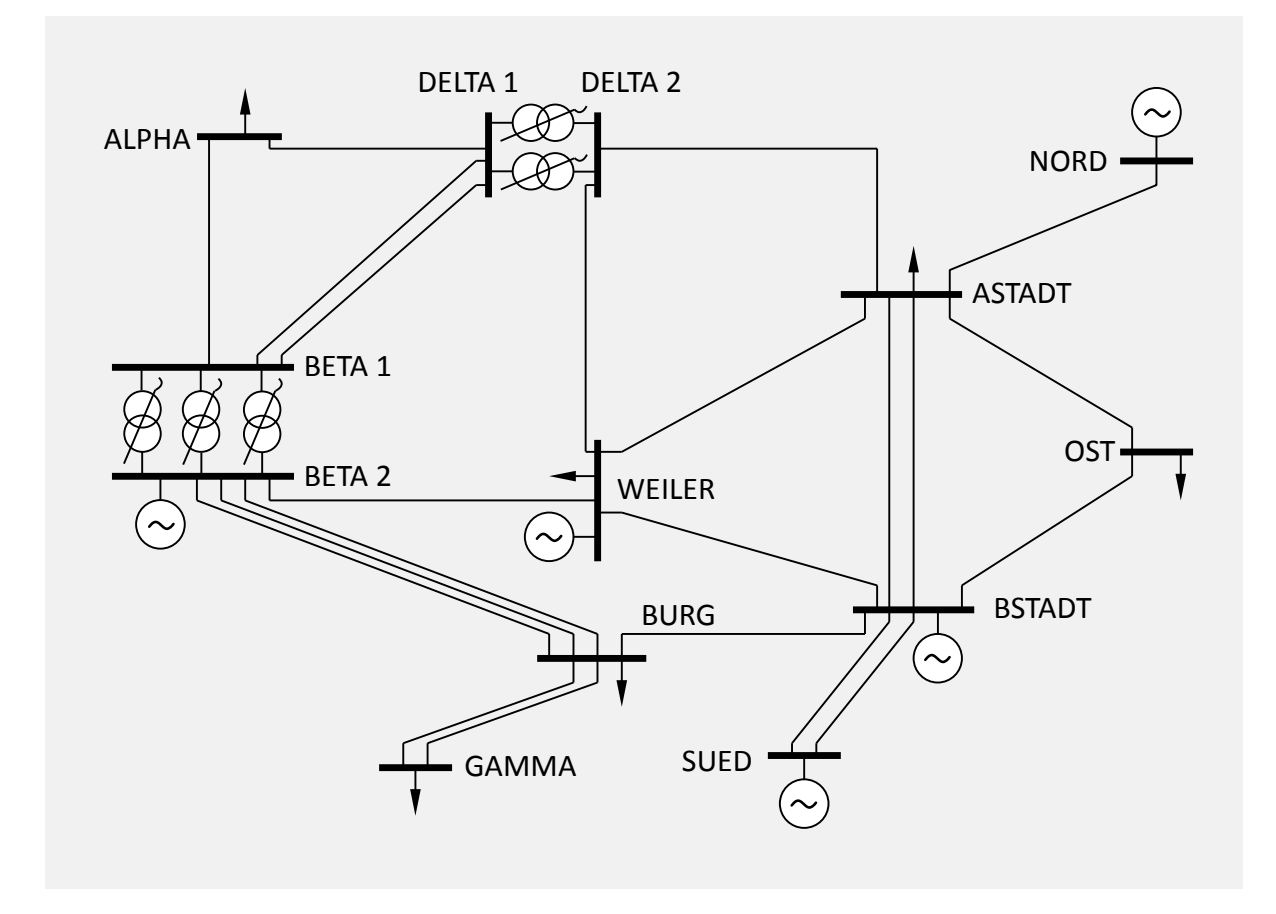

<span id="page-130-0"></span>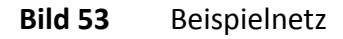

#### **Zweigdaten**

Die in der Tabelle angegebenen Werte für die Zweigimpedanzen der Leitungen und Transformatoren sind bereits auf die Spannungsebene 220 kV bezogen.

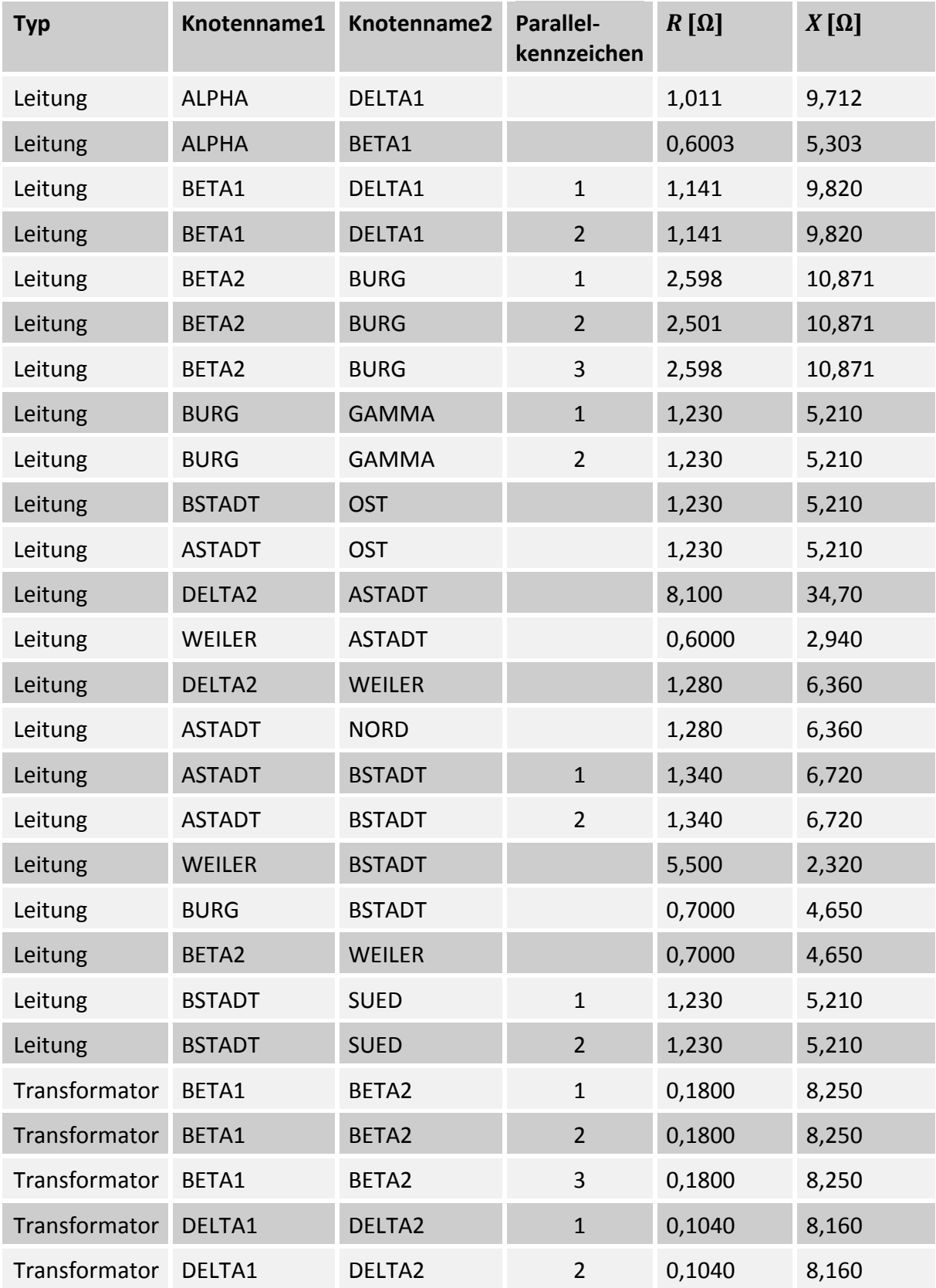

#### **Knotendaten**

Die Knoten werden entsprechend der folgenden Tabelle durchnummeriert. Mit der Netzkennzeichnung wird die Zuordnung der Knoten zu den Teilnetzen Eigennetz (E), Kuppelnetz (K) und Fremdnetz (F) definiert. Eine negative (Wirk-)leistung kennzeichnet eine Last, eine positive Leistung eine Einspeisung an dem jeweiligen Knoten.

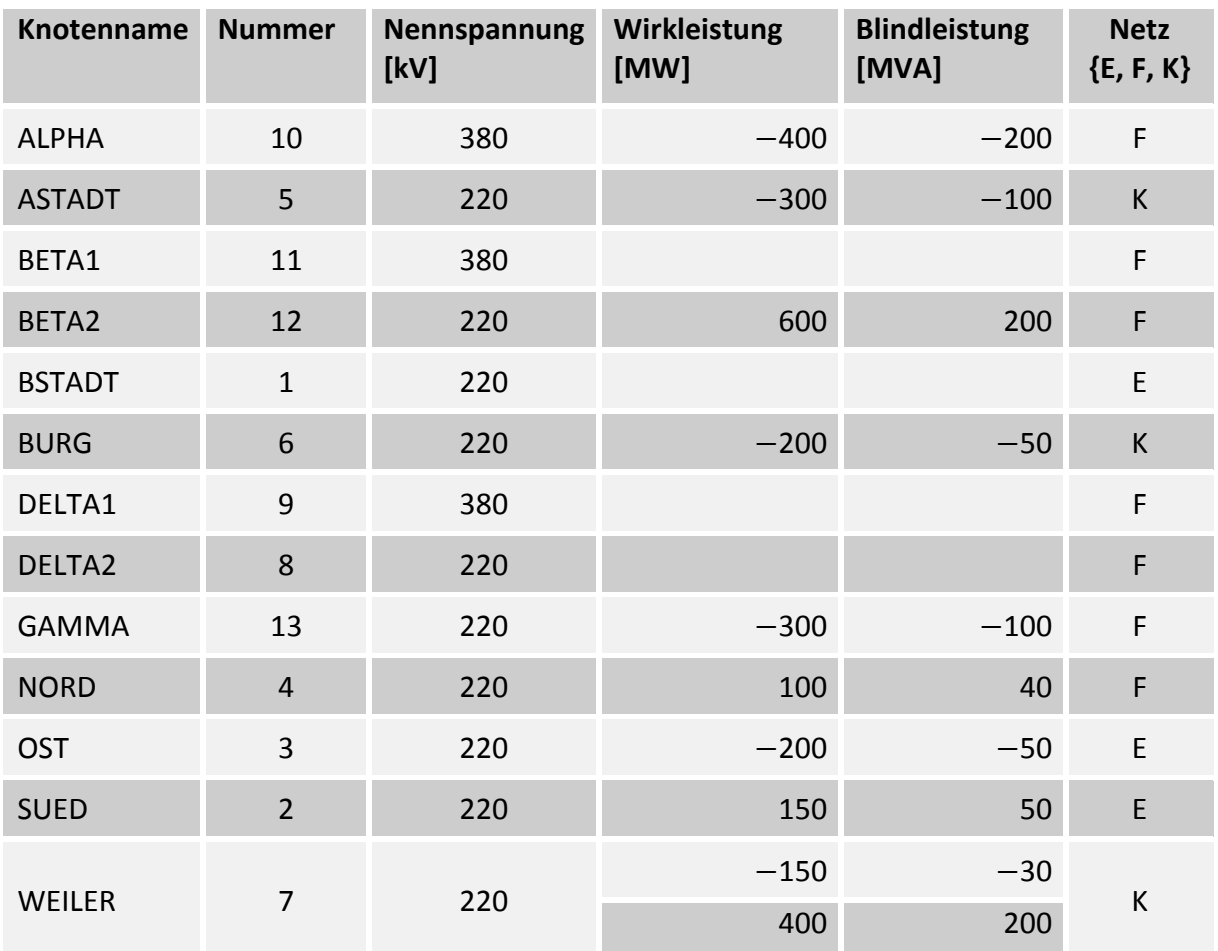

#### $2.14.2$ Aufgaben

- 1 Geben Sie das Ersatzschaltbild zur Bestimmung eines passiven Ersatznetzes an.
- 2 Führen Sie eine Netzreduktion durch und bestimmen Sie mit dem Verfahren nach Ward das passive Ersatznetz bezüglich der Kuppelknoten ASTADT, BURG und WEILER.
- 3 Bestimmen Sie die innere Transferimpedanz zwischen den Knoten ASTADT und BURG.

# 2.14.3 Lösung

### 2.14.3.1.1 Ersatzschaltbild

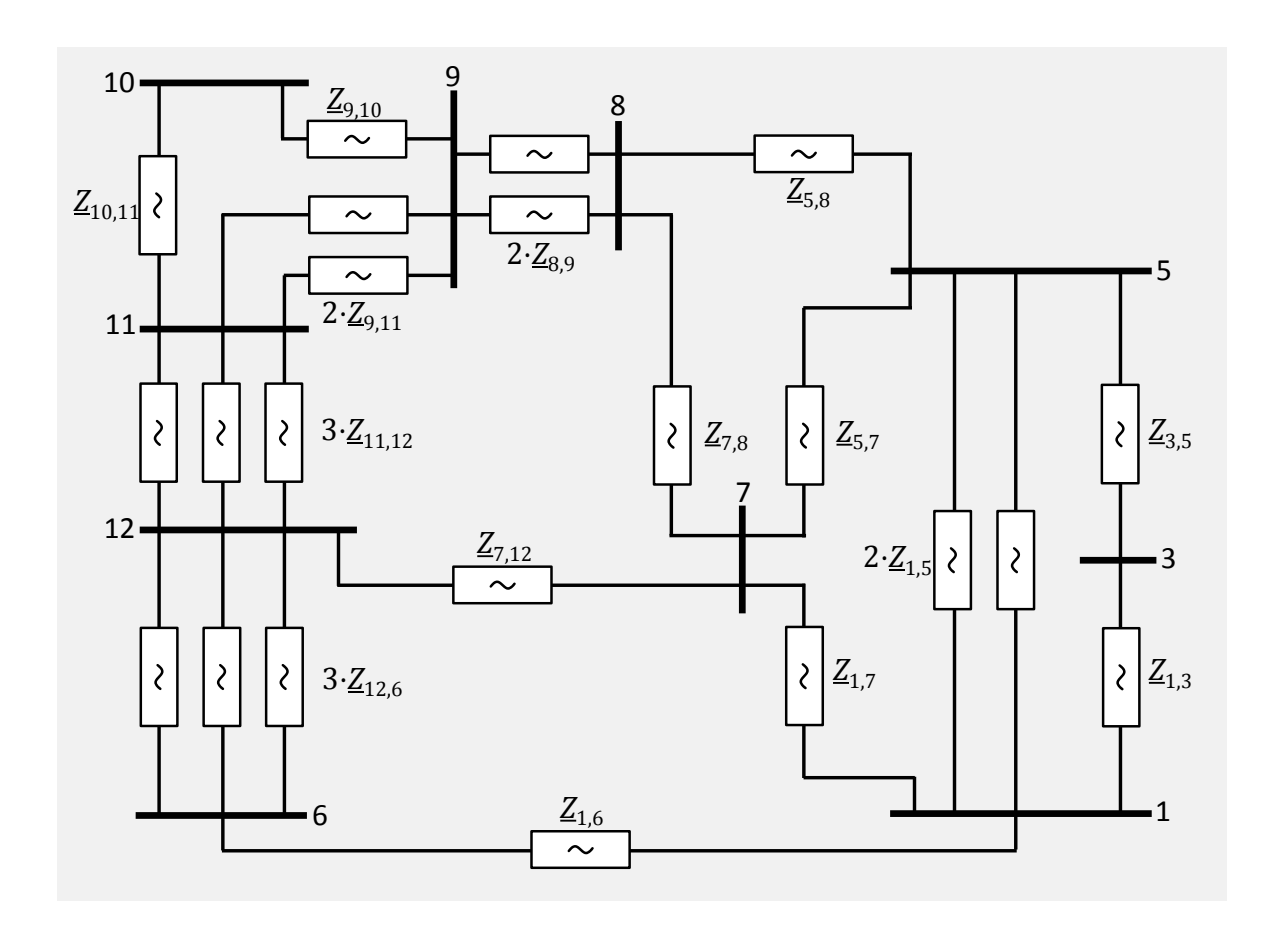

### <span id="page-133-0"></span>2.14.3.1.2 Netzreduktion

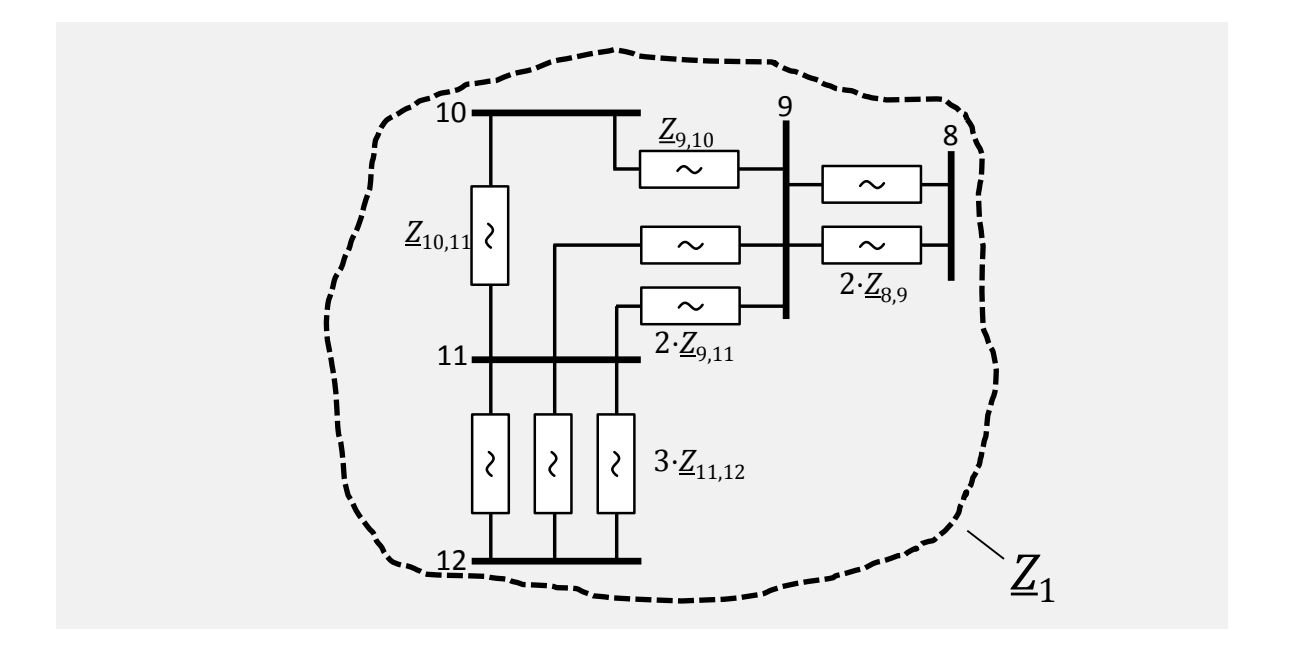

<span id="page-134-1"></span><span id="page-134-0"></span>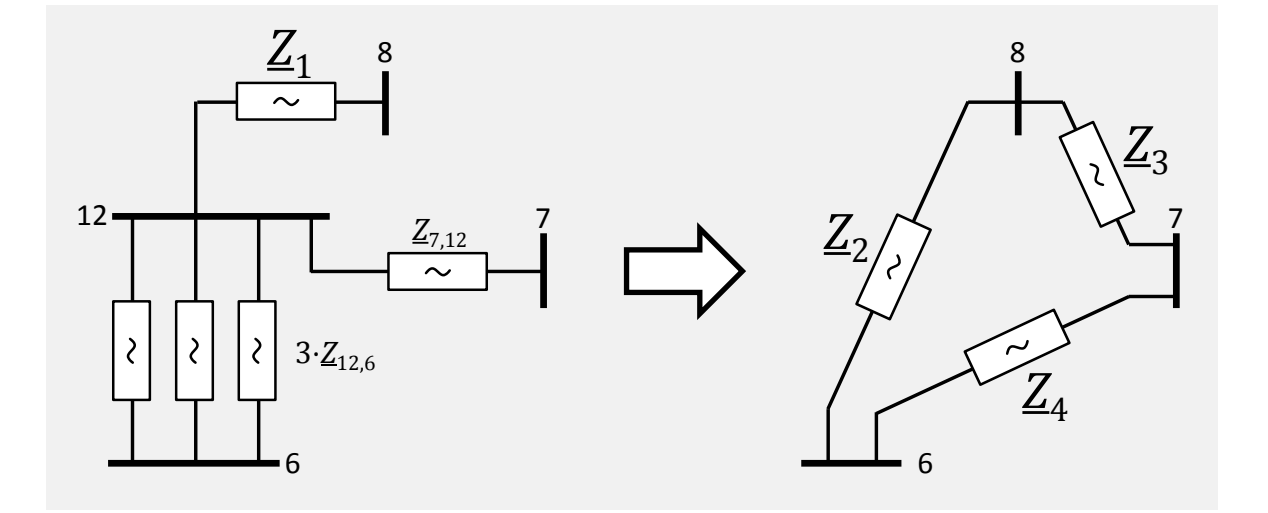

<span id="page-135-0"></span>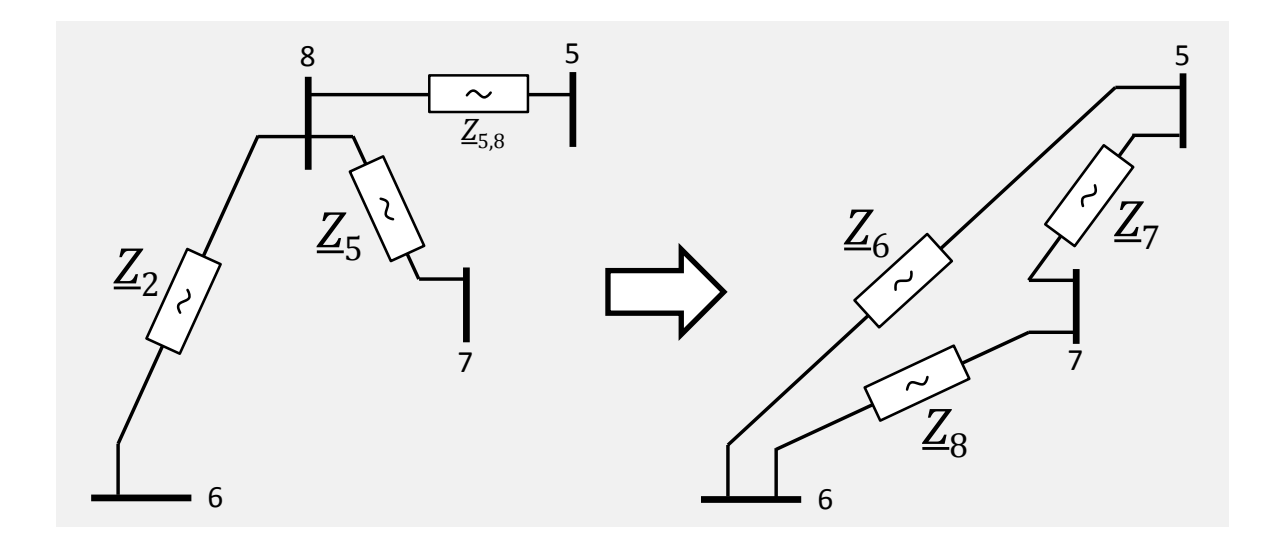

<span id="page-136-0"></span>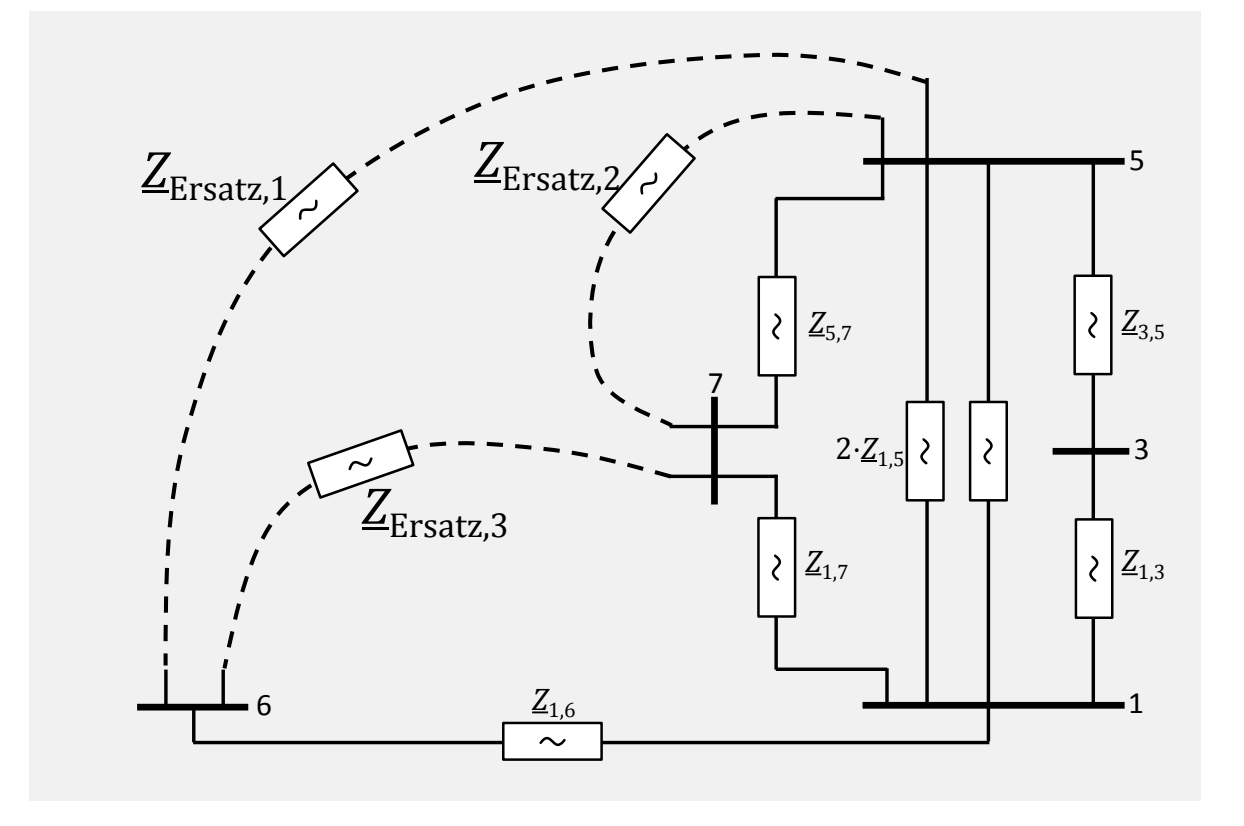

# 2.14.3.1.3 Bestimmung der inneren Transferimpedanz

<span id="page-137-0"></span>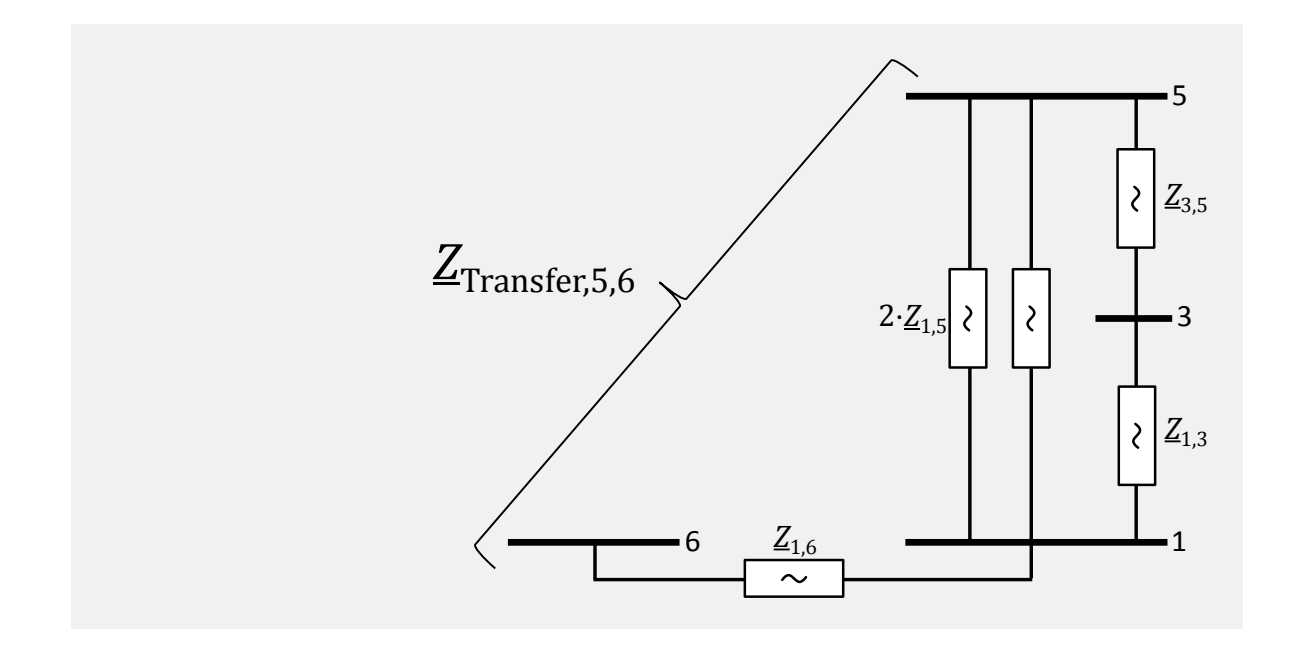

#### Spannungs-Blindleistungsoptimierung 2.15

#### 2.15.1 **Einleitung**

In [Bild 60](#page-139-0) ist der Ausschnitt eines 380-/220-kV-Netzes gegeben. Die Einspeisung erfolgt an Sammelschiene A, die Leistung <u>S</u>B = (300 + j⋅100) MVA wird an Sammelschiene B bei Nennspannung entnommen.

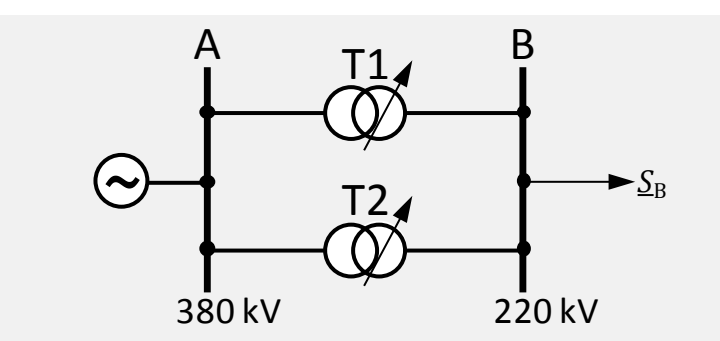

<span id="page-139-0"></span>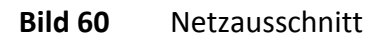

Bei den Berechnungen kann der Einfluss der Stufenstellungen auf die Transformatorwiderstände vernachlässigt werden. Die Querzweige aller Elemente sind zu vernachlässigen.

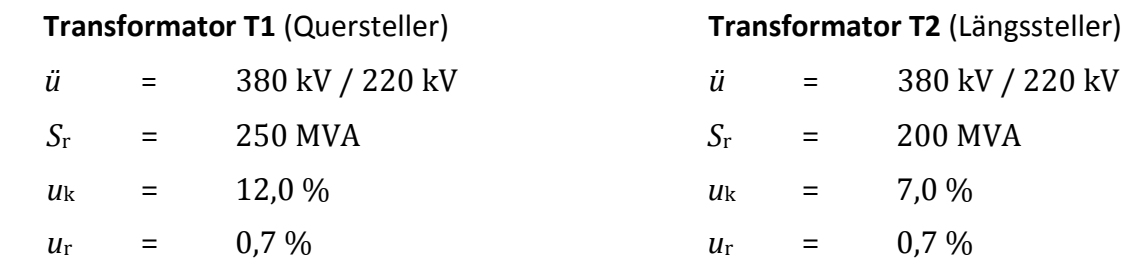

Beide Transformatoren sind auf der Unterspannungsseite um  $\pm$  10 Stufen verstellbar. Die Mittelstellung der Stufensteller wird als Stufe "0" bezeichnet. Der Stellbereich pro Stufe beträgt 1 kV. Beim Quersteller (Transformator T2) entsprechen Zusatzspannungen in Richtung der positiven imaginären Achse positiven Stufenstellungen.

# 2.15.2 Aufgaben

- 1 Zeichnen Sie das Ersatzschaltbild und berechnen Sie die Transformatorströme, wenn beide Stufensteller in Position Null sind!
- 2 Geben Sie die gesamten Wirkleistungsverluste P<sub>V</sub> in Abhängigkeit der komplexen Zusatzspannungen  $U<sub>Z1</sub>$  und  $U<sub>Z2</sub>$  an!</u></u>
- 3 Wie müssen die Transformatoren gestuft sein, um minimale Wirkleistungsverluste zu erhalten?

# 2.15.3 Lösung

### 2.15.3.1 Vereinbarungen

## 2.15.3.2 Ersatzschaltbild und Transformatorströme

<span id="page-141-0"></span>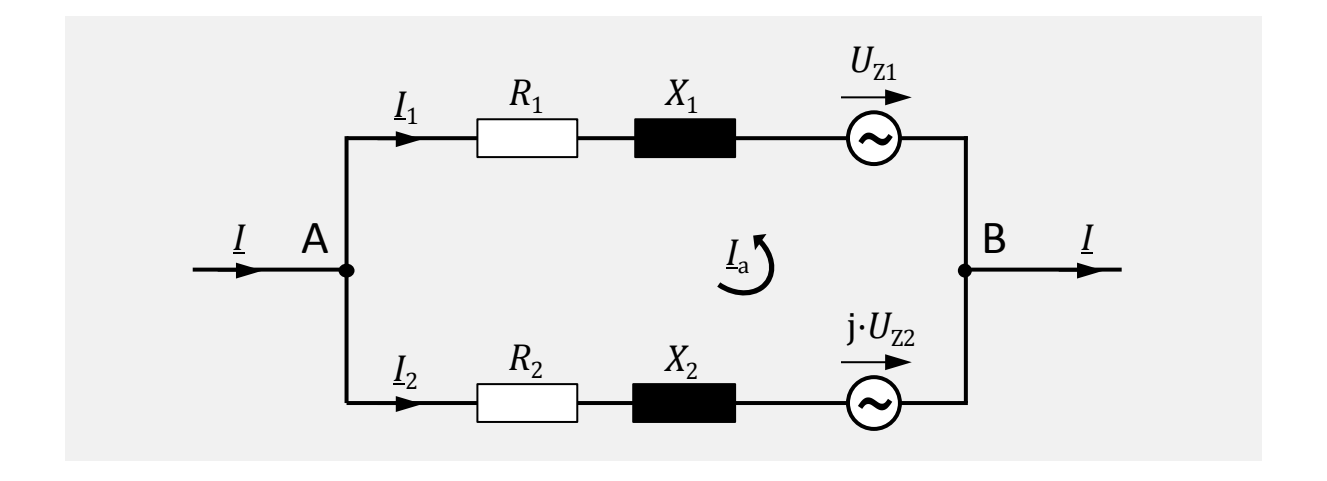

# 2.15.3.3 Wirkleistungsverluste in Abhängigkeit der komplexen Zusatzspannungen

2.15.3.4 Stufenstellungen für minimale Wirkleistungsverluste
# **3 Quickies**

Fragen und Lösungen als Multiple Choice zu Themen der Netzberechnung. Es können keine, eine oder mehrere Antworten richtig sein.

 $\square$  Fragen

■ richtige Antworten, zum Teil mit kurzen *Erläuterungen*

### $3.1$ **Fragen**

#### $3.1.1$ Leistungsflussrechnung

- a) Welche Systemgrößen werden mit der Leistungsflussrechnung bestimmt?
	- Die Admittanzwerte der Leitungen
	- Die komplexen Spannungen an allen Netzknoten
	- $\square$  Stufenstellung der Transformatoren
	- □ Wirk- und Blindleistung der Lasten
	- Der Besetzungsgrad der Admittanzmatrix
- b) Jeder Netzknoten *i* kann vollständig durch die folgenden Größen beschrieben werden
	- $□$  *U<sub>i</sub>*,  $ϕ$ *<sub><i>i*</sub>,  $P$ *i*<sub>*i*</sub>,  $Q$ *i*
	- □ komplexe Knotenspannung, komplexe Knotenleistung
	- Summe der Strombeträge
	- *Ei*, *Fi*, *Pi*, *Qi*
	- Verluste der Lasten, Betrag der Knotenspannung
	- $\Box$  *Y*<sub>0*ik*</sub>, *Y<sub>ik</sub>*
- c) Zur Modellierung einer Generator-Einspeisung ist besonders geeignet?
	- □ PQ-Knoten
	- □ PU-Knoten
	- Pφ-Knoten
	- □ QU-Knoten
	- Uφ-Knoten
- d) Das Leistungsflussproblem kann mit der folgenden Gleichung beschrieben werden
	- *i* = diag(*Y*)⋅*u*\*⋅*Y*\*
	- *u* = diag(*s*)⋅*i*\*⋅*s*\*
	- *s* = diag(*u*)⋅*Y*\*⋅*u*\*
	- *Y* = diag(*u*)⋅*s*\*⋅*u*\*
- e) Am Slack-Knoten sind die unbekannten Größen
	- $□$ *U, φ*
	- $\Box$  *Q, U*
	- $\Box$  *P, U*
	- *P, Q*

f) Für reale Netze ist die Admittanz-Matrix immer schwach besetzt, d.h.

- □ nur wenige Nicht-Null-Elemente
- □ die Admittanz-Werte sind klein
- die Admittanz-Werte sind groß
- □ nur die Hauptdiagonale ist besetzt
- nur die obere Nebendiagonalmatrix ist besetzt
- g) Ein reales Energieversorgungsnetz bildet **immer** ein
	- vollständiges N-Eck
	- vollständiges ebenes N-Eck
	- Strahlennetz
	- $\square$  Ringnetz
	- $\square$  isoliertes Netz
- h) Für den Rechenaufwand bei der Gauß'schen Elimination
	- ist die Eliminationsreihenfolge egal
	- $\square$  ist nur eine Eliminationsreihenfolge rechenzeitoptimal
	- □ spielt der Knotengrad keine Rolle
	- kann die optimale Eliminationsreihenfolge bestimmt werden
	- $\square$  wird eine quasioptimale Eliminationsreihenfolge bestimmt
- i) Mit der Gleichstrom-Leistungsflussberechnung
	- können die komplexen Knotenspannungen bestimmt werden
	- $\square$  wird eine genäherte Wirkflussverteilung ermittelt
	- werden die Blindleistungsflüsse berechnet
	- $\Box$  werden mehr Iterationsschritte als beim Newton-Raphson-Leistungsfluss erforderlich
	- □ wird ein lineares Gleichungssystem gelöst
- j) Mit dem schnellen, entkoppelten Leistungsflussverfahren
	- $\Box$  ist keine Iteration erforderlich
	- $\Box$  werden genauso gute Ergebnisse ermittelt wie beim Newton-Raphson-Leistungsfluss
	- können nur kleine Netze berechnet werden
	- $\Box$  werden mehr Iterationsschritte als beim Newton-Raphson-Leistungsfluss erforderlich
	- werden nur die Knotenspannungswinkel und die Wirkleistungsflüsse bestimmt

#### **State Estimation**  $3.1.2$

- a) Welche Voraussetzungen gelten für die State Estimation?
	- $\square$  Die Messwerte sind statistisch unabhängig.
	- Die Fehler der Messwerte sind gleichverteilt.
	- Alle Messgeräte haben dieselbe Genauigkeit*.*
	- $\Box$  Am Bezugsknoten wird die Spannung nach Betrag und Phase vorgegeben.
	- $\square$  Die Übertragung vom Messgerät zum Leitrechner ist störungsfrei.
- b) Welche Messwerte werden als Eingabe für die State Estimation verwendet?
	- Spannungsbeträge
	- $\square$  Spannungswinkel
	- □ Strombeträge
	- □ Knotenleistungen
- Zweigleistungsflüsse
- Einspeiseleistungen
- c) Was gilt für das Ergebnis der State Estimation?
	- $\square$  Das Ergebnis ist ein physikalisch konsistentes Abbild des Netzzustands.
	- Mit dem Ergebnis sind alle wahren Zustandsgrößen des Systems berechenbar.
	- Das Ergebnis ist unabhängig von der Messanordnung.
- d) Welche Vorteile gewinnt man durch Anwendung der State Estimation?
	- Man erhält auch Schätzwerte über nicht gemessene Werte.
	- Man erhält Hinweise darauf, welche Messgeräte defekt sein könnten.
	- Man erhält Hinweise darauf, welche Übertragungswege gestört sein könnten.
	- Mit der State Estimation kann man die Messanordnung optimieren.
- e) Was gilt für die Berechnung der State Estimation?
	- Messwerte mit hoher Varianz gehen stärker in die Rechnung ein.
	- $\square$  Bei dem Iterationsverfahren für die State Estimation ist die LR-Zerlegung anwendbar.
	- Die Berücksichtigung des Bezugsknotens vereinfacht das zu lösende Gleichungssystem.
- f) Welche Daten benötigt man zur Bildung des Messwertgraphen?
	- Die Netztopologie
	- Die Anordnung der Knotenleistungsmessungen
	- Die Anordnung der Zweigleistungsmessungen
	- Die Anordnung der Spannungsbetragsmessungen
	- Die Anordnung der berücksichtigten Pseudomessungen
- g) Was gilt für den Messwertgraphen?
	- $\Box$  Der Messwertgraph hat genauso viele Knoten wie das betrachtete Netz.
	- Der Messwertgraph kann mehr Zweige als das betrachtete Netz haben.
	- Man benötigt den Messwertgraphen, um eine Aussage über die Beobachtbarkeit zu treffen.
- $\Box$  Anhand des Messwertgraphen ist die optimale Eliminationsreihenfolge für das Iterationsverfahren der State Estimation ermittelbar.
- h) Welche Vorteile ergeben sich durch die Berücksichtigung von Pseudomessungen?
	- □ Pseudomessungen stellen allgemein einen Ersatz für reale Messungen dar.
	- $\square$  Die Robustheit der Messkonfiguration kann sich durch Pseudomessungen verbessern.
	- Ein nicht beobachtbares Netz kann durch Pseudomessungen beobachtbar gemacht werden.
	- Durch Pseudomessungen kann sich der Schätzfehler bei der Estimation vergrößern.

#### Netzsicherheitsüberwachung  $3.1.3$

- a) Was gehört zu den Aufgaben der Netzsicherheitsüberwachung?
	- $\square$  Die Überwachung des Netzzustandes
	- $\square$  Die Simulation des Ausfalls von Kraftwerken
	- Die Simulation von Kurzschlüssen
	- Die wirtschaftliche Optimierung des Netzzustandes
	- Die Kraftwerkseinsatzplanung
- b) Welche Informationen werden für die Ausfallsimulationsrechnungen benötigt?
	- Die Ergebnisse der State Estimation
	- $\square$  Eine Ausfallliste
	- Die Netztopologie des eigenen Netzes
	- Die Knotenleistungen in nicht überwachten Nachbarnetzen
- c) Welche Eigenschaften eines Nachbarnetzes werden durch die Ersatzdarstellung modelliert?
	- Lieferung oder Bezug von Leistung über Kuppelleitungen
	- Das Verhalten der Primärregelung im Nachbarnetz
	- Das Verhalten der Sekundärregelung im Nachbarnetz
- Der Leistungsfluss innerhalb des Nachbarnetzes bei Leistungsaustausch mit dem Eigennetz
- d) Was gilt für die on-line Kurzschlussstromberechnung auf dem Prozessrechner? (die Vereinfachungen nach VDE 0102 werden angewendet)
	- Die Ergebnisse der State Estimation werden benötigt
	- Die Netztopologie wird benötigt
	- Es wird eine Ersatzdarstellung für Nachbarnetze benötigt
	- Bei Betrachtung eines Kurzschlusses an einem Knoten müssen die Teilkurzschlussströme, die zum Kurzschlussort fließen, immer berechnet werden.
	- Das Takahashi-Verfahren lässt sich auch für unsymmetrische Admittanzmatrizen anwenden

#### Spannungs-Blindleistungsoptimierung  $3.1.4$

- a) Welche Steuervariablen werden bei der Spannungs-Blindleistungsoptimierung (SBO) verwendet?
	- Die Stufenstellungen der Netzkuppeltransformatoren
	- Die Zuschaltung von Kompensationselementen
	- Die Wirkleistungseinspeisung der Kraftwerke
	- Die Blindleistungseinspeisung der Kraftwerke
- b) Was gilt allgemein für die SBO?
	- Die SBO wird nur eingesetzt, wenn die Netzsicherheitsüberwachung ohne Befund ist
	- Die Wirkleistungs-Einspeisungen werden als festgelegt angenommen
	- Der Kraftwerkseinsatz hat keinen Einfluss auf die Grenzen der Steuervariablen der SBO
- c) Welche der folgenden Größen sollen durch die SBO verringert werden?
	- Die Spannungen der Netzknoten
	- Die Wirkleistungsverluste im Netz
	- Die Blindleistungseinspeisung der Kraftwerke
- Die Erzeugungsreserve für Blindleistung
- d) Was gilt für das Optimierungsproblem der SBO?
	- Die zu minimierenden Netzverluste sind nichtlinear von den Steuervariablen abhängig
	- Die Nebenbedingungen sind nichtlinear von den Steuervariablen abhängig
	- Für die Lösung ist die lineare Programmierung nicht verwendbar
	- Die Leistungsflussgleichungen werden als Nebenbedingung berücksichtigt
	- Zur Lösung des Optimierungsproblems muss ein bestimmter Algorithmus eingesetzt werden

## $3.2$ Lösungen

Leistungsflussrechnung  $3.2.1$ 

Strahlennetz *diese Netzformen kommen bei realen*

Ringnetz *Energieversorgungsnetzen vor,* 

 $3.2.2$ Fragen zur State Estimation

Netzsicherheitsüberwachung  $3.2.3$ 

Spannungs-Blindleistungsoptimierung  $3.2.4$ 

## 4 Formelzeichen

Im Folgenden ist eine charakteristische Auswahl der verwendeten Formelzeichen und Indizes angegeben. Nicht aufgeführte Formelzeichen oder abweichende Definitionen mit abschnittsweiser Gültigkeit werden im Text erläutert. Die Bedeutung weiterer Formelzeichen und Indizes ergibt sich daraus sinngemäß.

- *A* Matrix, allgemein
- *A* Matrixelement
- *B* Suszeptanz
- *B* Suszeptanzmatrix
- *b* Imaginärteil Admittanzmatrixelement
- *b* Vektor der rechten Seite
- *C* Kapazität
- *c* Spannungsfaktor
- *D* Diagonalmatrix
- $\triangle$  Differenz
- *e* Eliminationsfaktor
- *E* Realteil der Spannung
- *ε* Genauigkeitsgrenze
- *η* Wirkungsgrad
- *F* Imaginärteil der Spannung
- *F* Jacobi-Matrix (Leistungsflussrechnung)
- *f* Hilfsvektor
- *G* Leitwert
- *G*<sup>K</sup> Knotengrad
- *g* Realteil Admittanzmatrixelement
- *H* Jacobi-Matrix (State Estimation)
- *I* Strom
- *i* Stromvektor
- *i*\* Stromvektor
- $I_{k}^{''}$ " Anfangskurzschlusswechselstrom
- *i*<sup>p</sup> Stoßkurzschlussstrom
- *J* Minimierungsfunktion
- *L* Induktivität
- *L* untere Dreiecksmatrix
- *N* Anzahl allgemein, Knotenanzahl
- *N*<sup>M</sup> Anzahl Messungen
- *N*<sup>S</sup> Anzahl Zustandsvariablen
- *ν* Iterationszähler
- $\mathcal{N}$  Knotenmenge
- *φ* Winkel
- *P* Wirkleistung
- *P*<sup>n</sup> Nennwirkleistung
- *S*<sup>r</sup> Bemessungsscheinleistung
- P<sub>V</sub> Verlustleistung
- *Q* Blindleistung
- R Widerstand
- *R* Redundanz
- *R* obere Dreiecksmatrix
- *R* Kovarianzmatrix
- *s* Länge, Leitungslänge
- *S* Scheinleistung
- *S* Leistung (komplex)
- *s* Leistungsvektor
- *S*<sup>r</sup> Bemessungsscheinleistung
- $S_{k}^{''}$ " Anfangskurzschlusswechselstromleistung
- *S* Symmetrierungsmatrix
- *σ* Standardabweichung, Maß für Messfehler
- *T* Wirkleistungszweigfluss
- *T* Entsymmetrierungsmatrix
- *t*<sup>a</sup> Ausschaltzeit
- *U* Spannung
- *U*<sup>n</sup> Nennspannung
- *U*<sup>r</sup> Bemessungsspannung
- *U*(ν) Spannung im ν-ten Iterationsschritt
- *U*[m] Spannung im Mitsystem
- *u* relative Kurzschlussspannung
- *ü* Übersetzungsverhältnis
- *u* Spannungsvektor
- *V* Impedanzverhältnis
- *v* Messfehler
- *W* Blindleistungszweigfluss
- *X* Reaktanz
- *x* Vektor der unbekannten Größen
- *X*<sup>k</sup> Kurzschlussreaktanz
- *Y* Admittanz
- *Y* Admittanzmatrix
- *y* Element der Admittanzmatrix
- *Z* Impedanz (Betrag)
- *z* Messwert
- *Z* Impedanz (komplex)
- *Z* Impedanzmatrix
- *z* Element der Impedanzmatrix

## NEUE ENERGIE AUS WUPPERTAL

Schriftenreihe des Lehrstuhls für Elektrische Energieversorgungstechnik der Bergischen Universität Wuppertal (Herausgeber: Univ.-Prof. Dr.-Ing. Markus Zdrallek)

Band 1: Neusel-Lange, Nils: Dezentrale Zustandsüberwachung für intelligente Niederspannungsnetze 2013, ISBN 978-3-8442-7401-1

Band 2: Stötzel, Marcus: Strategische Ressourcendimensionierung von Netzleitstellen in Verteilungsnetzen, 2014, ISBN 978-3-8442-7826-2

Band 3. Zdrallek, Markus (Hrsg.): Tagungsband zum 2. Wuppertaler Energie-Forum, 2014

Band 4: Oerter, Christian: Autarke, koordinierte Spannungs- und Leistungsregelung in Niederspannungsnetzen, 2014, ISBN 978-3-7375-1758-4

Band 5: Athamna, Issam: Zuverlässigkeitsberechnung von Offshore-Windparks, 2015, ISBN 978-3-7375-5678-1

Band 6: Thies, Hans Henning: Ein übergreifendes Modell zur Optimierung von Netz und Netzbetrieb 2015, ISBN 978-3-7375-7465-5

Band 7: Zdrallek, Markus (Hrsg.): Tagungsband zum 3. Wuppertaler Energie-Forum, 2016

Band 8: Harnisch, S.; Steffens, P.; Thies, H.; Monscheid, J.; Münch, L.; Böse, C.; Gemsjäger, B.: Planungs- und Betriebsgrundsätze für ländliche Verteilungsnetze – Leitfaden zur Ausrichtung der Netze an ihren zukünftigen Anforderungen, 2016

Band 9: Pawlowski, Erik: Realitätsgerechte Zustandsbewertung gasisolierter Hochspannungsschaltanlagen, 2016, ISBN: 9783741819834

Band 10: Zdrallek, Markus (Hrsg.): Seminar "Smart Grids" – Aufbau und Betrieb von intelligenten Verteilnetzen, 2. Auflage 2016

Band 11: Beerboom, Dominik: Objektive Zustandsbewertung von Mittelspannungsnetzen als Grundlage der Asset-Optimierung, 2017[, ISBN: 978-3-7418-9539-5](http://www.epubli.de/shop/buch/Objektive-Zustandsbewertung-von-Mittelspannungsnetzen-als-Grundlage-der-Asset-Optimierung-Dominik-Beerboom-9783741895395/61425)

Band 12: Tabke, Thorsten: Entwicklung und Anwendung eines typunabhängigen, minimalinvasiven Zustandsbewertungsverfahrens für SF6-Hochspannungsschaltanlagen, 2017, [ISBN: 978-3-7450-0240-9](http://www.epubli.de/shop/buch/Objektive-Zustandsbewertung-von-Mittelspannungsnetzen-als-Grundlage-der-Asset-Optimierung-Dominik-Beerboom-9783741895395/61425)

Band 13: Uhlig, Roman: Nutzung der Ladeflexibilität zur optimalen Systemintegration von Elektrofahrzeugen, 2017, ISBN 978-3-7450-5959-5

Band 14: Zdrallek, Markus (Hrsg.): Tagungsband zum 4. Wuppertaler Energie-Forum, 2018

Band 15: Zdrallek, Markus (Hrsg.): Portrait des Lehrstuhls für Elektrische Energieversorgungstechnik, 2017

Band 16: Steffens, Philipp: Innovative Planungsgrundsätze für ländliche Mittelspannungsnetze, 2018, [ISBN: 978-3-](http://www.epubli.de/shop/buch/Objektive-Zustandsbewertung-von-Mittelspannungsnetzen-als-Grundlage-der-Asset-Optimierung-Dominik-Beerboom-9783741895395/61425) [7450-9538-8](http://www.epubli.de/shop/buch/Objektive-Zustandsbewertung-von-Mittelspannungsnetzen-als-Grundlage-der-Asset-Optimierung-Dominik-Beerboom-9783741895395/61425) 

Band 17: Johae, Christopher: Realitätsgerechte Zustandsbewertung von Mittelspannungsanlagen durch Einsatz geeigneter Messverfahren, 2018, ISBN: 978-3-7467-4381-3

Band 18: Meese, Jan: Dynamische Stromtarife zur Erschließung von Flexibilität in Industrieunternehmen, 2018, [ISBN: 978-3-7467-7558-6](http://www.epubli.de/shop/buch/Objektive-Zustandsbewertung-von-Mittelspannungsnetzen-als-Grundlage-der-Asset-Optimierung-Dominik-Beerboom-9783741895395/61425)

Band 19: Dorsemagen, Felix: Zustandsidentifikation von Mittelspannungsnetzen für eine übergreifende Automatisierung der Mittel- und Niederspannungsebene, 2018, [ISBN: 978-3-](http://www.epubli.de/shop/buch/Objektive-Zustandsbewertung-von-Mittelspannungsnetzen-als-Grundlage-der-Asset-Optimierung-Dominik-Beerboom-9783741895395/61425) 7467-7488-6

Band 20: Harnisch, Sebastian: Planung von ländlichen Niederspannungsnetzen mit innovativen Lösungsoptionen, 2019, [ISBN: 978-3-](http://www.epubli.de/shop/buch/Objektive-Zustandsbewertung-von-Mittelspannungsnetzen-als-Grundlage-der-Asset-Optimierung-Dominik-Beerboom-9783741895395/61425) 7485-2122-8

Band 21: Nebel, Arjuna: Auswirkung einer übergeordneten Steuerung dezentraler elektrischer Anlagen auf die Höhe des konventionellen positiven Redispatcheinsatzes in Deutschland, 2019

Band 22: Kornrumpf, Tobias: Bewertung von Flexibilitätsoptionen in Mittelspannungsnetzen, 2019

Band 23: Zdrallek, Markus (Hrsg.): Seminar "Smart Grids" – Aufbau und Betrieb von intelligenten Verteilnetzen, 2019

Band 24: Wolter, Daniel: Neue Topologiekonzepte für moderne Mittelspannungsnetze, 2019, [ISBN: 978-3-7](http://www.epubli.de/shop/buch/Objektive-Zustandsbewertung-von-Mittelspannungsnetzen-als-Grundlage-der-Asset-Optimierung-Dominik-Beerboom-9783741895395/61425)485- 8662-3

Band 25: Hopfer, Nikolai: Nutzen der Breitband-Powerline-Kommunikation zur Erfassung kritischer Kabelzustände in Verteilungsnetzen, 2019

Band 26: Zdrallek, Markus (Hrsg.): Tagungsband zum 5. Wuppertaler Energie-Forum, 2020